# VERIFICACIÓN EXPERIMENTAL DE LA METODOLOGÍA DE DIAGNOSTICO TÉCNICO MULTIDIMENSIONAL BASADA EN EL SVD

ÁNGELA MARÍA ARÉVALO HURTADO

UNIVERSIDAD EAFIT ESCUELA DE INGENIERÍAS DEPARTAMENTO DE INGENIERÍA MECÁNICA AREA DE MANTENIMIENTO MEDELLÍN 2007

# VERIFICACIÓN EXPERIMENTAL DE LA METODOLOGÍA DE DIAGNOSTICO TÉCNICO MULTIDIMENSIONAL BASADA EN EL SVD

ÁNGELA MARÍA ARÉVALO HURTADO

Trabajo de grado para optar por el

título de ingeniero mecánico

Asesor FRANCISCO JAVIER BOTERO HERRERA Ingeniero Mecánico

UNIVERSIDAD EAFIT ESCUELA DE INGENIERÍAS DEPARTAMENTO DE INGENIERÍA MECÁNICA AREA DE MANTENIMIENTO MEDELLÍN 2007

## AGRADECIMIENTOS

Especiales agradecimientos:

A Dios.

A mis padres y a toda mi familia por su ayuda en mi desarrollo personal y profesional.

Al ingeniero Francisco Javier Botero por su dedicación e interés, que hicieron posible el éxito del proyecto. También por su comprensión y motivación principalmente en los momentos difíciles del mismo.

A la Universidad EAFIT por inculcarme conocimientos teóricos y prácticos de ingeniería, además de proporcionarme una educación integral.

A mis compañeros de ingeniería mecánica y a todas aquellas personas que estuvieron a mi lado para brindarme su apoyo.

## CONTENIDO

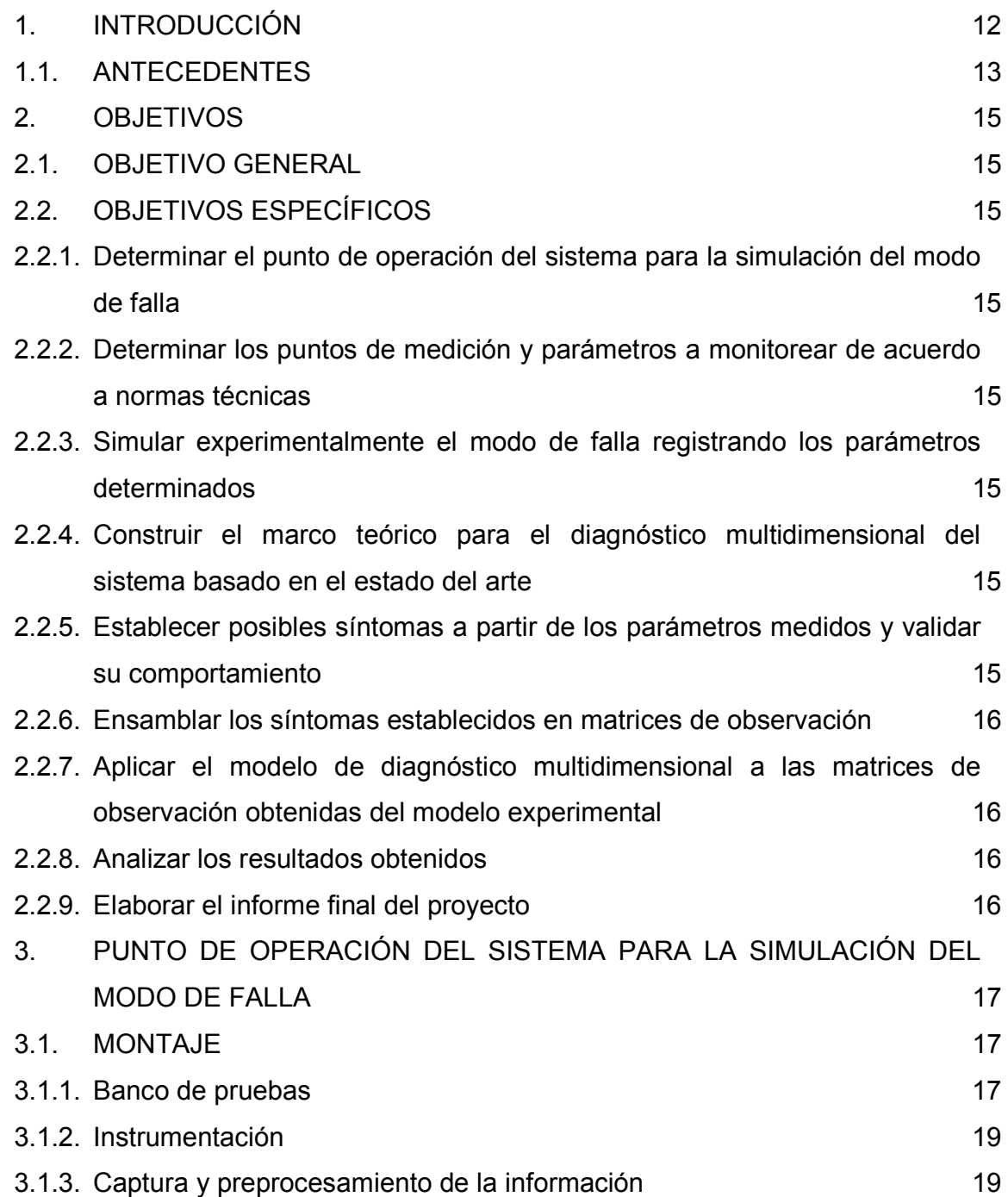

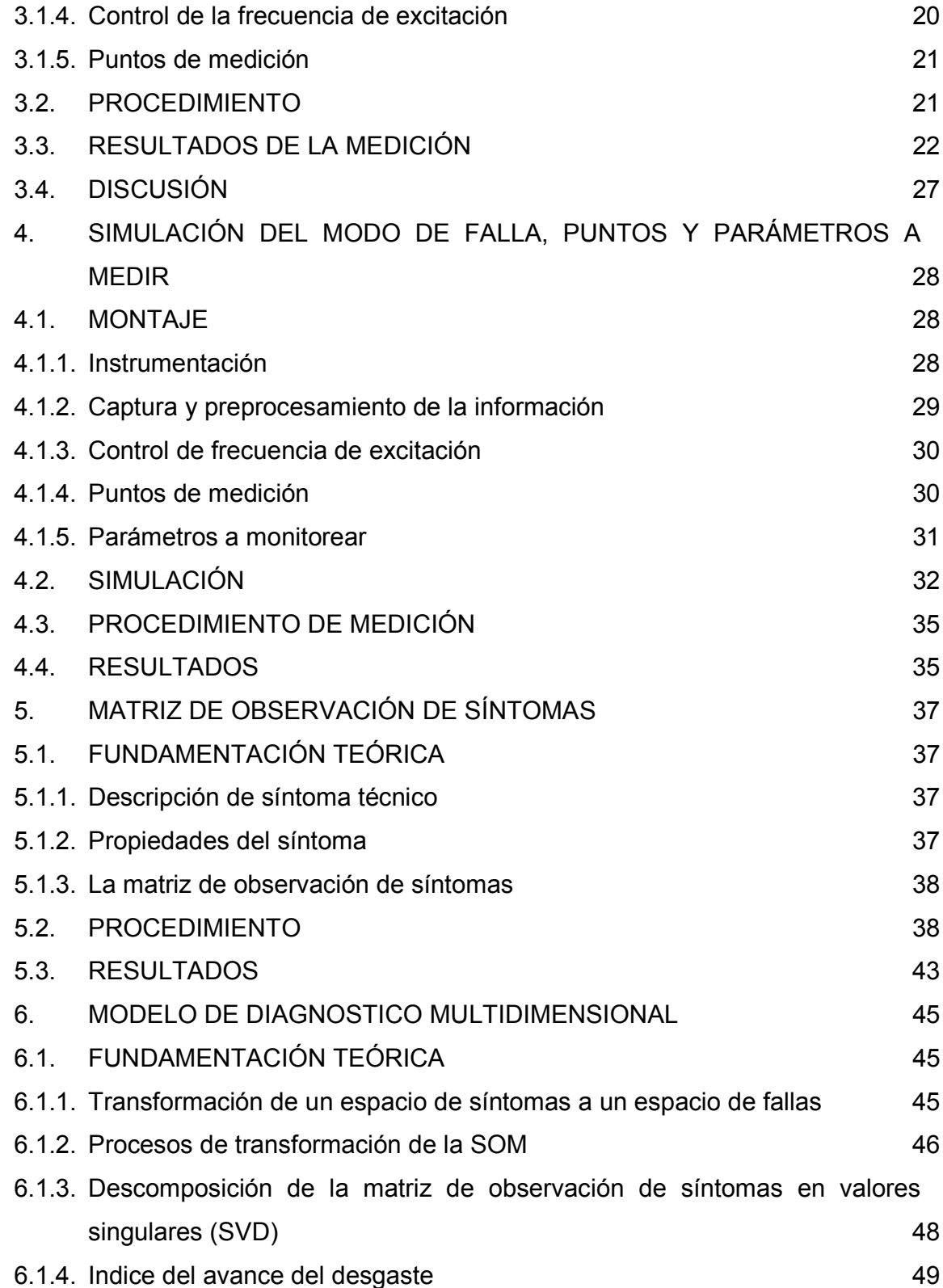

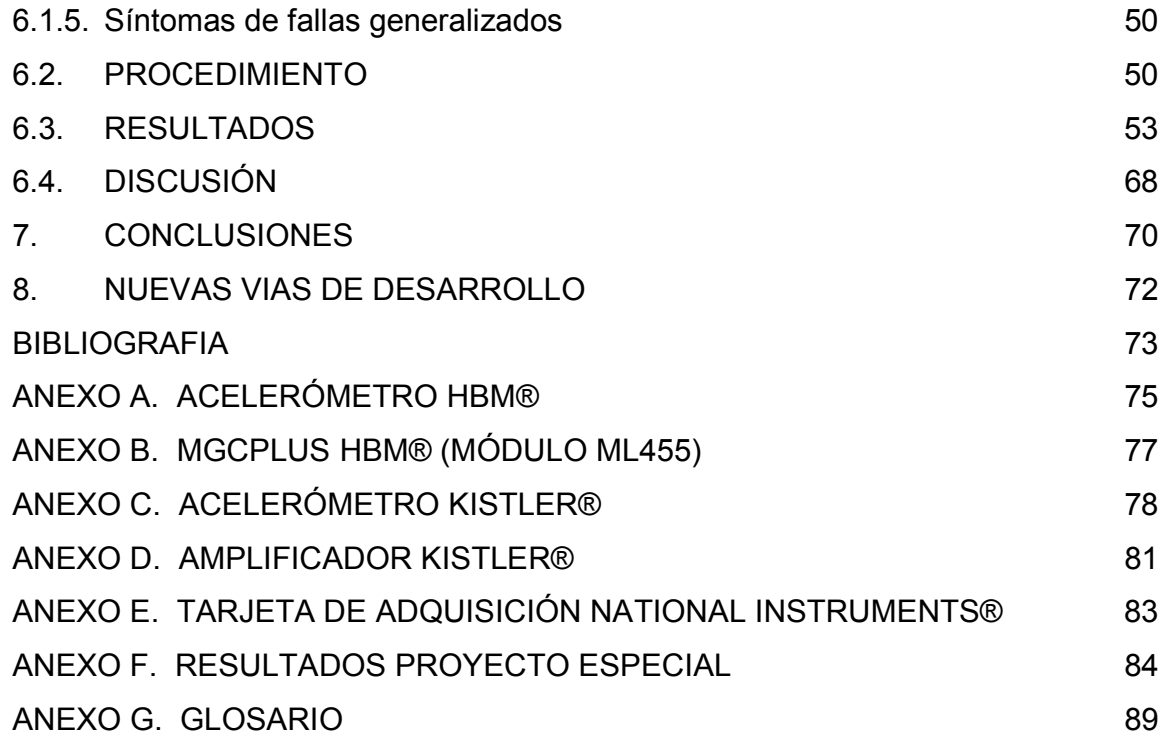

# LISTA DE FIGURAS

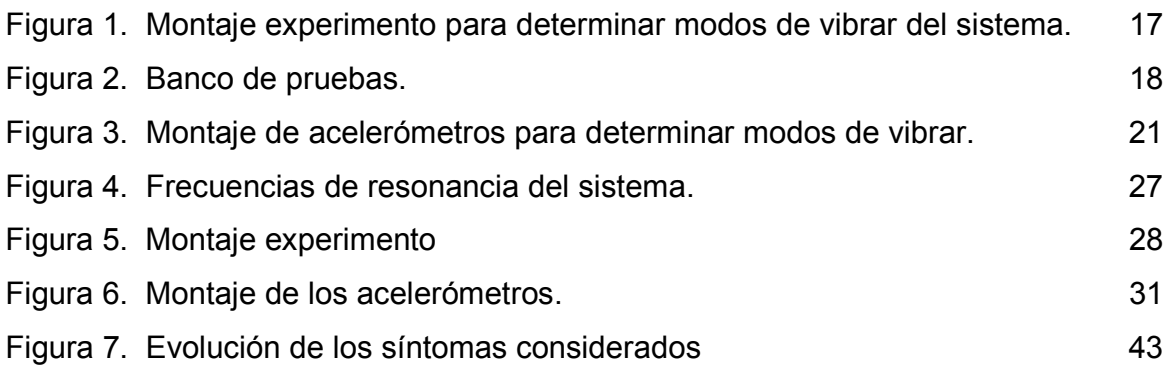

## LISTA DE TABLAS

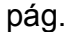

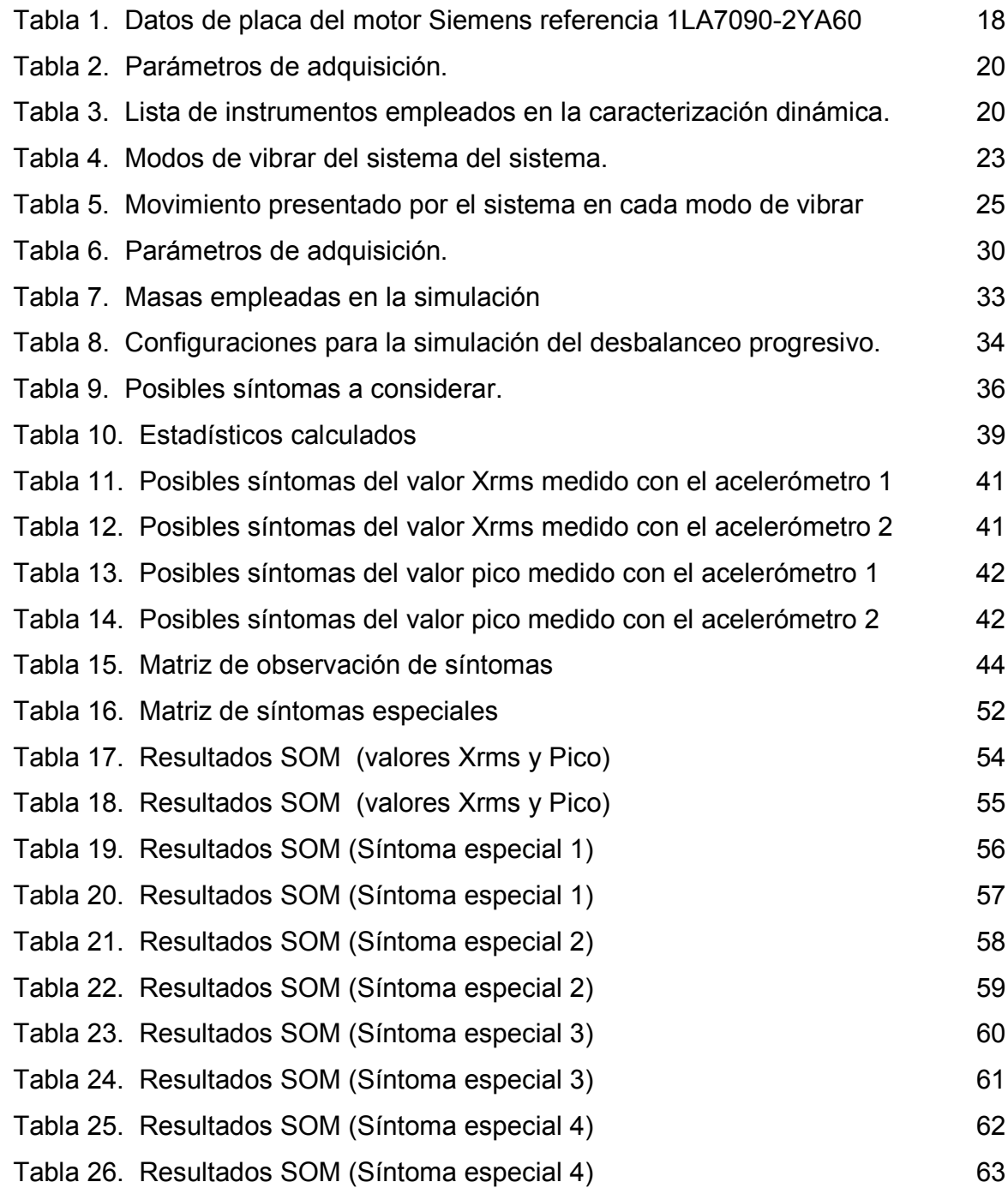

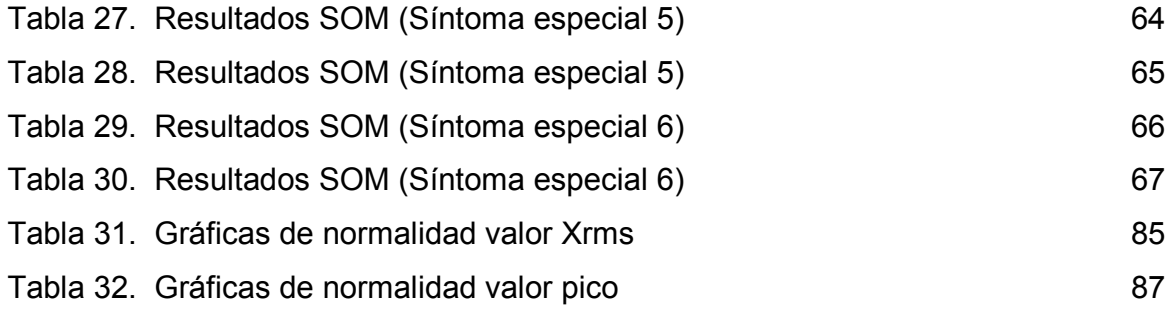

# LISTA DE ABREVIACIONES Y SÍMBOLOS

# ABREVIACIONES:

EP: Energy processor.

SOM: Symptom observation matrix.

SVD: Singular value decomposition.

# SIMBOLOS:

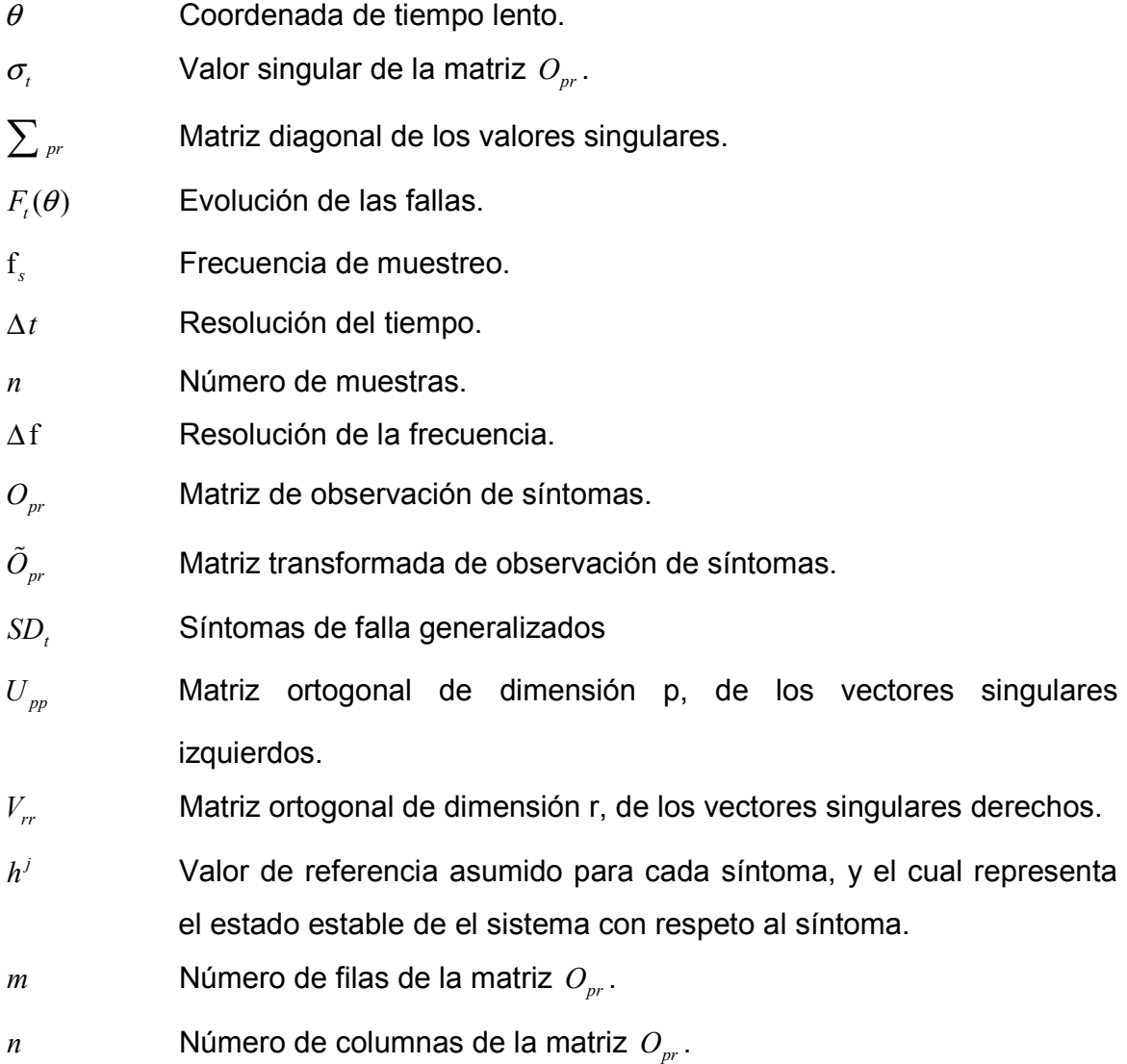

- $o_j$  **Columna** *j* de la matriz  $O_{pr}$ .
- *p* Dimensión de las filas de la matriz *Opr* .
- *r* Dimensión de las columnas de la matriz *Opr* .
- *t* Coordenada de tiempo rápido.
- *u*<sub>t</sub> Vector singular izquierdo.
- $v_t$  **Vector singular derecho.**
- *z* Rango de la matriz *Opr* .

## 1. INTRODUCCIÓN

El diagnóstico técnico es la rama de la ingeniería que se encarga de estudiar el estado técnico, su causa y el cambio posible en el horizonte futuro de los sistemas técnicos. (BOTERO Y CASTAÑEDA, 2006)

Cuando un sistema técnico está desarrollando el propósito para el cual fue diseñado, las partes mecánicas que lo constituyen están sometidas al envejecimiento y al desgaste, de tal forma que sus propiedades mecánicas son dependientes del tiempo, y tienden generalmente en la dirección de disminución de sus capacidades operacionales, de seguridad y confiabilidad. (NATKE Y CEMPEL, 2001)

Los sistemas técnicos contemporáneos son cada vez más complejos en su diseño, función y mantenimiento. Esto generalmente implica una menor confiabilidad y un mayor riesgo en la operación del sistema. Los nuevos sistemas de monitoreo de máquinas buscan minimizar estos riesgos, evaluando múltiples variables simultáneamente. Estas nuevas tendencias chocan con los sistemas de monitoreo tradicionales, especializados en estudiar el comportamiento de un parámetro en particular y no de la interacción de varios de ellos. (BOTERO Y CASTAÑEDA, 2006)

Uno de los métodos utilizados para el diagnóstico multidimensional de síntomas es el propuesto por Cempel y Natke. En este proyecto se busca evaluar la aplicación del método en un caso particular, modo de falla de una máquina rotativa; simulado por medio de un banco de prueba experimental, trabajando bajo condiciones controladas.

12

#### 1.1. ANTECEDENTES

En 1994 surge como una propuesta de Cempel y Ziolkowski el método de procesamiento basado en los síntomas para el reconocimiento y la predicción del estado de máquinas. (CEMPEL y ZIOLKOWSKI, 1994)

Y es a partir del año 2000 que Cempel empieza a hablar del monitoreo multidimensional orientado a la condición de sistemas en operación. Planteando un método que consiste en construir una SOM a partir de las observaciones multidimensionales de síntomas, para después transformarla. Posteriormente se debe aplicar el SVD para detectar y extraer las fallas, y se calculan los índices de falla así como las medidas combinadas de la condición del sistema entero. (CEMPEL, 2000) (CEMPEL y otros, 2000)

En los trabajos realizados posteriormente por Cempel y Natke se profundiza sobre el método propuesto, presentando los resultados obtenidos en algunas aplicaciones, como el caso de un ventilador industrial, una plataforma petrolera, un motor diesel de locomotora, entre otras. (NATKE y CEMPEL, 2001) (CEMPEL, 2002) (CEMPEL, 2003)

La descomposición de la SOM orientada a fallas para el monitoreo de condición del sistema, tiene como objetivo extraer condiciones que dependen de las características de la SOM e interpretarlos en términos de desgaste, fallas y otras características operacionales. Para un sistema crítico en operación se pasa de la inferencia basada en un síntoma a la inferencia basada en una SOM. (CEMPEL, 2002)

13

La finalidad de emplear el SVD en este método es reducir la redundancia, reducir fallas y ayudar a la inferencia de condición, además de rastrear la evolución de las fallas a partir de los discriminantes generalizados que se obtienen. (CEMPEL, 2003)

La transformación de centrado y normalización de los valores iniciales de síntomas da mayor ventaja al distinguir más desgastes o modificaciones del sistemas. (CEMPEL y otros, 2003)

# 2. OBJETIVOS

## 2.1. OBJETIVO GENERAL

Evaluar el modelo de diagnóstico técnico multidimensional basada en el SVD en máquinas rotativas por medio de la simulación de un modo de falla en un modelo experimental.

## 2.2. OBJETIVOS ESPECÍFICOS

- 2.2.1. Determinar el punto de operación del sistema para la simulación del modo de falla
- 2.2.2. Determinar los puntos de medición y parámetros a monitorear de acuerdo a normas técnicas
- 2.2.3. Simular experimentalmente el modo de falla registrando los parámetros determinados
- 2.2.4. Construir el marco teórico para el diagnóstico multidimensional del sistema basado en el estado del arte
- 2.2.5. Establecer posibles síntomas a partir de los parámetros medidos y validar su comportamiento
- 2.2.6. Ensamblar los síntomas establecidos en matrices de observación
- 2.2.7. Aplicar el modelo de diagnóstico multidimensional a las matrices de observación obtenidas del modelo experimental
- 2.2.8. Analizar los resultados obtenidos
- 2.2.9. Elaborar el informe final del proyecto

# 3. PUNTO DE OPERACIÓN DEL SISTEMA PARA LA SIMULACIÓN DEL MODO DE FALLA

En este capítulo se establecen los diferentes modos de vibrar del sistema obtenidos experimentalmente dentro del rango de operación del motor. Inicialmente se describe el banco de pruebas (sistema) a emplear en el experimento, después los instrumentos requeridos para la medición, preprocesamiento y captura de datos, se describen los modos de vibrar encontrados, así como el tipo de movimiento que se presenta en cada uno de ellos. Y finalmente se selecciona el punto de operación del sistema.

#### 3.1. MONTAJE

El montaje utilizado para realizar este experimento se muestra en la Figura 1.

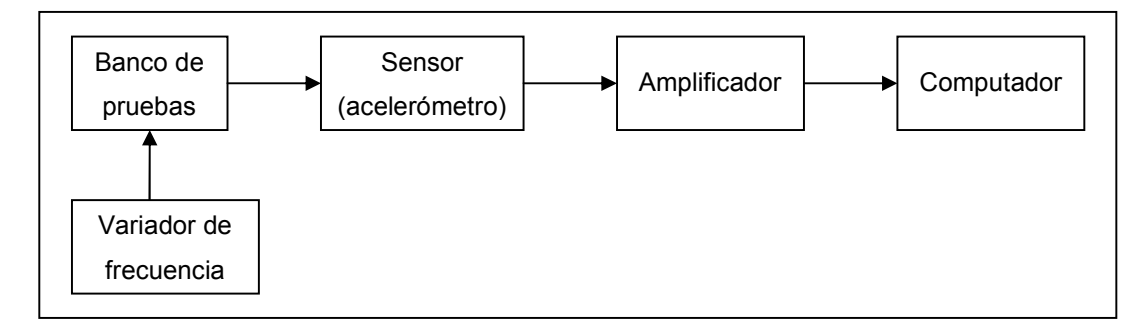

Figura 1. Montaje experimento para determinar modos de vibrar del sistema.

#### 3.1.1. Banco de pruebas

El banco de pruebas empleado que pertenece al laboratorio de Mecánica Experimental de la universidad EAFIT se muestra en la Figura 2. Está compuesto por una base de concreto que soporta un motor, un eje principal, un acople, un par de rodamientos y un disco perforado. Adicionalmente, el banco se apoya sobre cuatro resortes metálicos.

La base en concreto reforzado, está encofrada en un marco de perfil den "C" de acero; en la superficie superior se encuentran rieles incrustados que permiten diferentes configuraciones para los módulos antes mencionados. Adicionalmente el banco cuenta con un par de anclajes en cada una de sus aristas, utilizados para la instalación de los respectivos aislantes. (BOTERO, 2003, p.21). La configuración utilizada en el experimento es la mostrada en la Figura 2.

Figura 2. Banco de pruebas.

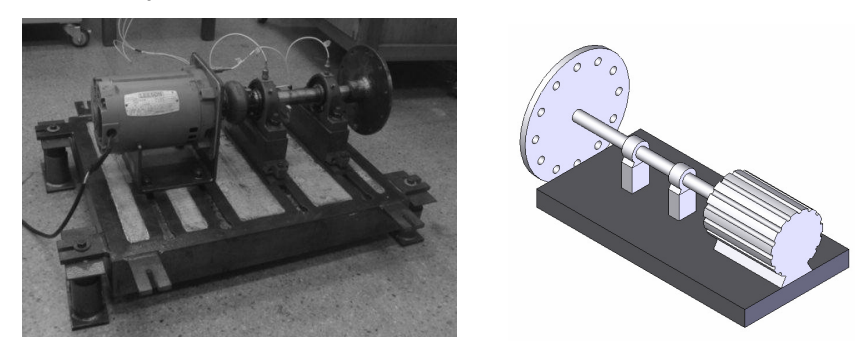

El banco también consta de un motor Siemens de corriente alterna, referencia 1LA7090-2YA60. Los datos de la placa del motor se presentan en la Tabla 1.

| <b>DESCRIPCIÓN</b>   | <b>DATO</b>    |  |
|----------------------|----------------|--|
| Frecuencia nominal   | 3490           |  |
| Potencia             | 3 HP           |  |
| Frecuencia           | 60 Hz          |  |
| Número de fases      | 3              |  |
| Factor de servicio   | 1,15           |  |
| Temperatura ambiente | $40^{\circ}$ C |  |

Tabla 1. Datos de placa del motor Siemens referencia 1LA7090-2YA60

Placa motor Siemens

## 3.1.2. Instrumentación

Para realizar la caracterización dinámica del sistema se emplean tres sensores de aceleración marca HBM®, referencia B12/200. Cada acelerómetro se fijó en su posición por medio de su rosca. La ficha técnica del acelerómetro se adjunta en el ANEXO A**.** La lista de instrumentos empleados se presenta en la Tabla 2.

## 3.1.3. Captura y preprocesamiento de la información

Para la captura de los datos se emplea el sistema amplificador MGCplus marca HBM®; propiamente el módulo ML455. Cada módulo de amplificación conectado opera de forma independiente a través de la CPU interna. El acondicionamiento de datos, tal como la tara, el filtrado y el ajuste del rango de medición, se llevan a cabo en forma digital. La ficha técnica completa del módulo de adquisición se adjunta en el ANEXO B. La frecuencia de muestreo empleada es de  $400Hz<sup>1</sup>$ durante 8 segundos. Se aplica además un filtro antialias.

Además, se emplea un computador con procesador AMD Duron® de 700 MHz con memoria RAM de 256MB con 16MB compartidos para la tarjeta de video integrada, con sistema operativo Windows XP® / service pack 2, más de 100MB libres de disco duro y ethernet (10/100 Mbit). El software utilizado para el procesamiento de la información es el Catman®.

Los parámetros empleados para la adquisición de los datos son los presentados en la Tabla 2.

<sup>&</sup>lt;u>nde come de muestreo establecida</u> de acuerdo al teorema de Nyquist, duplicando el rango<br><sup>1</sup> Frecuencia de muestreo establecida de acuerdo al teorema de Nyquist, duplicando el rango dinámico del sensor.

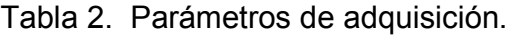

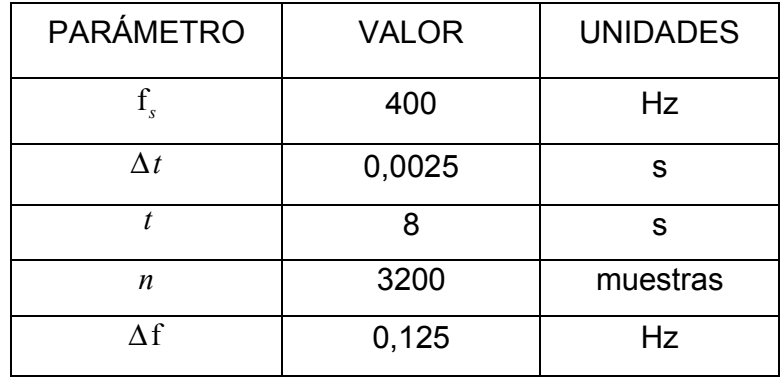

## 3.1.4. Control de la frecuencia de excitación

La frecuencia del motor es controlada por medio del variador de velocidad Micromaster 420 marca Siemens®.

En la Tabla 3 se presenta un resumen de los instrumentos empleados en la medición.

Tabla 3. Lista de instrumentos empleados en la caracterización dinámica.

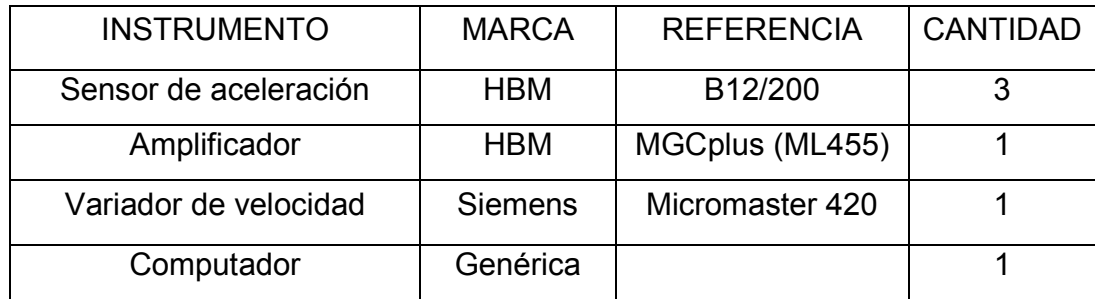

#### 3.1.5. Puntos de medición

Para establecer los modos de vibrar del sistema se fijan tres sensores a la base del banco de pruebas como se muestra en la Figura 3. Esta disposición permite describir el movimiento del plano base. Los puntos seleccionados para realizar el montaje son tres de sus vértices.

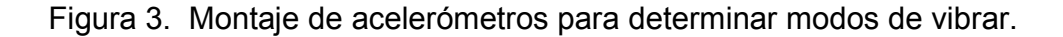

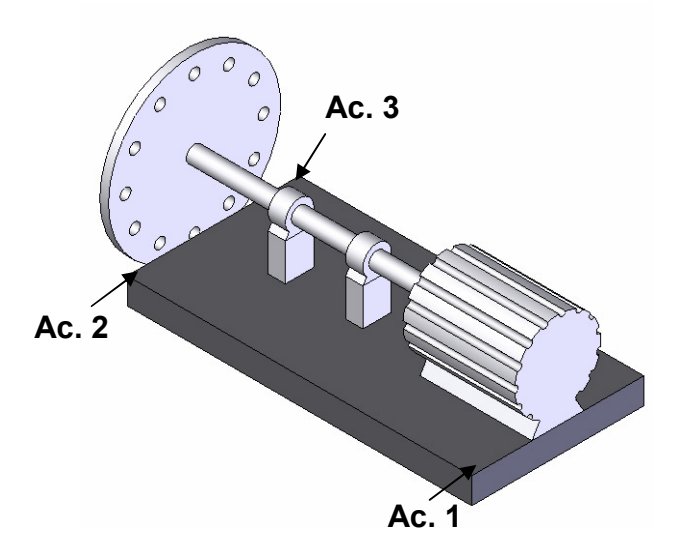

#### 3.2. PROCEDIMIENTO

Antes de iniciar cualquier medición es necesario realizar la calibración de los sensores, para esto se colocan en forma horizontal para marcar la referencia y se verifica que al estar en forma vertical marquen un valor correspondiente a la aceleración de la gravedad. Después, empleando el variador de frecuencia antes mencionado se realizan dos barridos desde 5Hz hasta 60Hz, con un paso de 0,05Hz, identificando de forma cualitativa las diferentes velocidades a las que el sistema entra en resonancia, cada vez que esto ocurre se espera a que el sistema se estabilice y se captura la señal.

## 3.3. RESULTADOS DE LA MEDICIÓN

En la Tabla 4, se presentan las frecuencias a las cuales el sistema entró en resonancia y su respectiva señal en el tiempo. La señal se filtró por medio del software Catman® a la frecuencia de excitación con un ancho de banda de 5Hz.

Los colores empleados en las gráficas son rojo para el acelerómetro 1, azul para el acelerómetro 2 y verde para el acelerómetro 3.

Como se muestra en la Tabla 4, dentro del rango de operación del motor es posible identificar seis modos de vibrar así:

- A una frecuencia de 5,7Hz, los tres acelerómetros se encuentran en fase, describiendo un movimiento de rebote como se presenta en la Tabla 5.
- A una frecuencia de 8,1Hz, los acelerómetros 1 y 2 se encuentran en fase y están desfasados 180° respecto al acelerómetro 3. El movimiento presentado en este modo de vibrar se observa en la Tabla 5.
- A frecuencias de 10,9Hz, 15,2Hz y 16,3Hz el acelerómetro 2 está desfasado 270° respecto al acelerómetro 1. Además el acelerómetro 3 está desfasado 180° también respecto al acelerómetro 1.
- A una frecuencia de 14,2Hz los acelerómetros 2 y 3 se encuentran en fase y están desfasados 180° respecto al acelerómetro 1, describiendo un movimiento de cabeceo, como se presenta en la Tabla 5.
- A una frecuencia de 24,5Hz el acelerómetro 2 está desfasado 270° respecto al acelerómetro 1. Además el acelerómetro 3 está desfasado más de 180° también respecto al acelerómetro 1

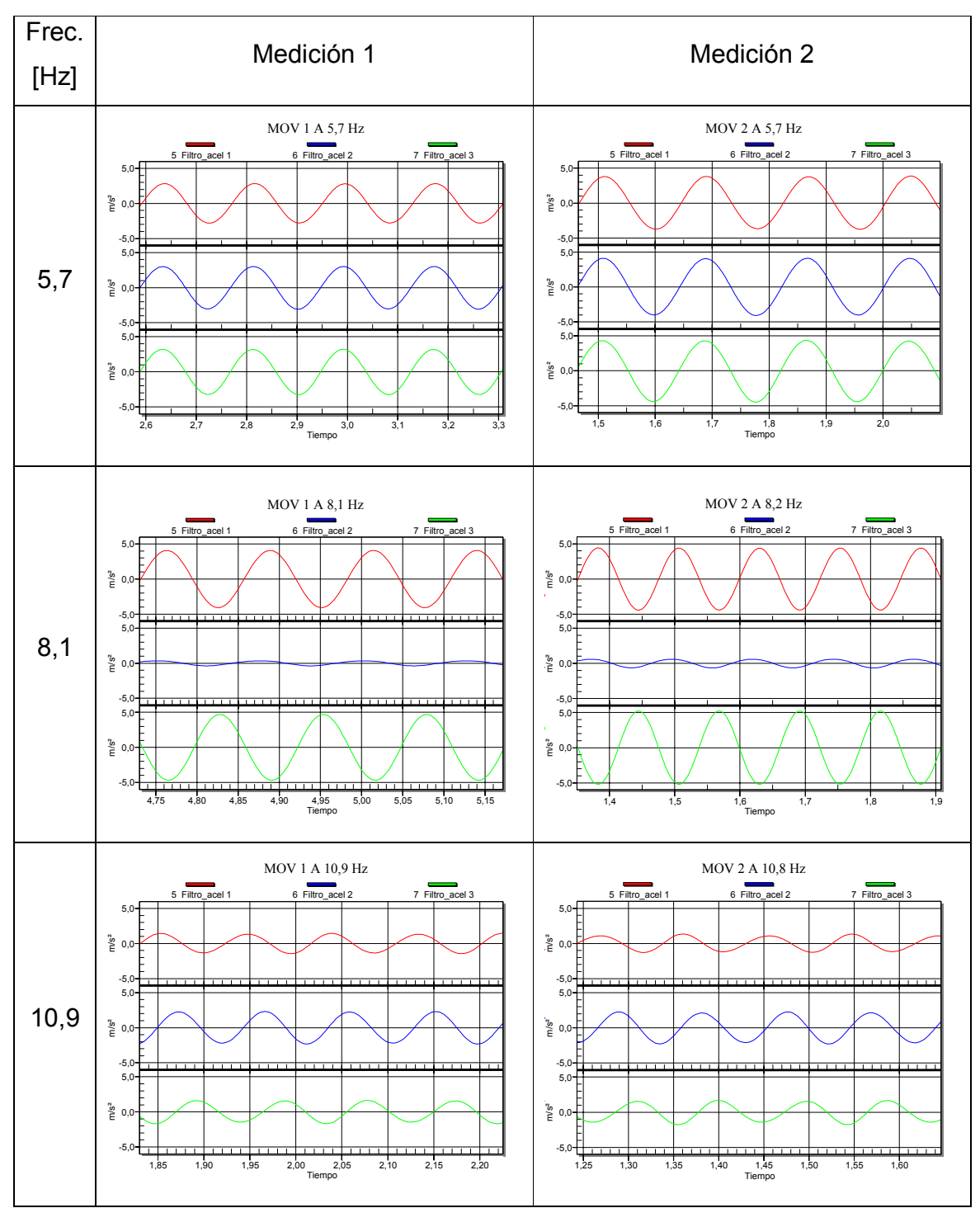

Tabla 4. Modos de vibrar del sistema del sistema.

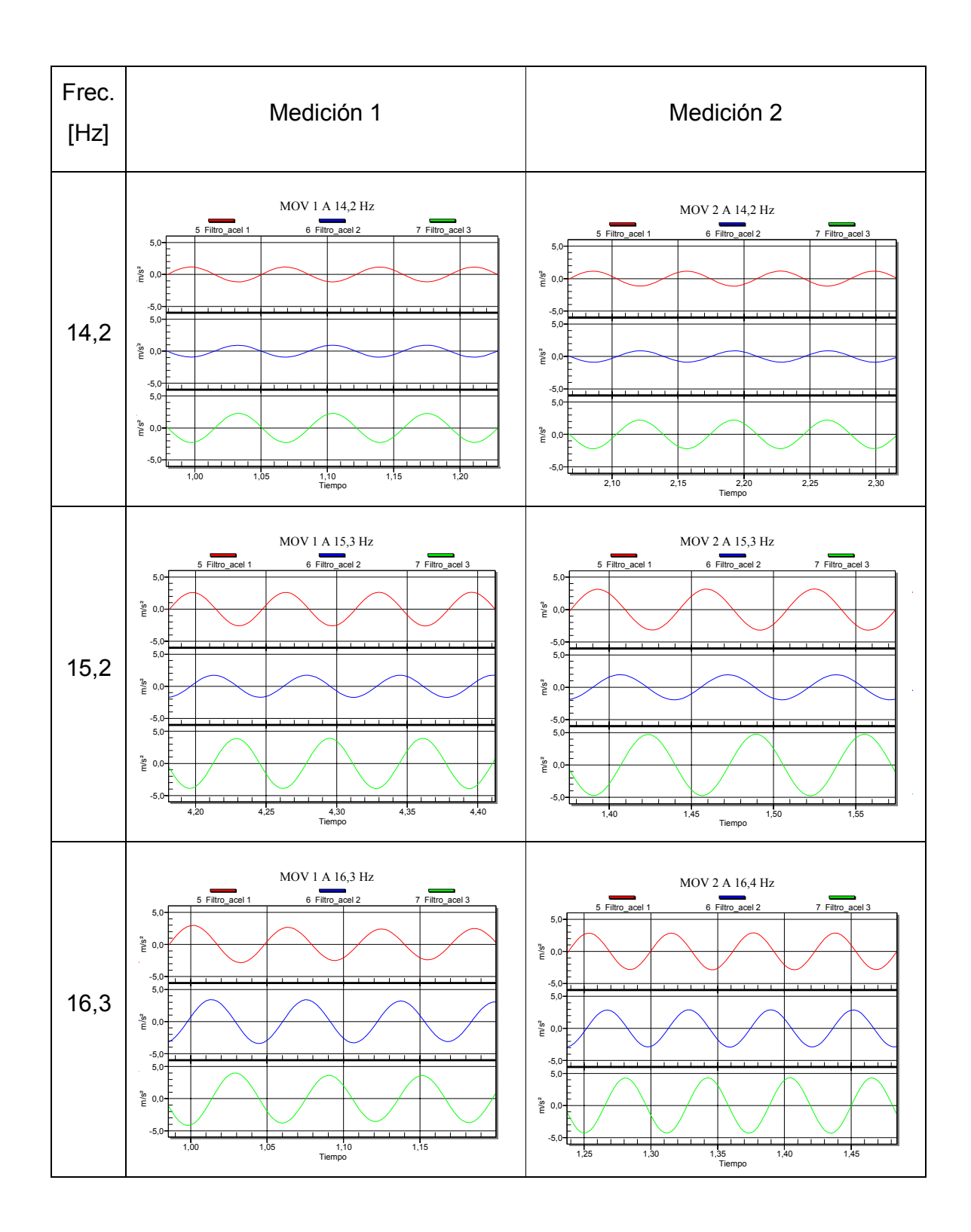

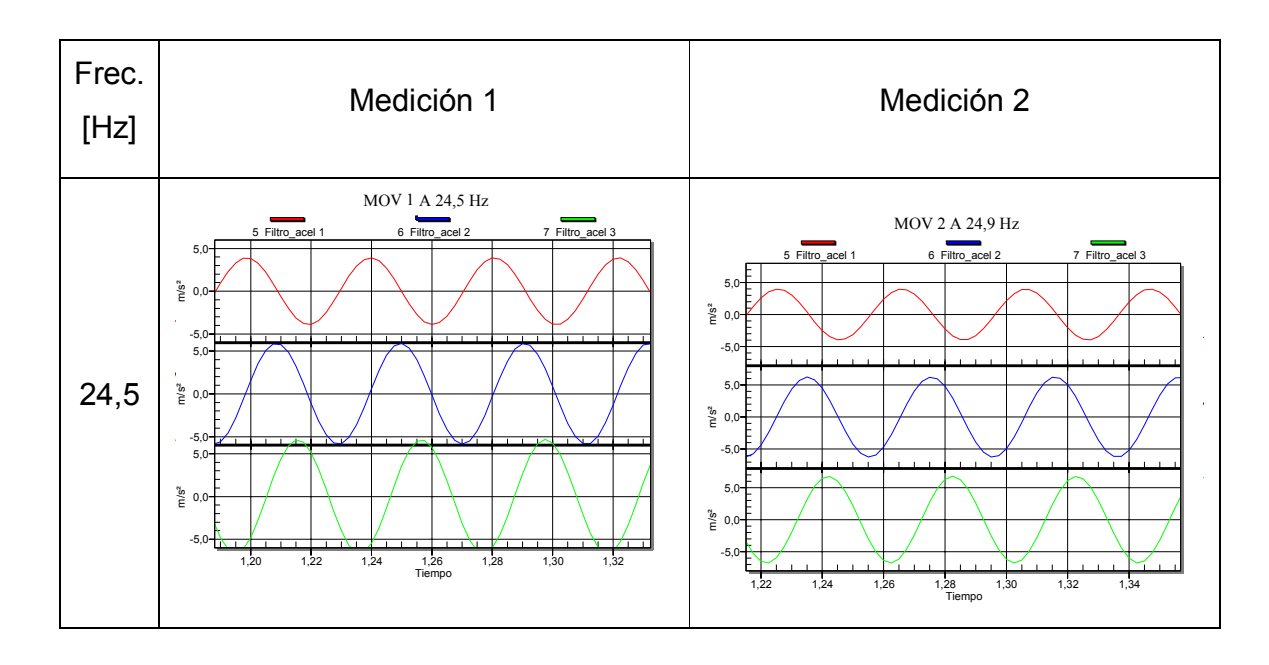

Tabla 5. Movimiento presentado por el sistema en cada modo de vibrar

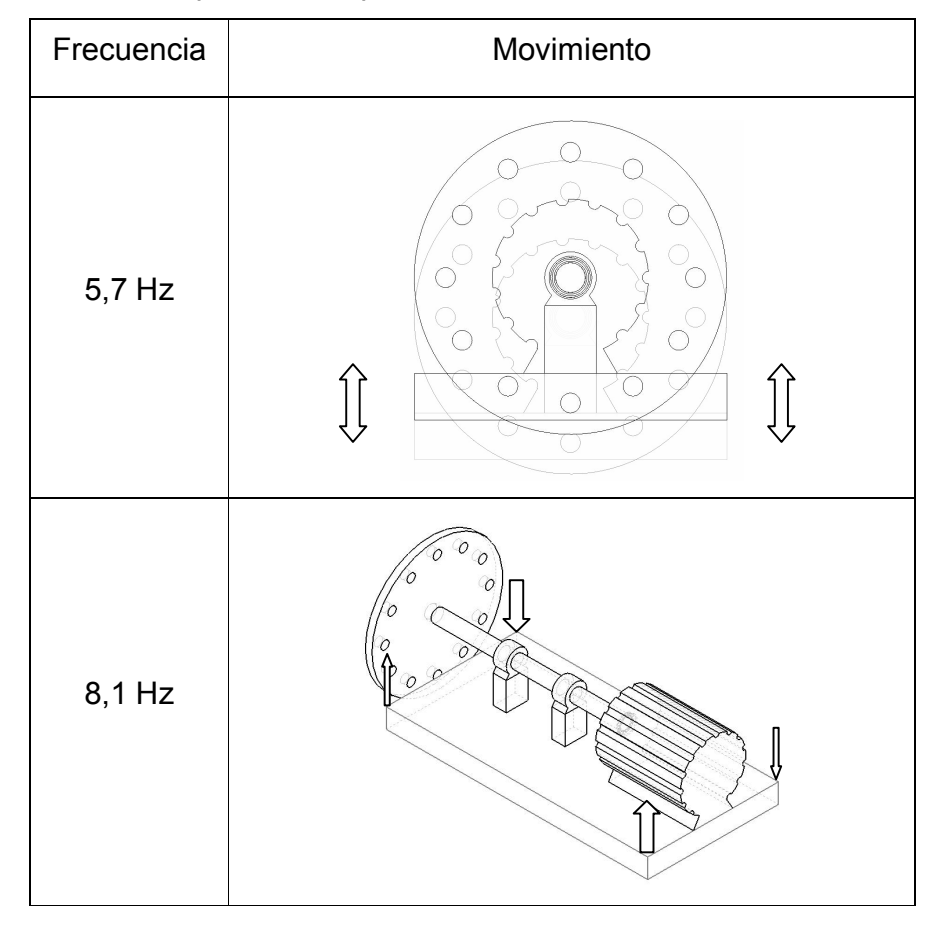

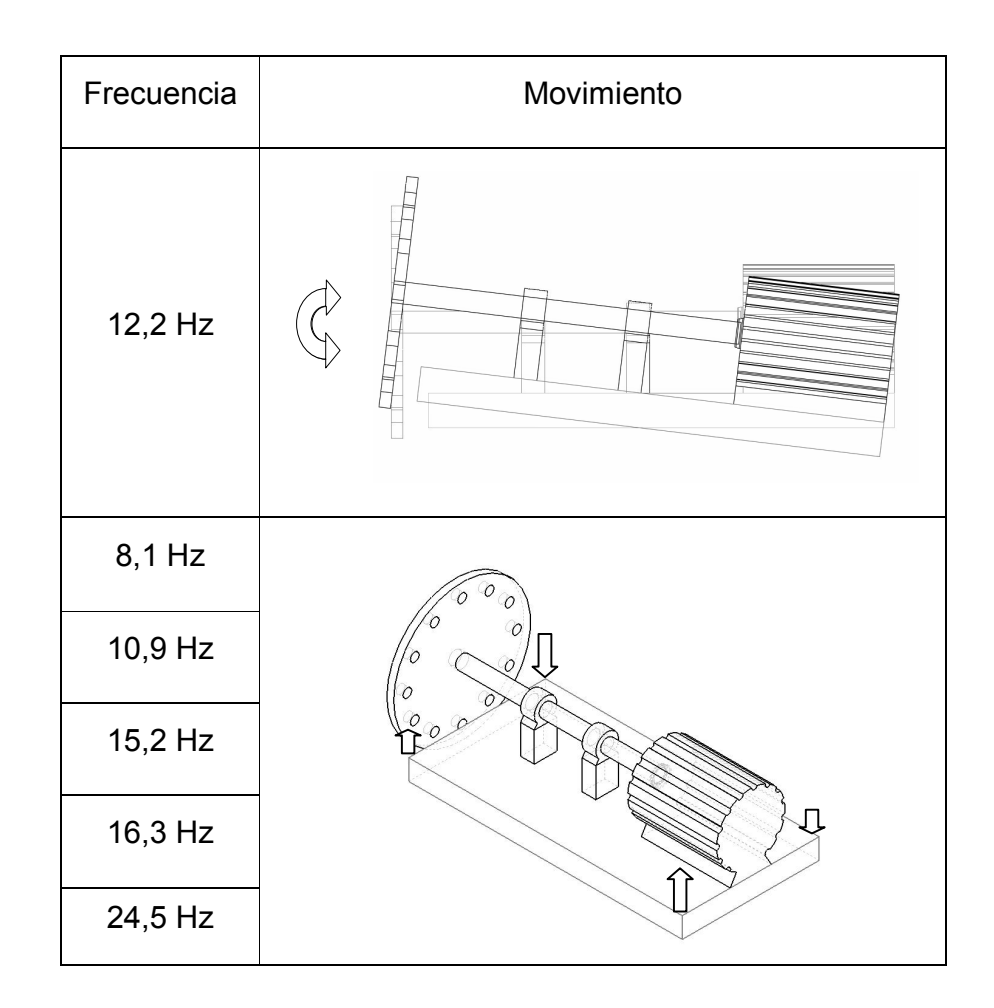

En la Figura 4 se presenta una síntesis de los modos de vibrar determinados de forma cualitativa a lo largo del rango de operación del sistema, identificando las frecuencias a las que se presentan y su respectiva amplitud.

Par establecer la frecuencia de operación del sistema se busca una zona libre de resonancia considerando como válida una frecuencia de 30Hz como se muestra en la Figura 4.

0 5 10 15 20 25 30 35  $0\frac{L}{0}$ 2 4 6 8 Frecuencia [Hz] Amplitud

Figura 4. Frecuencias de resonancia del sistema.

## 3.4. DISCUSIÓN

Después de determinar experimentalmente la dinámica del sistema, dentro del rango de operación del motor, es posible establecer la frecuencia que se emplea para la simulación de desbalanceo.

En la Figura 4, es posible observar que el rango de frecuencias de excitación en el que se concentra la mayor parte de los modos de vibrar es entre 5Hz y 17Hz, sin embargo el último modo de vibrar considerable se presenta a 24,5Hz, por lo tanto se acepta como frecuencia de operación 30Hz, indicada en esta figura por medio de una marca verde.

## 4. SIMULACIÓN DEL MODO DE FALLA, PUNTOS Y PARÁMETROS A MEDIR

En este capítulo se establecen los diferentes parámetros a monitorear, así como los puntos de medición a emplear, de acuerdo a normas técnicas para el análisis de vibraciones en máquinas rotativas. Adicionalmente se presentan los resultados obtenidos tras la simulación de un modo de falla. El seleccionado (modo falla) es un desbalanceo, debido a que las características del banco de pruebas facilitan su simulación.

## 4.1. MONTAJE

El montaje utilizado para capturar la señal proveniente de la simulación se muestra en la Figura 5.

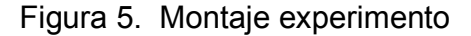

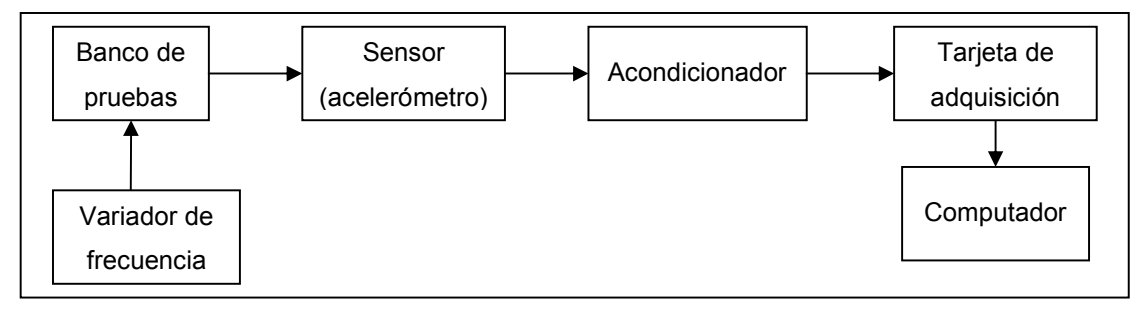

## 4.1.1. Instrumentación

Se utilizan dos sensores de aceleración marca Kistler®, referencia 8704B50M1. Para su montaje se emplea la base magnética Kistler 8452A $2$ . La ficha técnica del

 2 La base magnética Kistler 8452A reduce el límite superior de frecuencia a 4000Hz. Rango aceptable para las condiciones del experimento  $0 \le f_s \le 500$  Hz

acelerómetro se adjunta en el ANEXO C. Cada uno de los acelerómetros debe conectarse a un acondicionador de señal marca Kistler®, referencia 5118B2. La ficha técnica completa del acondicionador se adjunta en el ANEXO D.

#### 4.1.2. Captura y preprocesamiento de la información

Se logra mediante una unidad central de proceso (CPU) y de un dispositivo de adquisición de datos que interpreta las señales analógicas externas provenientes del módulo de instrumentación.

El dispositivo de control y adquisición de datos empleado es la tarjeta multipropósito marca National Instruments® referencia PCI-6036E. La ficha técnica completa del módulo de adquisición se adjunta en el ANEXO E. La frecuencia de muestreo empleada es de 500Hz $^3$ .

Además, se emplea un computador con procesador AMD Duron® de 700 MHz con memoria RAM de 256MB con 16MB compartidos para la tarjeta de video integrada, con sistema operativo Windows XP® con service pack 2, más de 100MB libres de disco duro y ethernet (10/100 Mbit).

Los datos recolectados fueron filtrados con una banda de 20Hz alrededor del 1x, con el fin de capturar datos de vibración provenientes sólo del desbalanceo. La captura de los datos se realizó por medio de un software desarrollado en el programador LabView® 7.0. Por medio de este software se realiza la integración digital de los datos de aceleración para obtener datos de velocidad.

<sup>&</sup>lt;u>a a mece de muestreo establecida</u> de acuerdo al teorema de Nyquist, duplicando el rango <br><sup>3</sup> Frecuencia de muestreo establecida de acuerdo al teorema de Nyquist, duplicando el rango dinámico del sensor.

Los parámetros empleados para la adquisición de los datos son los presentados en la Tabla 6.

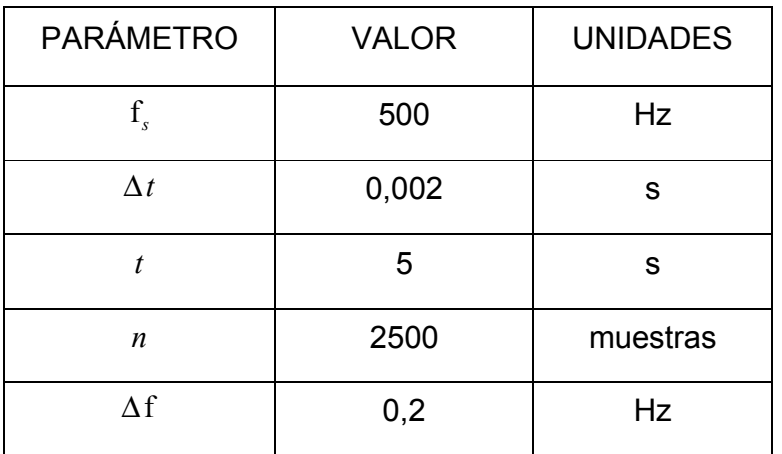

Tabla 6. Parámetros de adquisición.

## 4.1.3. Control de frecuencia de excitación

La frecuencia es controlada por el variador de velocidad Micromaster 420 marca Siemens®.

## 4.1.4. Puntos de medición

De acuerdo a la norma ISO 2372<sup>4</sup>, se establece la ubicación de los dos acelerómetros destinados a capturar la señal proveniente del modo de falla. Estos se ubican sobre el rodamiento más cercano al desbalanceo, con un ángulo de 90° entre ellos, como se ilustra en la Figura 6. En esta figura se observa que el acelerómetro 2 se ubica horizontalmente, mientras que el acelerómetro 1 verticalmente.

 4 ISO 2372: vibraciones mecánicas de máquinas que operan con velocidades entre 10 y 200 (rev/s)

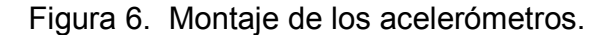

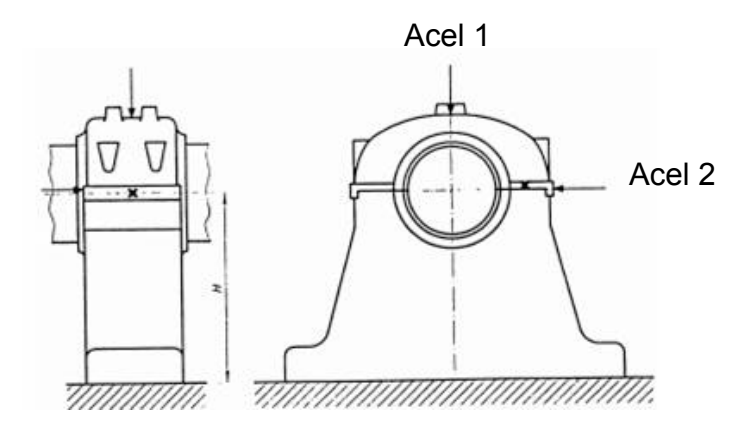

En este estándar las máquinas se clasifican según la potencia y el tipo de montaje utilizado. El motor a emplear para la simulación es de 3 HP y la frecuencia de operación empleada es de 30Hz, así que de acuerdo a la clasificación de las máquinas presentada por la norma ISO 2372, el sistema empleado pertenece a la clase I.

#### 4.1.5. Parámetros a monitorear

De acuerdo a la norma ISO 2372, el parámetro a monitorear es el valor Xrms (de velocidad).

La ecuación empleada para el cálculo del Xrms es:

$$
x_{rms} = \sqrt{\frac{\sum_{i=1}^{N} x_i^2}{N}}
$$
 (4.1)

De acuerdo a la norma NEMA MG 1-1998,7; el parámetro a monitorear en maquinas estándar es el valor pico-pico. Sin embargo, el parámetro empleado en el proyecto es el valor pico. Es necesario anotar que el valor pico-pico es el doble del valor pico (debido al tipo de señal).

La ecuación utilizada para el cálculo del valor pico es:

$$
x_p = \max\{x(t)\}\tag{4.2}
$$

Significado para el diagnóstico: Aumenta con la aparición de fallas relacionadas con los rodamientos.

De acuerdo a las características del sistema a monitorear (banco de pruebas) ambas normas son aplicables ya que cumplen con las velocidades de giro establecidas.

### 4.2. SIMULACIÓN

Para la evaluación de la metodología de diagnóstico técnico multidimensional basada en el SVD, se elige como modo de falla a simular el desbalanceo, debido a que las características del banco de pruebas facilitan su simulación. Para simular este modo de falla es necesario incrementar la excentricidad para cada tiempo, ubicando masas, sobre el disco que se encuentra a la salida del eje del banco de pruebas. Las características de las masas empleadas se presentan en la Tabla 7.

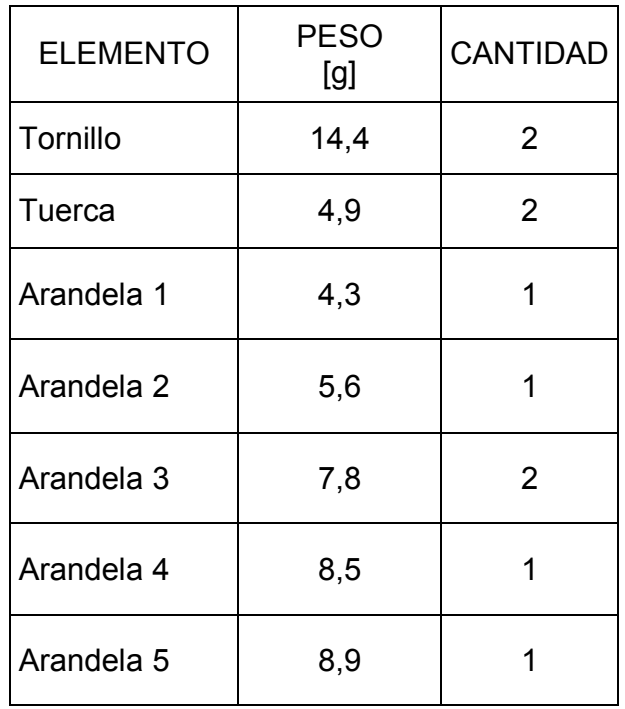

#### Tabla 7. Masas empleadas en la simulación

La secuencia elegida para la ubicación de las masas mencionadas sobre el disco perforado del banco de pruebas, permite simular un desbalanceo progresivo a lo largo de la vida del sistema, aumentando la masa excéntrica involucrada.

En la Tabla 8 se presentan las diferentes configuraciones empleadas en la simulación. Debe tenerse presente que en esta tabla el desbalanceo aumenta a medida que se emplea una configuración de mayor rango, es decir que el sistema presenta un menor desbalanceo en la configuración 1 que en la 11. Esto coincide con el aumento de la masa excéntrica empleada en la medición.

| CONFIG.        | <b>MASAS EMPLEADAS</b>                                                                            | <b>MASA</b><br>RESULTANTE [g] | <b>MONTAJE</b>                                    |
|----------------|---------------------------------------------------------------------------------------------------|-------------------------------|---------------------------------------------------|
| $\mathbf{1}$   | Tornillo + Tuerca + arandela 3                                                                    | 0                             |                                                   |
|                | Tornillo + Tuerca + arandela 3                                                                    |                               |                                                   |
| $\overline{2}$ | Tornillo + Tuerca                                                                                 | 0                             |                                                   |
|                | Tornillo + Tuerca                                                                                 |                               |                                                   |
| $\mathfrak{S}$ | Tornillo 1 + Tuerca 1 + arandela 3                                                                | 0,7                           |                                                   |
|                | Tornillo 1 + Tuerca 1 + arandela 4                                                                |                               |                                                   |
| $\overline{4}$ | Tornillo 1 + Tuerca 1 + arandela 2                                                                | 1,3                           |                                                   |
|                | Tornillo 1 + Tuerca 1 + arandela 1                                                                |                               |                                                   |
| 5              | Tornillo 1 + Tuerca 1 + arandela 3                                                                | 2,2                           | $\circ$<br>О<br>$\circ$<br>O                      |
|                | Tornillo 1 + Tuerca 1 + arandela 2                                                                |                               | O                                                 |
| 6              | Tornillo 1 + Tuerca 1 + arandela 2                                                                | 2,9                           |                                                   |
|                | Tornillo 1 + Tuerca 1 + arandela 4                                                                |                               |                                                   |
|                | Tornillo 1 + Tuerca 1 + arandela 1<br>3,5<br>$\overline{7}$<br>Tornillo 1 + Tuerca 1 + arandela 3 |                               |                                                   |
|                |                                                                                                   |                               |                                                   |
| 8              | Tornillo 1 + Tuerca 1 + arandela 1                                                                | 4,2                           |                                                   |
|                | Tornillo 1 + Tuerca 1 + arandela 4                                                                |                               |                                                   |
| 9              | Tornillo 1 + Tuerca 1 + arandela 1                                                                | 10,2                          |                                                   |
|                | Tornillo 1 + Tuerca 1 + arandela 5 +<br>arandela 2                                                |                               |                                                   |
| 10             | Tornillo 1 + Tuerca 1                                                                             | 19,3                          | $\circ$<br>O                                      |
| 11             | Tornillo 1 + Tuerca 1 + arandela 3 +<br>arandela 4                                                | 35,6                          | $\circ$<br>O<br>O<br>O<br>$\circ$<br>O<br>$\circ$ |

Tabla 8. Configuraciones para la simulación del desbalanceo progresivo.

### 4.3. PROCEDIMIENTO DE MEDICIÓN

Antes de iniciar cualquier medición es necesario verificar la calibración de los sensores, realizando un procedimiento similar al descrito en el capítulo 3. Después, empleando el variador de frecuencia mencionado se lleva el sistema hasta 30Hz, velocidad establecida como adecuada para realizar las mediciones. Es necesario además esperar un cierto tiempo antes de empezar la captura de la señal, para permitir que el sistema se estabilice. Una vez esto ocurre se toman cuarenta mediciones cada una con un tiempo de muestreo de 5 segundos.

## 4.4. RESULTADOS

Después de capturar la señal para las 40 mediciones y los 11 registros, se procede a identificar posibles síntomas para en el capítulo 5 seleccionar aquellos que cumplen con la definición de síntoma técnico y además presentan un comportamiento normal.

En la Tabla 9, se presentan como posibles síntomas la media de los valores Xrms y pico, medidos con los dos acelerómetros, estos presentan un comportamiento creciente a lo largo de la vida del sistema. La máxima amplitud (18,2) es alcanzada por el valor pico del acelerómetro 2. Mientras que la mínima (9,5) es presentada por el valor Xrms del acelerómetro 1.

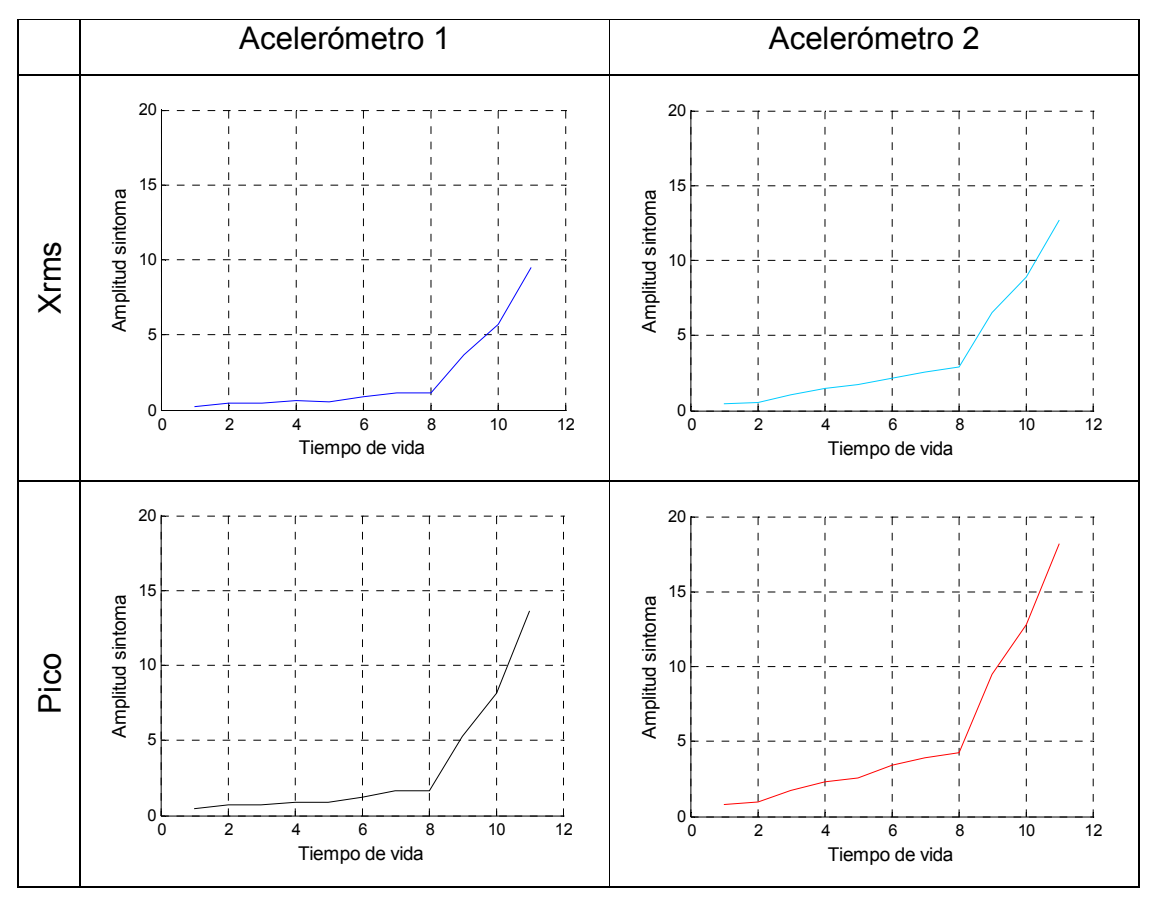

Tabla 9. Posibles síntomas a considerar.
# 5. MATRIZ DE OBSERVACIÓN DE SÍNTOMAS

En este capítulo se construye la matriz de observación de síntomas (SOM) a partir de los fundamentos teóricos sobre ella y su construcción. Inicialmente se valida la normalidad de los datos capturados, después se establecen posibles síntomas a considerar para la evaluación de la metodología de diagnóstico técnico multidimensional basada en el SVD y por último se seleccionan como síntomas aquellos que cumplen con las propiedades de síntoma técnico.

# 5.1. FUNDAMENTACIÓN TEÓRICA

# 5.1.1. Descripción de síntoma técnico

El diagnóstico de fallas está basado en la medición, por medio de modelos. Las mediciones deben ser reducidas al mínimo número que sea más sensible y proporcionen mayor información respecto a las modificaciones de sistema. Las cantidades cuantificables de forma directa o indirecta y que son sensibles a las modificaciones del sistema son llamadas síntomas. Adicionalmente el síntoma debe ser sensible a la evolución del daño (con relación a θ), pero debe no deben ser sensibles respecto a las distorsiones. (CEMPEL y NATKE, 1997, p.37)

#### 5.1.2. Propiedades del síntoma

- Medibles directa o indirectamente.
- Relación funcional a la medida del daño.
- Alta sensibilidad al daño como propiedad local.
- Robusto hacia perturbaciones desconocidas como un propiedad global.
- Diferenciabilidad de varios términos en el modelo, que también incluyen separación de fallas.
- El valor absoluto es una función no decreciente del tiempo, a no ser de que el sistema haya sido reparado.
- Permite estimación de tendencia.

# 5.1.3. La matriz de observación de síntomas

La matriz de observación de síntomas  $O_{pr} \in \Re^{p^{*}r}$  es ensamblada a partir de los síntomas medidos: *p* (número de filas) es el número de observaciones por síntoma y *r* (número de columnas) es el número de síntomas observados. El objetivo es extraer características dependientes del síntoma a partir de la  $O_{pr}$  e interpretarlas en términos de desgaste, falla y otras características operacionales del sistema. Así para un sistema crítico se pasa de un análisis basado en un síntoma a un análisis basado en una matriz de síntomas. (CEMPEL y otros, 2000, p.2)

# 5.2. PROCEDIMIENTO

Se deben establecer posibles síntomas y evaluar su comportamiento a través del tiempo para asegurar que cumplan con las propiedades de síntoma técnico. Una vez se comprueba su validez es necesario proceder a verificar su normalidad, debido a que el método a emplear incluye ciertas transformaciones que pueden aplicarse únicamente a datos que presenten distribución normal.

Para realizar el análisis de normalidad de los síntomas se emplea el software Statgraphics plus 5.1®. Las pruebas a aplicar son la chi-cuadrado y la Smirnov-Kolmogorov.

En la Tabla 10 se presentan los p-valores obtenidos tras aplicar las pruebas de normalidad mencionadas. Es posible observar que ninguno de los valores probabilísticos obtenidos con las dos pruebas es inferior a 0,1. Por lo tanto, para ninguno de los parámetros seleccionados (valor Xrms y valor pico) se rechaza la normalidad con una confiabilidad del 90%.

| Medición | Parámetro   | Chi-cuadrado | Smirnov-kolmogorov |  |
|----------|-------------|--------------|--------------------|--|
|          |             | (P-valor)    | (P-valor)          |  |
| $Med_0$  | Xrms_acel 1 | 0,867597     | 0,998549           |  |
|          | Xrms_acel 2 | 0,136347     | 0,58194            |  |
|          | Pico acel 1 | 0,916616     | 0,838529           |  |
|          | Pico acel 2 | 0,206358     | 0,728482           |  |
| $Med_1$  | Xrms acel 1 | 0,286344     | 0,841174           |  |
|          | Xrms acel 2 | 0,812227     | 0,953848           |  |
|          | Pico acel 1 | 0,192891     | 0,832623           |  |
|          | Pico acel 2 | 0,812235     | 0,99512            |  |
| $Med_2$  | Xrms acel 1 | 0,391963     | 0,749643           |  |
|          | Xrms acel 2 | 0,415872     | 0,806699           |  |
|          | Pico acel 1 | 0,638601     | 0,647857           |  |
|          | Pico acel 2 | 0,415866     | 0,95582            |  |
|          | Xrms_acel 1 | 0.544076     | 0.991299           |  |
| $Med_3$  | Xrms acel 2 | 0.192879     | 0.660972           |  |
|          | Pico acel 1 | 0.286335     | 0.915588           |  |
|          | Pico_acel 2 | 0.286307     | 0.995638           |  |
| Med_4    | Xrms acel 1 | 0.146314     | 0.718268           |  |
|          | Xrms acel 2 | 0.268592     | 0.845297           |  |
|          | Pico_acel 1 | 0.192902     | 0.600089           |  |
|          | Pico_acel 2 | 0.180171     | 0.924126           |  |
| $Med_5$  | Xrms acel 1 | 0,727647     | 0,982618           |  |
|          | Xrms acel 2 | 0,759039     | 0,968897           |  |
|          | Pico_acel 1 | 0,147959     | 0,592578           |  |
|          | Pico acel 2 | 0,211274     | 0,972595           |  |

Tabla 10. Estadísticos calculados

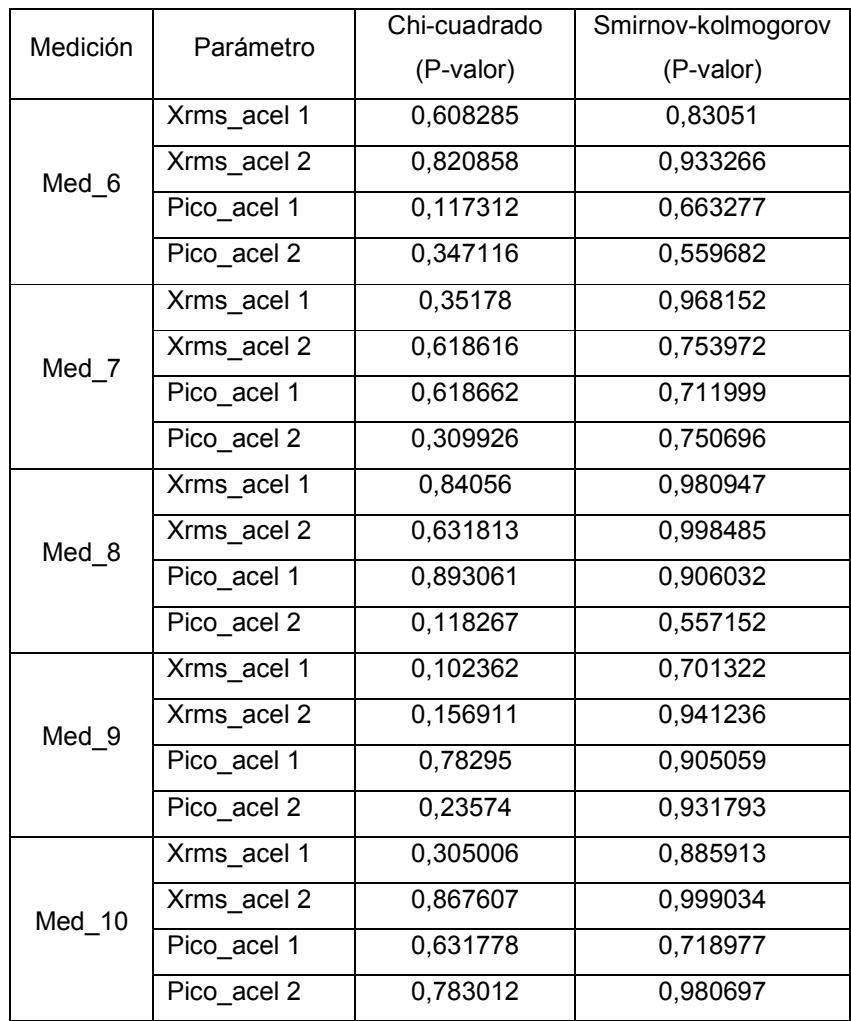

Una vez validada la normalidad de las mediciones, se procede a determinar posibles síntomas en el sistema. Los establecidos son la media, la desviación estándar, la kurtosis y el sesgo, para cada uno de estos parámetros.

En las tablas de la 11 a la 14 se presenta la evolución de los posibles síntomas a lo largo de la vida del sistema.

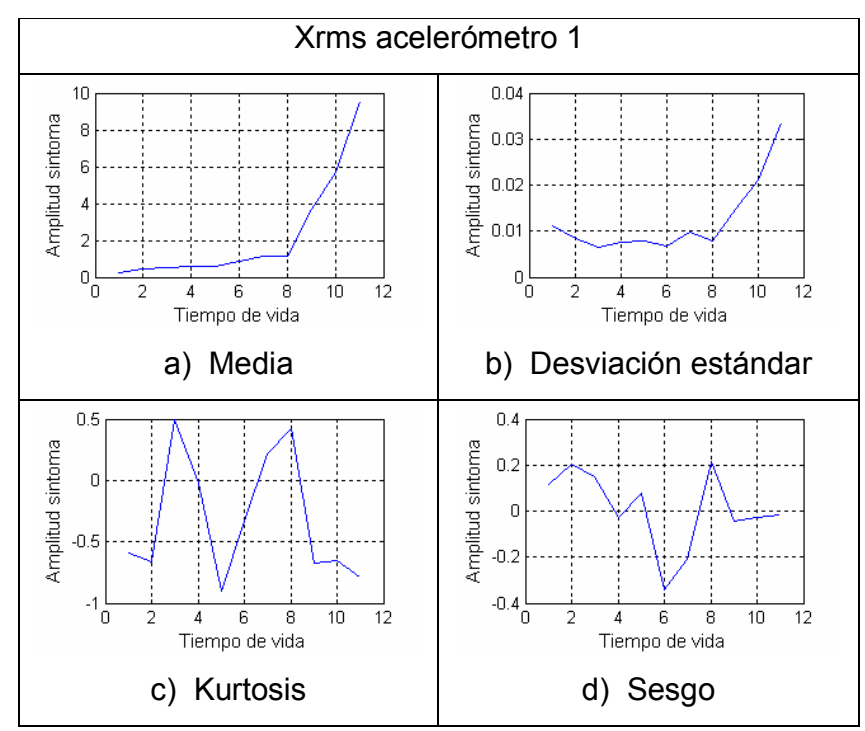

Tabla 11. Posibles síntomas del valor Xrms medido con el acelerómetro 1

Tabla 12. Posibles síntomas del valor Xrms medido con el acelerómetro 2

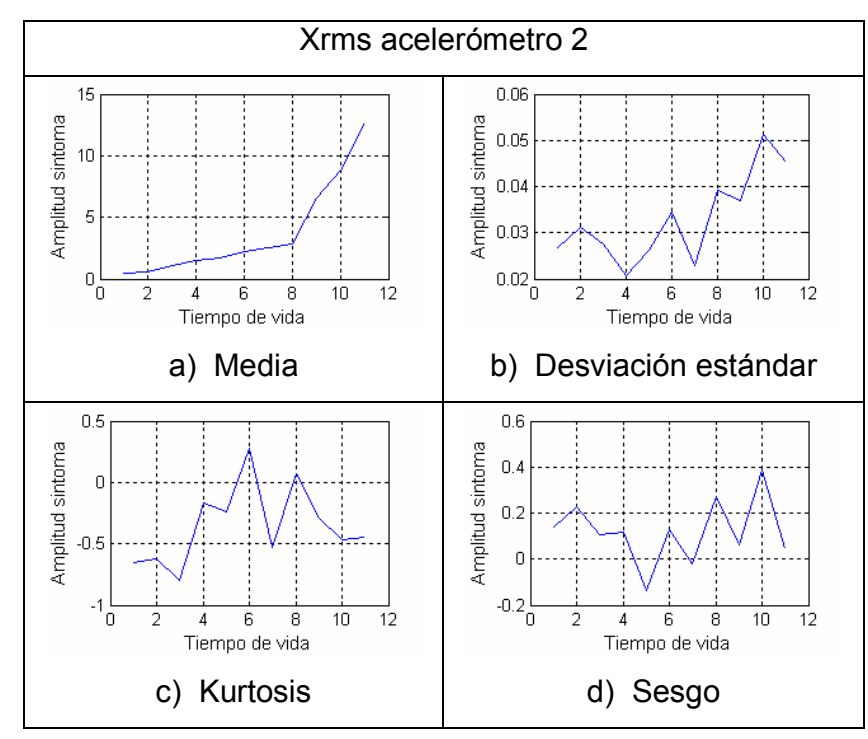

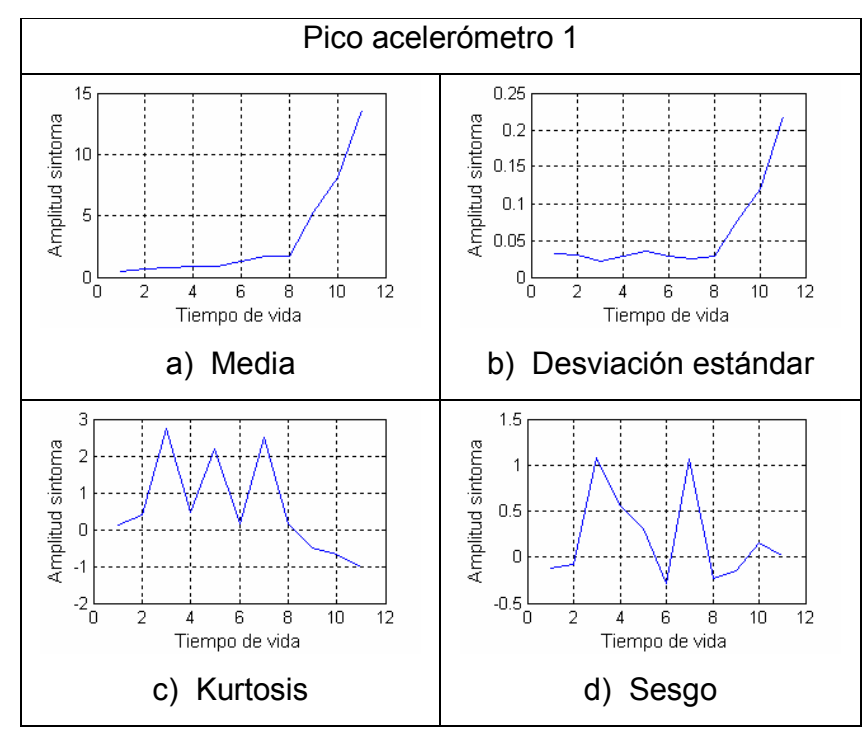

Tabla 13. Posibles síntomas del valor pico medido con el acelerómetro 1

Tabla 14. Posibles síntomas del valor pico medido con el acelerómetro 2

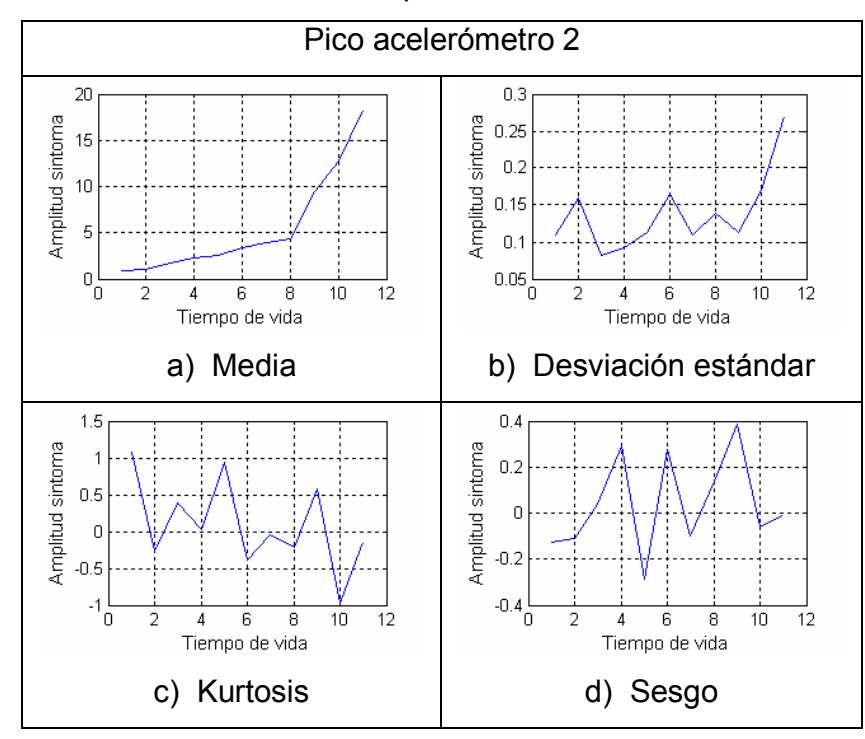

Como se observa en las tablas de la 11 a la 14 sólo la media presenta una relación funcional a la medida del daño, con una tendencia creciente durante su evolución, mientras que los demás posibles síntomas presentan altibajos a lo largo de la vida del sistema.

### 5.3. RESULTADOS

Los datos presentados en el numeral 5.2, provienen del proyecto especial titulado "Análisis estadístico de síntomas utilizados para el diagnostico multidimensional de fallas", realizado por Angela Arévalo con la asesoría del ingeniero Francisco Botero (ver complementos en el ANEXO F). A partir de esta información se identifica como síntoma la media de los parámetros, debido a que presenta un comportamiento acorde al estado de la máquina, mientras que los demás posibles síntomas se descartan porque presentan un comportamiento errático que no está ligado a la evolución de la falla a lo largo de la vida del sistema.

Los parámetros aceptados como síntomas (media pico, media Xrms) se presentan en la Figura 7.

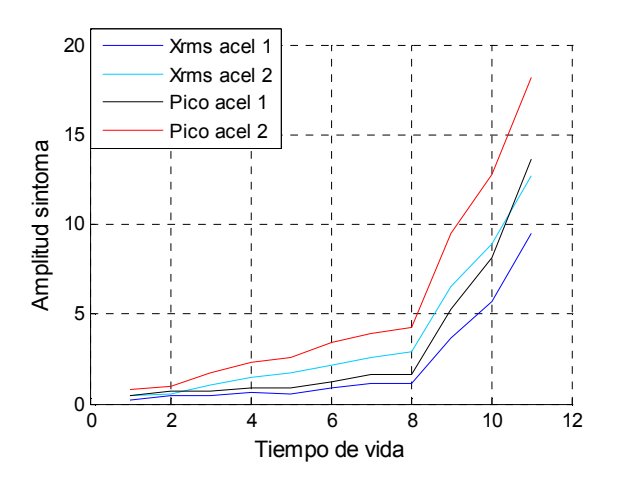

Figura 7. Evolución de los síntomas considerados

Una vez se ha validado la normalidad de los datos y se han establecido los parámetros que se toman como síntomas, es posible proceder a construir la SOM que se encuentra en la Tabla 15. En las filas se presenta la simulación del tiempo lento (ө), y en las columnas los síntomas medidos.

|                   | Xrms acel 1 | Xrms acel 2 | Pico acel 1 | Pico acel 2 |
|-------------------|-------------|-------------|-------------|-------------|
| $Med_0$           | 0,251764    | 0,446741    | 0,428714    | 0,830962    |
| Med 1             | 0,439154    | 0,531082    | 0,680646    | 0,995184    |
| $Med_2$           | 0,488172    | 1,036981    | 0,749316    | 1,711628    |
| Med_3             | 0,610249    | 1,493770    | 0,916429    | 2,338905    |
| Med 4             | 0,561266    | 1,695734    | 0,850245    | 2,588698    |
| Med <sub>_5</sub> | 0,852260    | 2,173351    | 1.259054    | 3.420888    |
| Med <sub>6</sub>  | 1,148095    | 2,547802    | 1,687384    | 3,882903    |
| Med_7             | 1,154237    | 2,884086    | 1,681995    | 4,289676    |
| Med 8             | 3,682725    | 6,553334    | 5,282054    | 9,471494    |
| Med_9             | 5,664783    | 8,879488    | 8,109876    | 12,759768   |
| Med 10            | 9,521903    | 12,723324   | 13,593766   | 18,212340   |

Tabla 15. Matriz de observación de síntomas

# 6. MODELO DE DIAGNOSTICO MULTIDIMENSIONAL

Una vez construida las SOM a analizar, se procede a extraer por medio del método de diagnóstico multidimensional los síntomas de falla generalizados, el perfil de la falla y la participación de los síntomas en la explicación de la falla. Esto se realiza para la SOM original y para las que incluyen los síntomas especiales. Además se analizan los resultados obtenidos a partir del método y se comparan entre ellos.

# 6.1. FUNDAMENTACIÓN TEÓRICA

El método SVD permite extraer de los datos de la SOM, unos pocos síntomas generalizados relacionados con la falla principal involucrada en la operación de la máquina.

El objetivo de obtener una matriz de observación de síntomas  $O_{pr}$  es el de extraer de ella toda la información relacionada con la condición de estado del sistema técnico y distinguir diferentes modificaciones del sistema que evolucionan durante su operación. Para llegar a determinar esta información es necesario transformar la matriz y aplicar el método del SVD. (CEMPEL y otros, 2000, p.2)

#### 6.1.1. Transformación de un espacio de síntomas a un espacio de fallas

En muchos casos los síntomas dependen unos de otros, o comúnmente dependen de otro que no es directamente medible. Por esto las columnas de síntomas no son ortogonales. Lo que se busca con el monitoreo de condición de sistemas es transformar un espacio de síntomas en un espacio de fallas, el espacio del cual provienen el desgaste y las modificaciones en la condición del sistema. Este espacio permite observar la vida del sistema en términos de evolución de fallas  $F(\theta)$ ,  $t = 1, 2, ..., z$ ,  $z = min(p, r)$ . (CEMPEL y otros, 2000, p.2)

El problema con la aplicación del SVD es que hay diferentes modos físicos de deterioro de la condición del sistema, los cuales generan cambios similares en el fallo generalizado  $F_t(\theta)$ , y no es posible distinguirlos. (CEMPEL y otros, 2000, p.4)

#### 6.1.2. Procesos de transformación de la SOM

Antes de mencionar los diversos procesos de transformación empleados sobre la matriz de observación de síntomas para construir un espacio de fallas, se presenta la siguiente nomenclatura de variables. Se llama  $o^j \in \mathbb{R}^p$ , con  $j = 1, ..., r$ , a cada columna *j* de la matriz *Opr* y es una serie de tiempo con paso fijo de la observación de ciertos síntomas. Un valor de referencia  $h^j$  se asume para cada síntoma, y representa el estado aceptable del sistema concerniente al síntoma *j* , con  $j = 1, ..., r$ , este valor de referencia son los valores correspondientes para cada síntoma en la primera observación de la matriz  $O_{n}$ , es decir, los valores de

la primera fila de la matriz. Las columnas  $\overline{o}^j \in \Re^p$ ,  $j = 1,...,r$  miden la desviación relativa de los síntomas de su estado aceptable. Estas columnas  $\tilde{o}^j$  son las necesarias para elaborar la nueva matriz transformada, esta matriz es llamada matriz de observación de fallas relativas, denotada por  $\tilde{O}$ . Esta es la matriz de observación de síntomas ya transformada, es decir,  $O_{pr}$  transformada.

Las diversas transformación propuestas para las columnas correspondientes a la matriz de observación de síntomas son: (CEMPEL, 2000, p.6):

• Falla relativa: centrado y normalizado con respecto al estado aceptable

$$
\tilde{o}^{j} := \left(\frac{o_{1j} - h^{j}}{h^{j}}, \dots, \frac{o_{pj} - h^{j}}{h^{j}}\right)^{T}, \quad j = 1, \dots, r
$$
 (6.1)

• Falla absoluta: centrado con respecto al estado aceptable

$$
\tilde{o}^{j} := (o_{1j} - h^{j}, ..., o_{pj} - h^{j})^{T}, \quad j = 1,...,r
$$
\n(6.2)

• Transformación RMS: centrado con respecto al estado aceptable y normalizado con respecto al valor RMS.

$$
\tilde{o}^{j} := \left(\frac{o_{1j} - h^{j}}{RMS(o^{j})}, \dots, \frac{o_{pj} - h^{j}}{RMS(o^{j})}\right)^{T}, \quad j = 1, \dots, r
$$
 (6.3)

$$
RMS(o^j) := \frac{\|o^j\|}{\sqrt[2]{p}}\tag{6.4}
$$

• Transformación promedio: centrado con respecto al promedio

$$
\tilde{o}^{j} := (o_{1j} - Media(o^{j}), ..., o_{pj} - Media(o^{j}))^{T}, \quad j = 1,...,r
$$
 (6.5)

• Sin normalización

$$
\widetilde{o}^{j} := (o_{1j},...,o_{pj})^{T}, \quad j = 1,...,r
$$
\n(6.6)

Los síntomas observados pueden tener diferentes orígenes físicos, por esto pueden tener diferentes unidades físicas, rangos y valores iniciales al comienzo del monitoreo del sistema  $(\theta = 0)$ . Debido a esto y a la búsqueda del procesamiento común de la matriz  $O_{pr}$ , se recomienda centrar y normalizar cada lectura de síntoma. (CEMPEL y otros, 2000, p.6)

6.1.3. Descomposición de la matriz de observación de síntomas en valores singulares (SVD)

Después de aplicar a la matriz de observación de síntomas las transformaciones antes presentadas, se procede a realizar la descomposición en valores singulares (SVD), con el fin de extraer las diferentes fallas generalizadas que evolucionan en un sistema. La aplicación del SVD para dimensionar la matriz de observación de síntomas, se expresa de la siguiente manera (CEMPEL y otros, 2000, p.5)( TREFETHEN,1997):

$$
O_{pr} = U_{pp} * \sum_{pr} * V_{rr}^T
$$
 (6.7)

Donde:

*U<sub>np</sub>*: Matriz ortogonal de dimensión p, de los vectores singulares izquierdos.

*V<sub>rr</sub>*: Matriz ortogonal de dimensión *r*, de los vectores singulares derechos.

Σ *pr* : Matriz diagonal de los valores singulares.

 $\Sigma_{nr} = diag(\sigma_1,...\sigma_l)$ , con  $\sigma_1 \ge \sigma_2 \ge ... \sigma_z > 0$ ,

$$
\sigma_{z+1} = \dots \sigma_l = 0, \quad l = \max(p, r), \quad z = \min(p, r)
$$

El rango de la matriz  $O_{pr}$  es  $z$ , esto significa que de  $r$  síntomas medidos se puede extraer únicamente *z* ≤ *r* fuentes independientes de información que describan la evolución de las fallas generalizadas. Cada descomposición por el método SVD puede ser hecha después de cada nueva observación del vector de síntomas,  $n = 1, ..., p$ , y de esta forma rastrear la evolución de las fallas en el sistema. (CEMPEL y otros, 2000, p.5)

Otra forma de descomposición conveniente es:

$$
O_{pr} = \sum_{t=1}^{z} \sigma_{t} \cdot (u_{t} * v_{t}^{T}) = \sum_{t=1}^{z} (O_{pr})_{t}
$$
(6.8)

Con los  $\sigma_t$  (valores singulares) y  $u_t$ ,  $v_t$  (vectores singulares (ortogonales)) como columnas de las respectivas matrices. Es necesario anotar que ellos juntos generan submatrices  $\left( O_{pr}\right) _{t}$  de SVD, describiendo totalmente el modo de desgaste del sistema. Así, por medio del SVD, los recursos de información de la  $O_{pr}$  se descomponen en diversos recursos independientes, descritos por  $\sigma_t$ ,  $u_t$ ,  $v_t$ , and :  $(O_{pr})$ ,, y podemos trazar la evolución de estas cantidades en el tiempo de vida del sistema  $\theta$ . Usando vectores singulares  $u_t, v_t$ , se puede obtener la interpretación de la evolución de la condición del sistema en términos de los denominados síntomas generalizados. (CEMPEL, 2002, p.3)

#### 6.1.4. Indice del avance del desgaste

Los valores singulares distintos de cero,  $\sigma_t > 0$ , pueden ser utilizados como una medida de la intensidad de una falla o daño. En el caso en que las filas sean iguales a cero, que es el caso para un sistema sin modificar con respecto a los

síntomas medidos en sus correspondientes tiempos de vida  $\theta$ , se producen valores singulares iguales a cero. Se debe evitar a su vez la proporcionalidad entre las filas de la matriz  $O_{pr}$  porque también ellas producen valores singulares iguales a cero. (CEMPEL, 2002, p.3)

Como se menciona anteriormente, los valores singulares diferentes de cero indican el daño, estos valores son utilizados para detectar modificaciones en el sistema y para evaluar sus intensidades. Las intensidades de las fallas se encuentran ordenadas por sus magnitudes tal como lo presenta la diagonal principal de los valores singulares de  $O_{pr}$ . (NATKE, 2000, p.611-612).

#### 6.1.5. Síntomas de fallas generalizados

Usando los valores y vectores singulares  $\sigma_t$ ,  $u_t$ ,  $v_t$  obtenidos a partir del SVD, se puede obtener la interpretación de la evolución de la condición de estado del sistema técnico en términos de los síntomas de la falla generalizada: (CEMPEL y otros, 2000, p.4)

$$
SD_{t} := \sigma_{t} \left( \sum_{i=1}^{p} v_{t,i} \right) u_{t}
$$
\n(6.9)

#### 6.2. PROCEDIMIENTO

Para verificar la metodología de diagnóstico multivariable basada en el SVD se utilizan siete matrices de síntomas  $O_{pr}$ , la primera contiene únicamente la información medida, mientras que las otras seis son de dimensiones 11x5, donde las primeras cuatro columnas corresponden a los síntomas tomados del sistema en operación (SOM presentada en los resultados del capítulo 5) y la quinta

columna corresponde a un síntoma especial<sup>5</sup> cuyo comportamiento es manipulado intencionalmente para diferenciarlo de los demás síntomas y poder estudiar su efecto en los resultados.

Para realizar la evaluación del método, inicialmente se genera un síntoma con una amplitud máxima de 1 y valor inicial 0,001 (síntoma base) y a partir de este se construyen otros cinco síntomas especiales así:

- Primer síntoma especial: síntoma base. Amplitud: 1, valor inicial: 0,001.
- Segundo síntoma especial: síntoma base desplazado 5 unidades hacia arriba. Amplitud:6, valor inicial: 5,001
- Tercer síntoma especial: síntoma base amplificado 13 veces. Amplitud: 13. Valor inicial: 0,001.
- Cuarto síntoma especial: síntoma base amplificado 13 veces y desplazado 5 unidades hacia arriba. Amplitud: 18, valor inicial: 5,001.
- Quinto síntoma especial: síntoma base amplificado 1000 veces. Amplitud: 1000. Valor inicial: 0,001.
- Sexto síntoma especial: síntoma base amplificado 1000 veces y desplazado 5 unidades hacia arriba. Amplitud: 1005. Valor inicial: 5,001

El consolidado de los síntomas especiales empleados en la evaluación del método, se presenta en la Tabla 16.

 5 Síntoma especial: escalón creciente que cumple con las características de síntoma técnico.

| Sint.  | Sint.  | Sint. | Sint.  | Sint.  | Sint.  |
|--------|--------|-------|--------|--------|--------|
| Esp. 1 | Esp. 2 | Esp.3 | Esp. 4 | Esp. 5 | Esp. 6 |
| 0.001  | 5.001  | 0.001 | 5.001  | 0.001  | 5.001  |
| 0.22   | 5.22   | 2.86  | 7.86   | 220    | 225    |
| 0.24   | 5.24   | 3.12  | 8.12   | 240    | 245    |
| 0.26   | 5.26   | 3.38  | 8.38   | 260    | 265    |
| 0.48   | 5.48   | 6.24  | 11.24  | 480    | 485    |
| 0.5    | 5.5    | 6.5   | 11.5   | 500    | 505    |
| 0.52   | 5.52   | 6.76  | 11.76  | 520    | 525    |
| 0.74   | 5.74   | 9.62  | 14.62  | 740    | 745    |
| 0.76   | 5.76   | 9.88  | 14.88  | 760    | 765    |
| 0.78   | 5.78   | 10.14 | 15.14  | 780    | 785    |
| 1      | 6      | 13    | 18     | 1000   | 1005   |

Tabla 16. Matriz de síntomas especiales

Para la construcción de los síntomas especiales se establece una secuencia de variaciones de la amplitud y del valor inicial, debido a que estos se tienen en cuenta en las transformaciones a aplicar a la SOM. (CEMPEL, 2000, p.6):

Las transformaciones se presentan en el numeral 6.1.2. En tablas de la 17 a la 30, se emplea la notación transformación 1, transformación 2 y así sucesivamente hasta llegar a la 5. La transformación 1 corresponde al centrado y normalizado respecto al estado estable y se obtiene de aplicar la ecuación 6.1, la transformación 2 corresponde al centrado respecto al estado aceptable y el normalizado respecto al valor RMS y se obtiene de aplicar la ecuación 6.3, la transformación 3 corresponde al centrado con respecto al valor promedio y se obtiene de aplicar la ecuación 6.5, la transformación 4 no presenta transformación y se aplica la ecuación 6.6 y la transformación 5 corresponde al centrado respecto al estado aceptable y se obtiene tras aplicar la ecuación 6.2.

### 6.3. RESULTADOS

La primera prueba se presenta en la Tabla 17 y corresponde a la SOM compuesta únicamente por los síntomas tomados del sistema en operación. Y de la Tabla 19 a la Tabla 30 se presentan los análisis de las SOM que incluyen los síntomas especiales.

Para los resultados se elaboran siete tablas de 6x5. En las filas se ubican los resultados obtenidos con cada transformación e información alusiva a ellos y en las columnas las gráficas de la SOM sin transformación, de la SOM transformada, de los valores singulares, del primer síntoma de fallo generalizado  $(SD_1)$  y de la covarianza entre el  $SD_1$  y los síntomas, la cual representa la contribución de cada síntoma a la explicación de la falla.

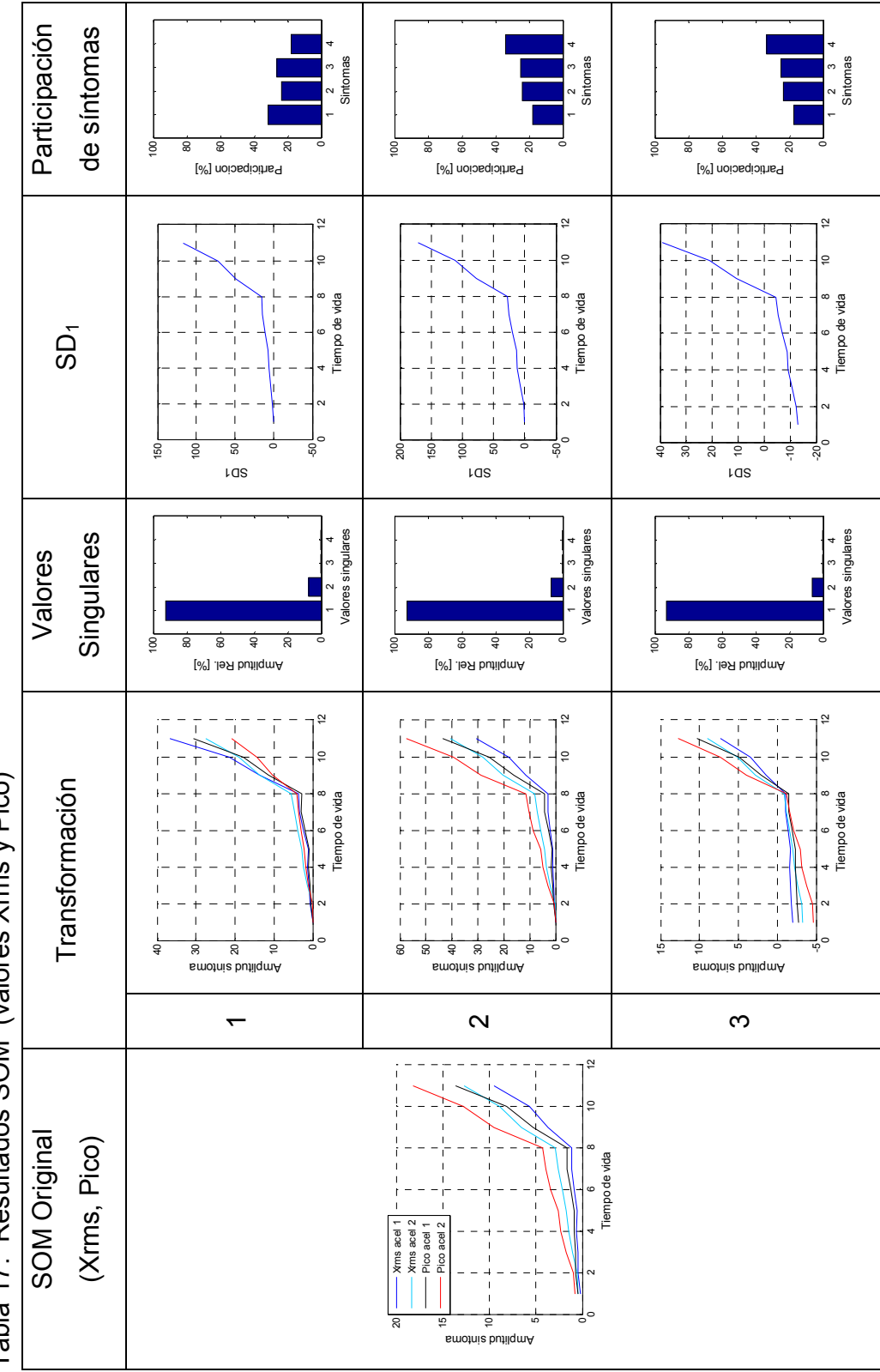

Tabla 17. Resultados SOM (valores Xrms y Pico) Tabla 17. Resultados SOM (valores Xrms y Pico)

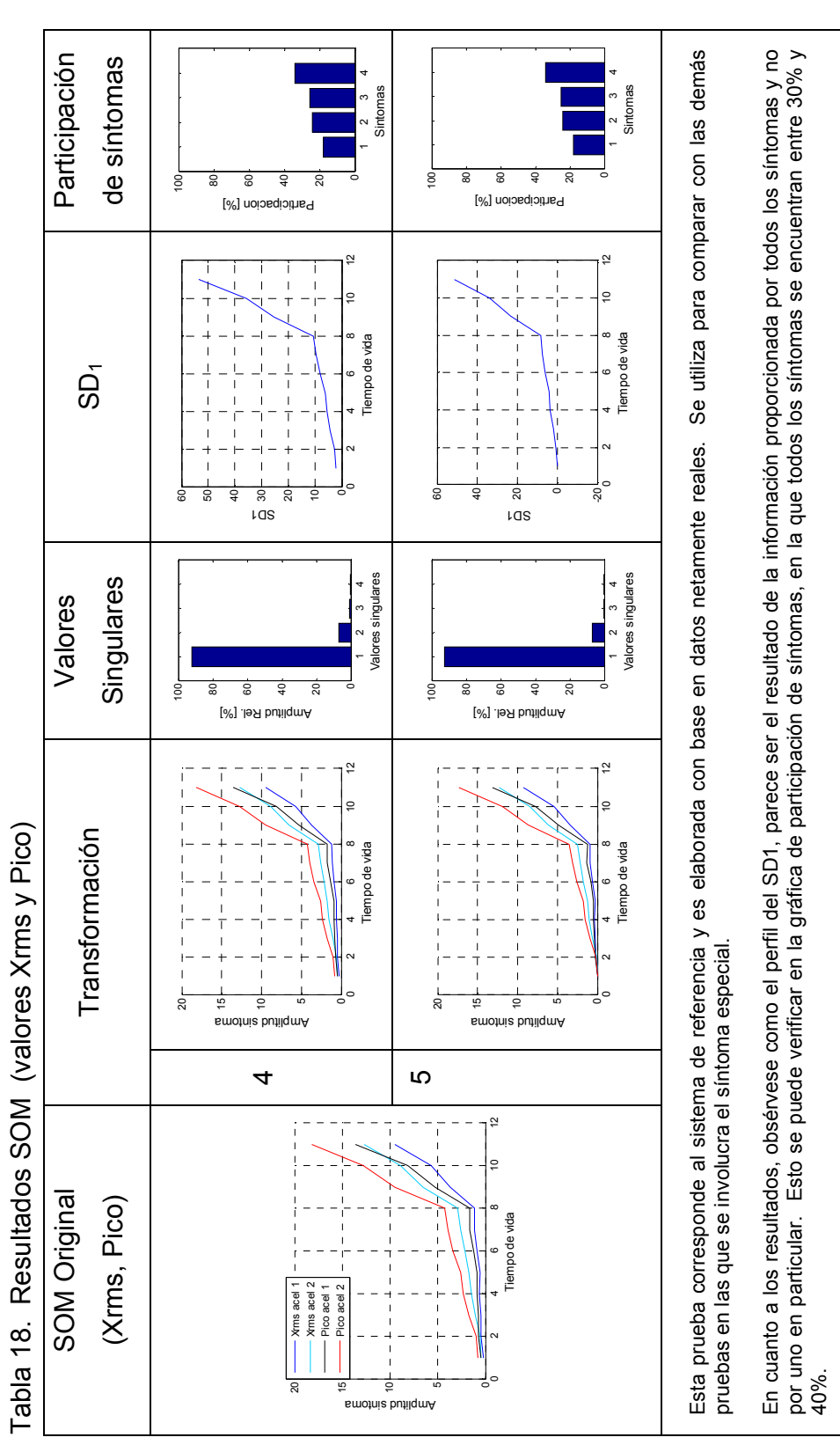

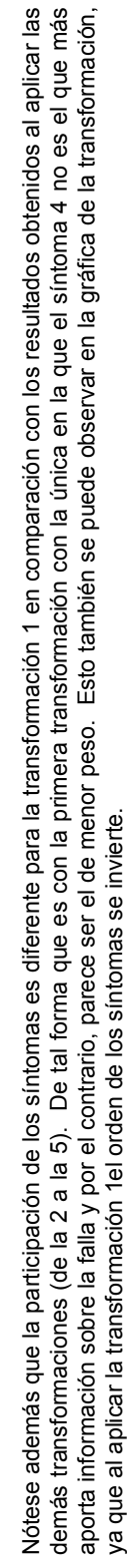

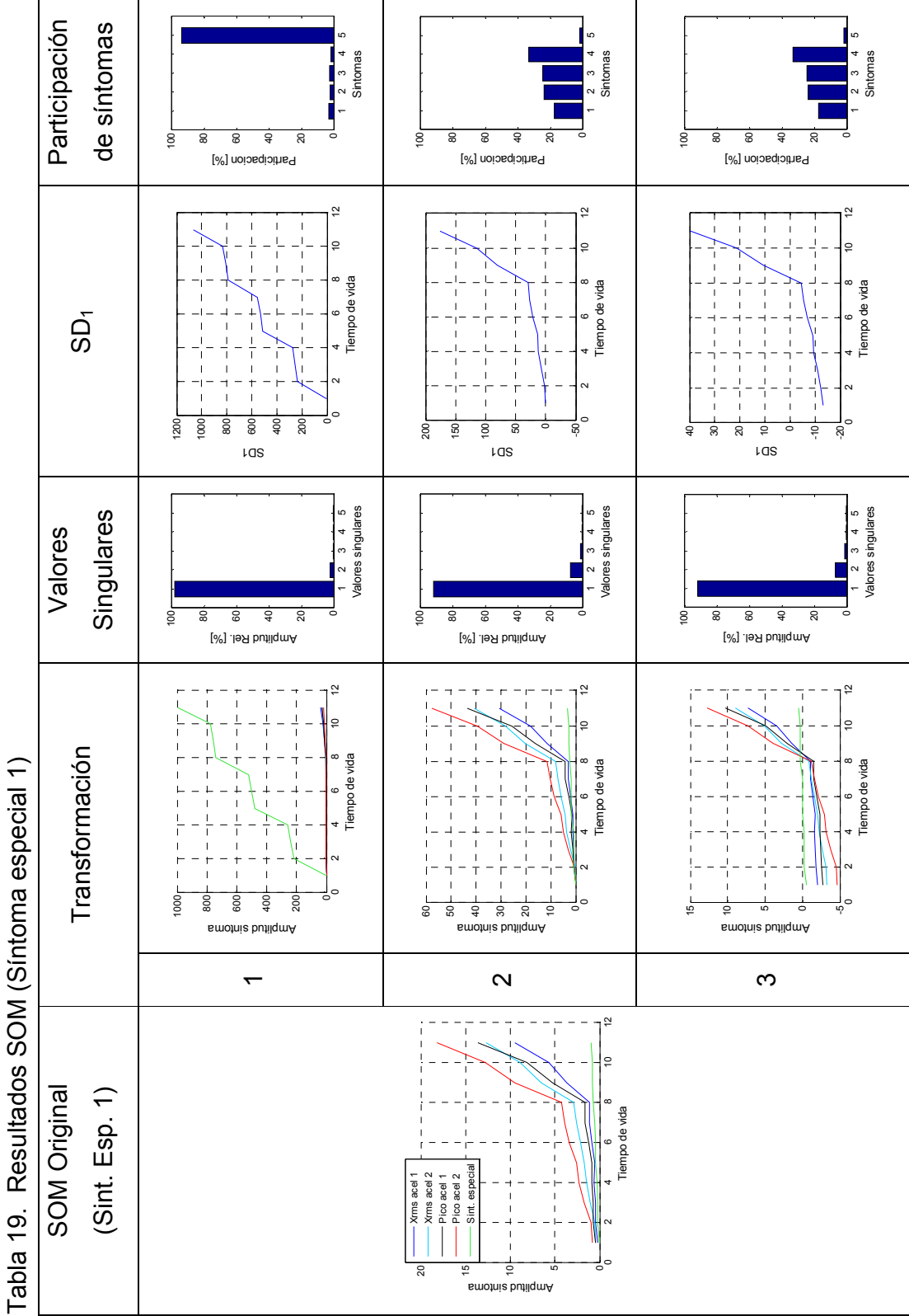

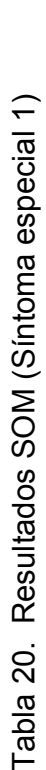

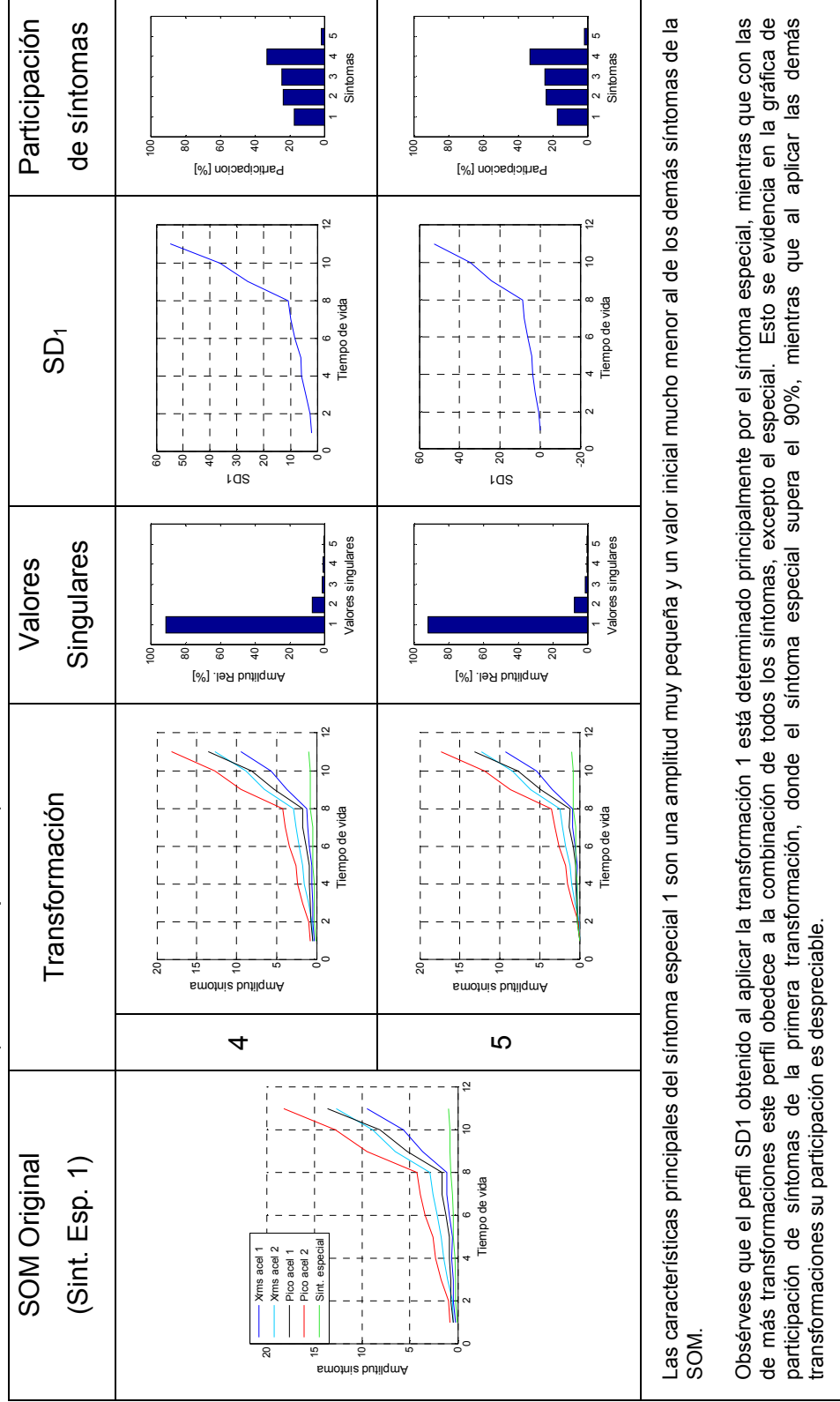

Este comportamiento también se puede observar en gráfica de la transformación 1, porque mientras que con las transformaciones (de la 2 a la 5) el<br>síntoma especial conserva una amplitud similar a la presentada en la SOM ori Este comportamiento también se puede observar en gráfica de la transformación 1, porque mientras que con las transformaciones (de la 2 a la 5) el síntoma especial conserva una amplitud similar a la presentada en la SOM original, con la primera transformación alcanza una amplitud de 1000, que es muy superior a la original. que es muy superior a la original.

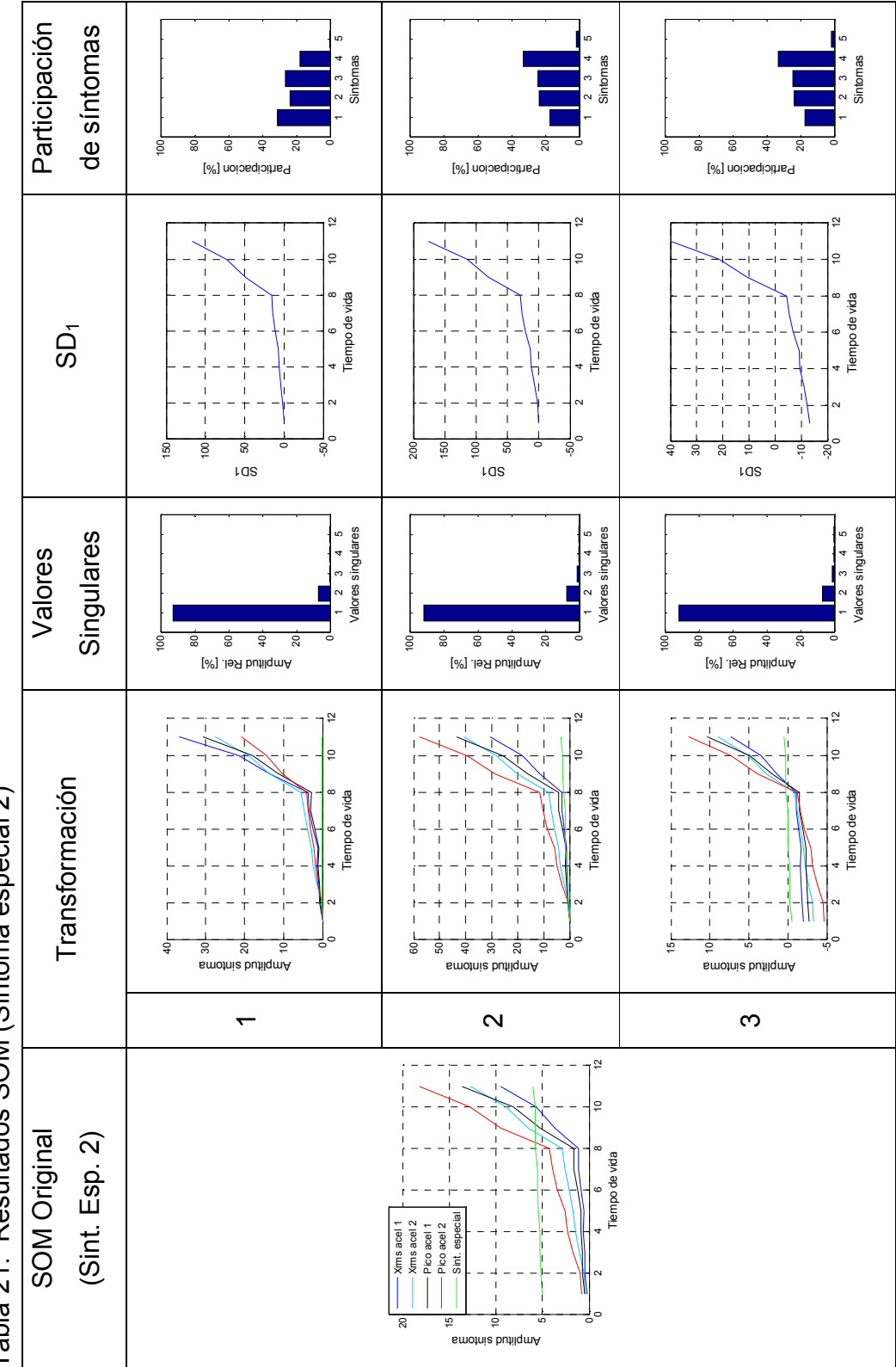

Tabla 21. Resultados SOM (Síntoma especial 2) Tabla 21. Resultados SOM (Síntoma especial 2)

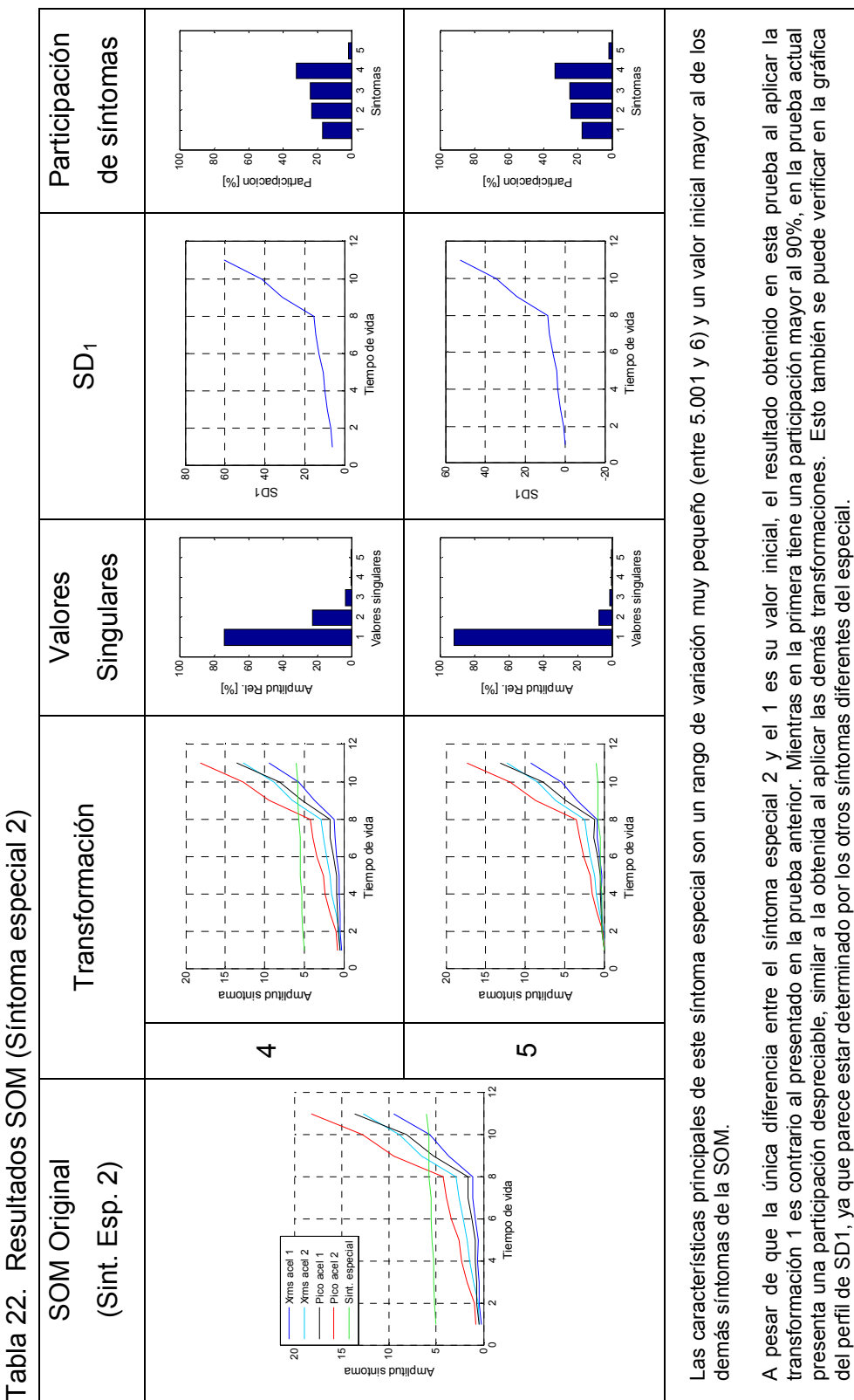

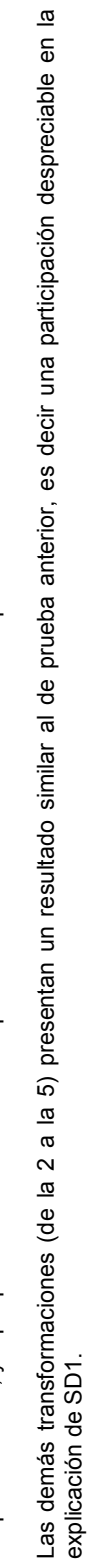

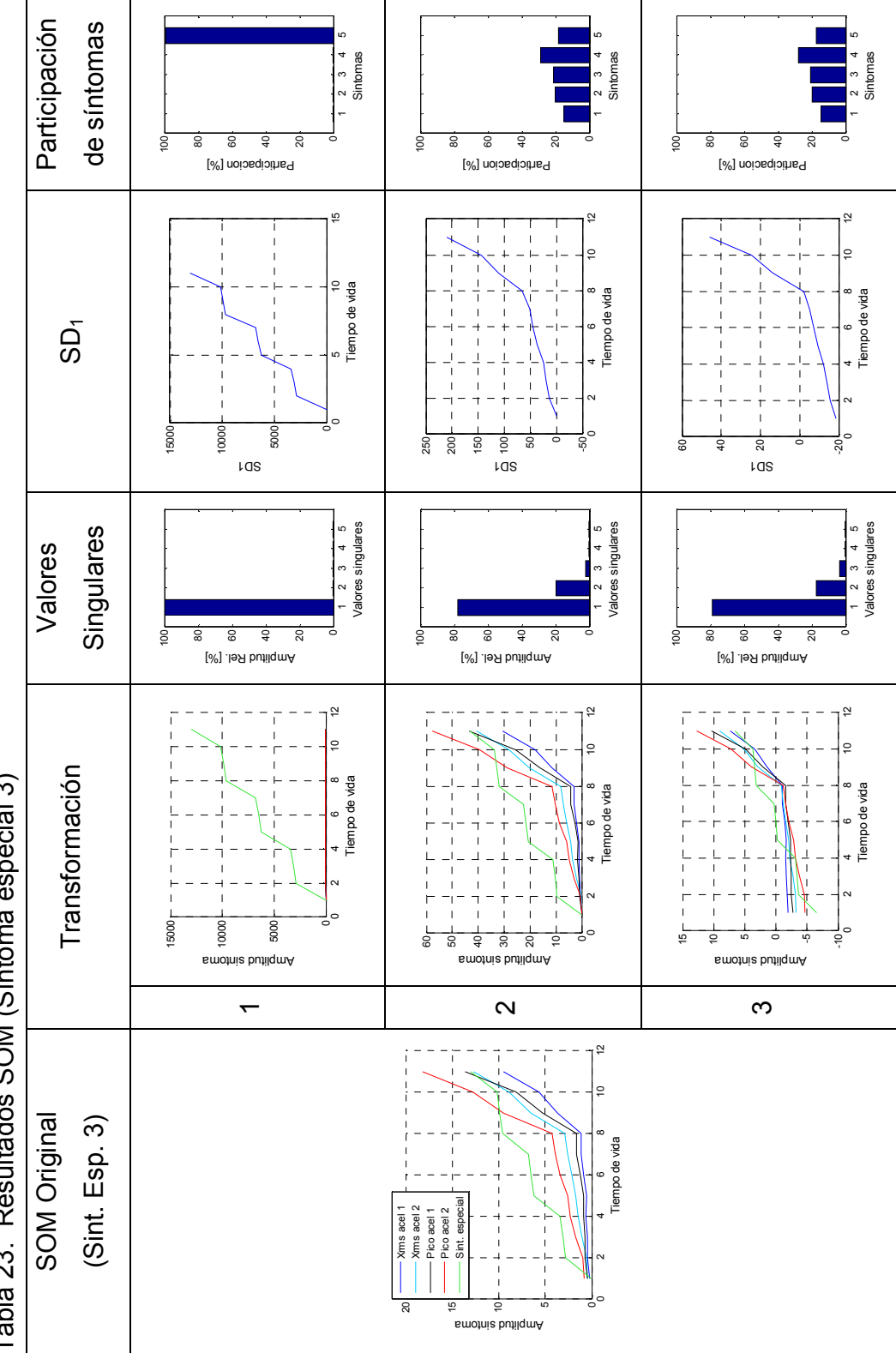

Tabla 23. Resultados SOM (Síntoma especial 3) Tabla 23. Resultados SOM (Síntoma especial 3)

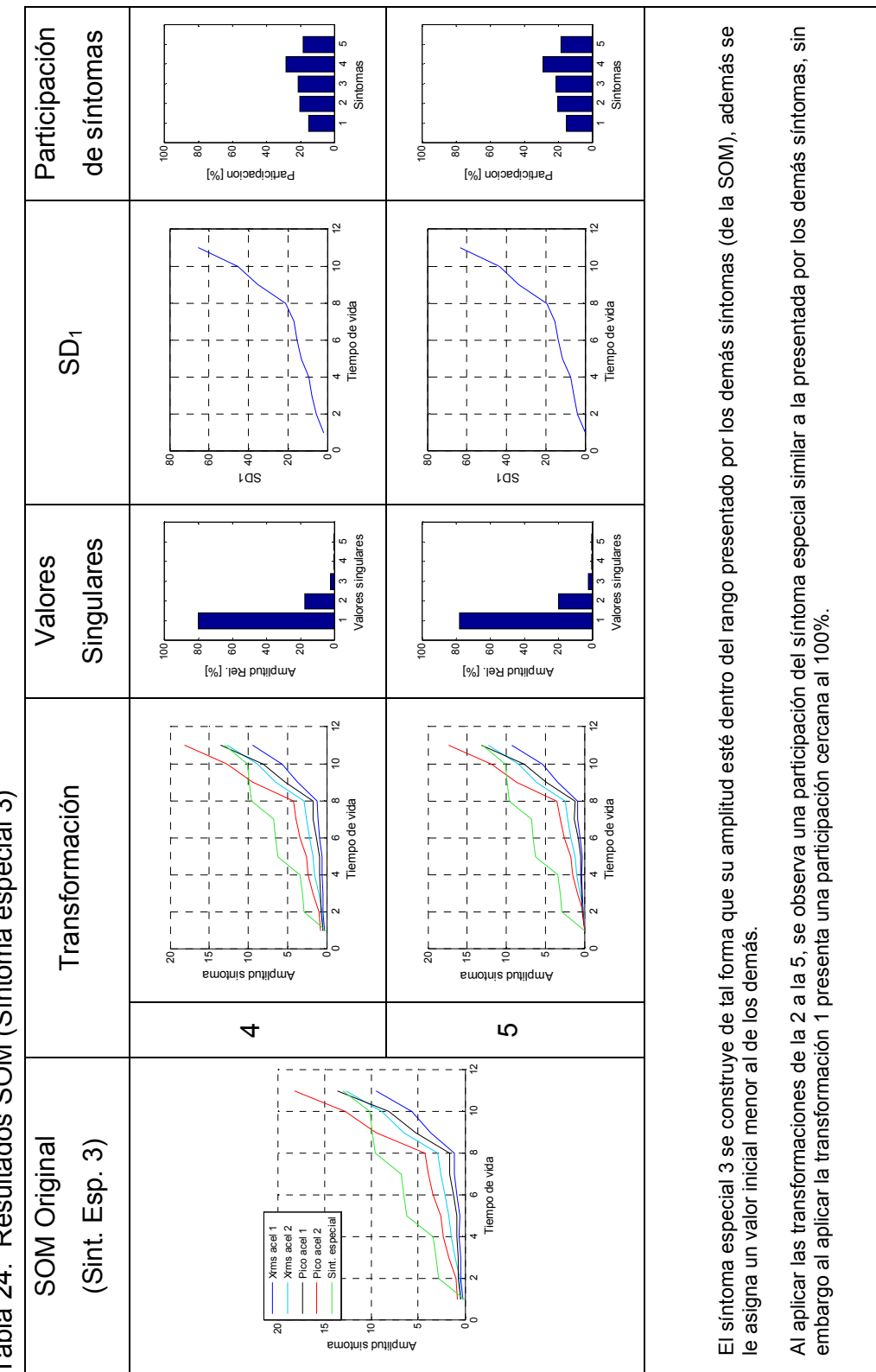

Tabla 24. Resultados SOM (Síntoma especial 3) Tabla 24. Resultados SOM (Síntoma especial 3)

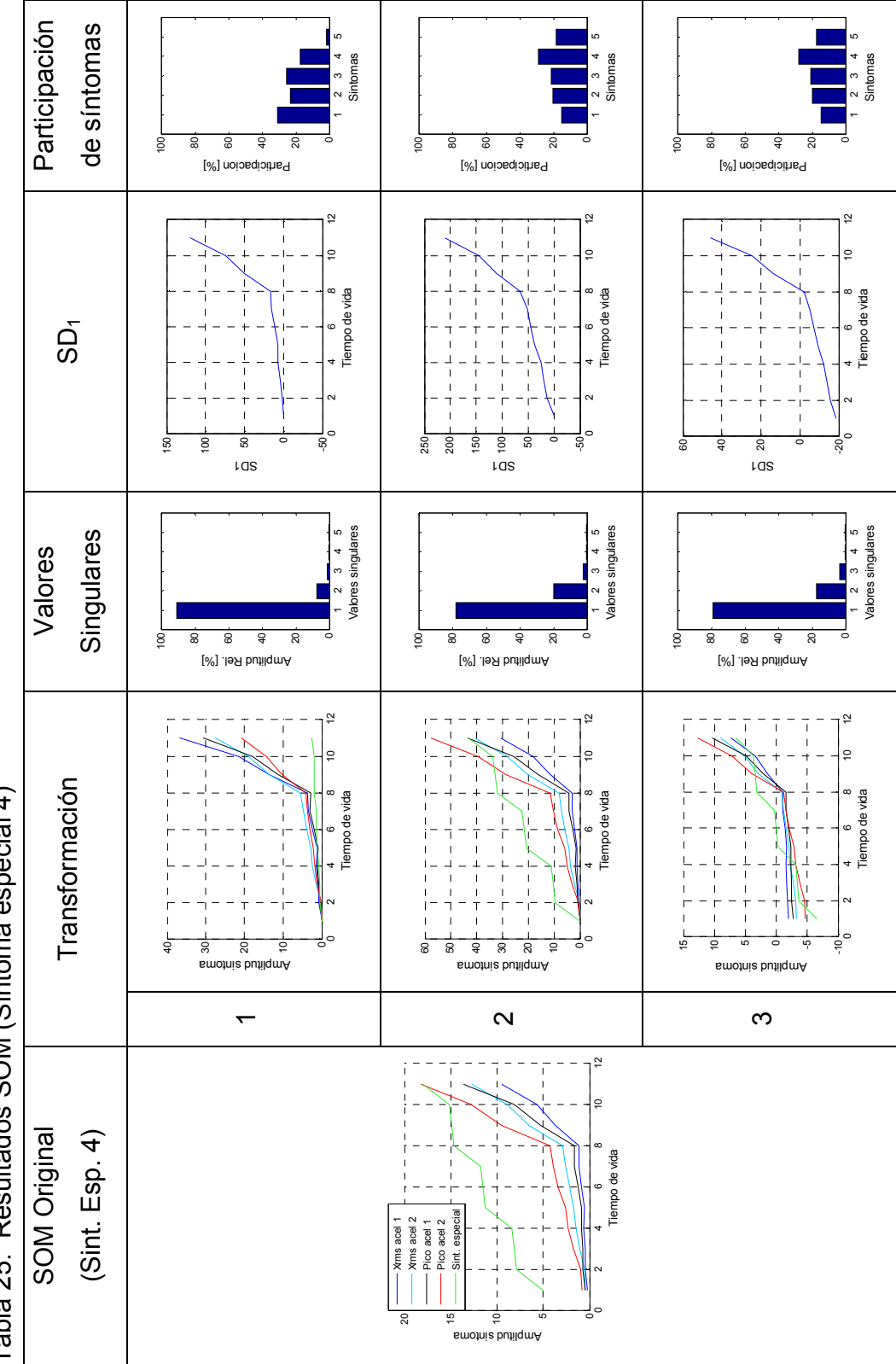

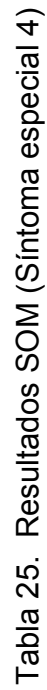

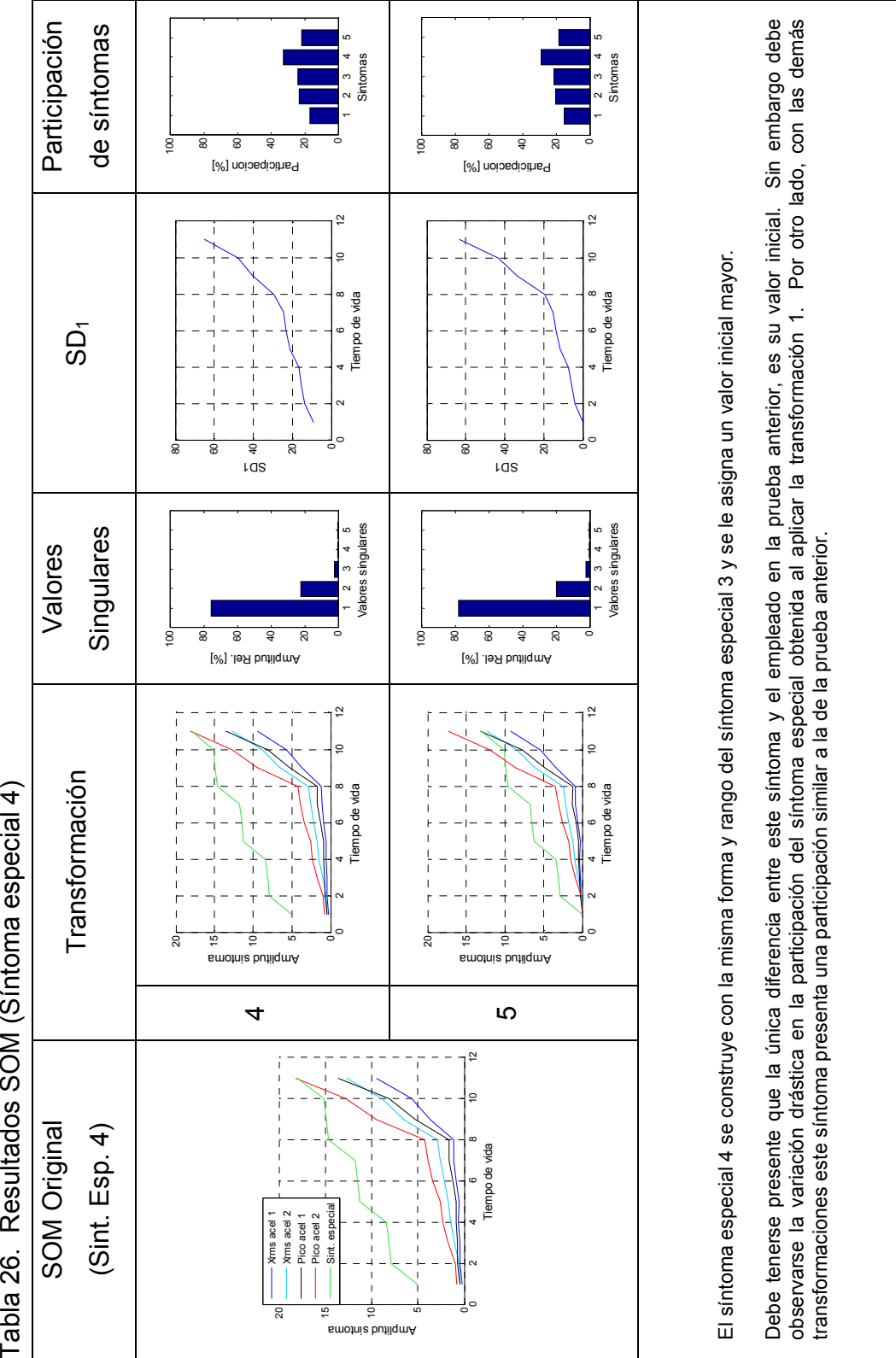

Tabla 26. Resultados SOM (Síntoma especial 4)

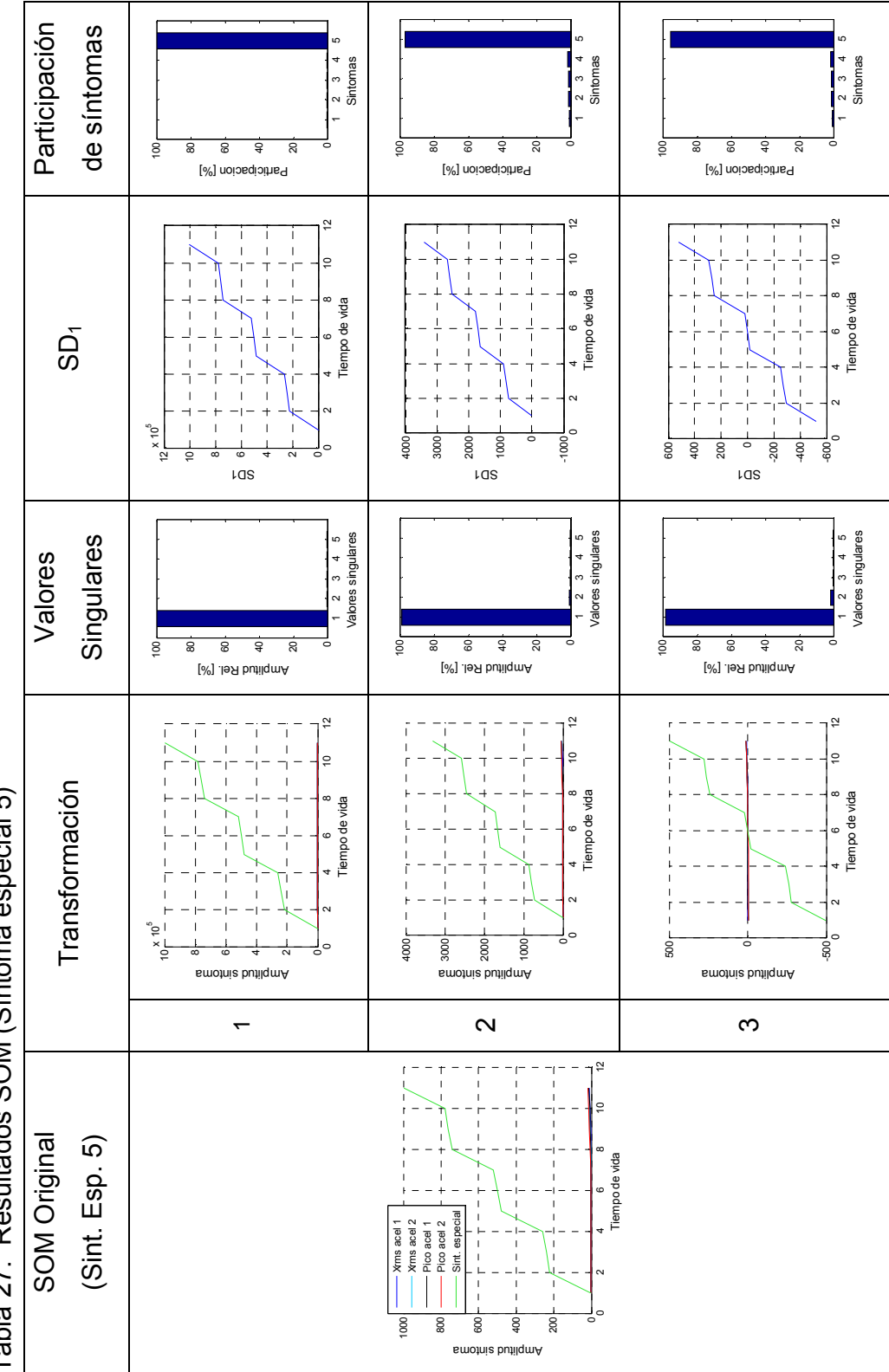

Tahla 27 Resultados SOM (Síntoma especial 5) Tabla 27. Resultados SOM (Síntoma especial 5)

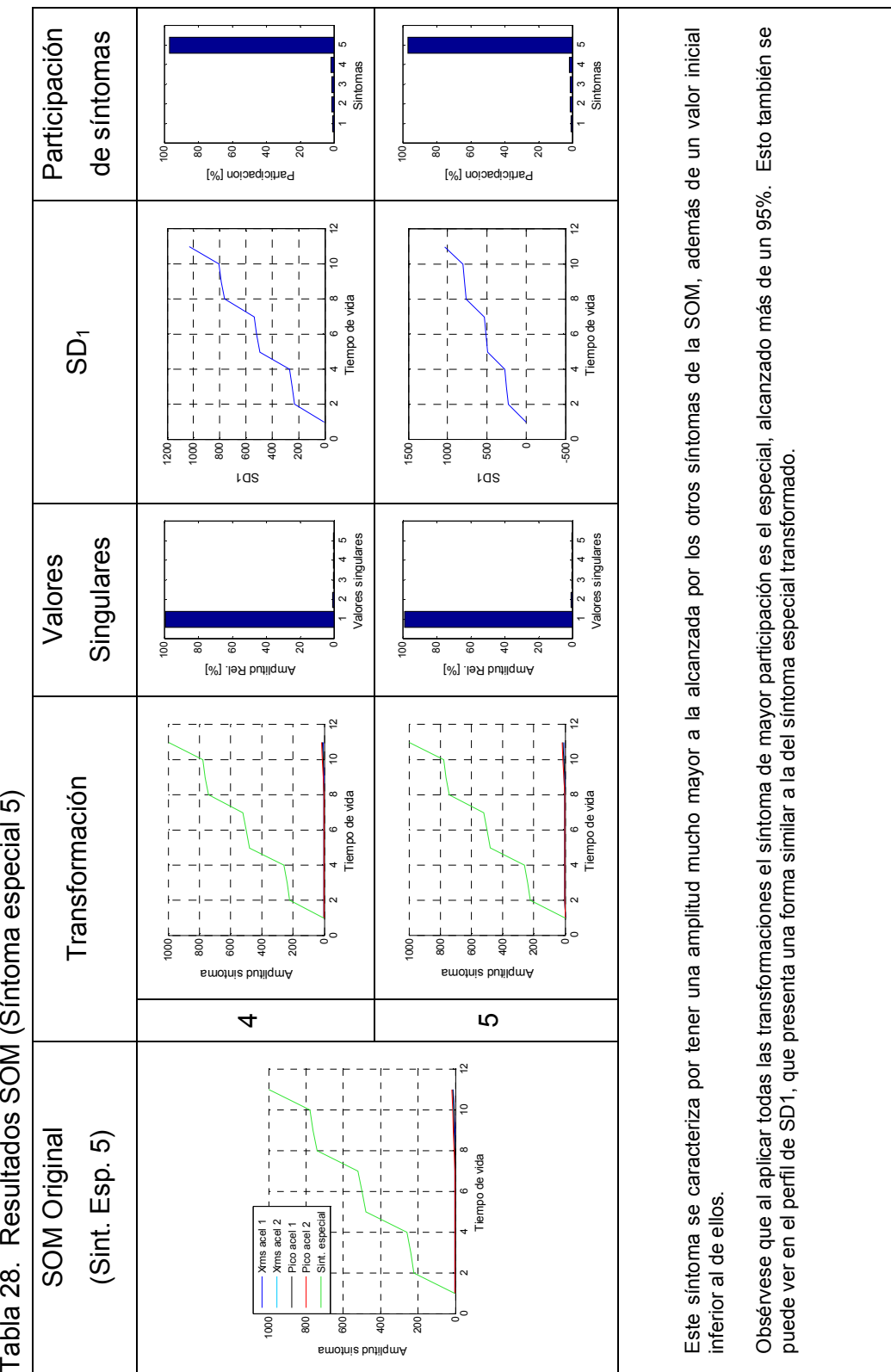

Tabla 28. Resultados SOM (Síntoma especial 5)

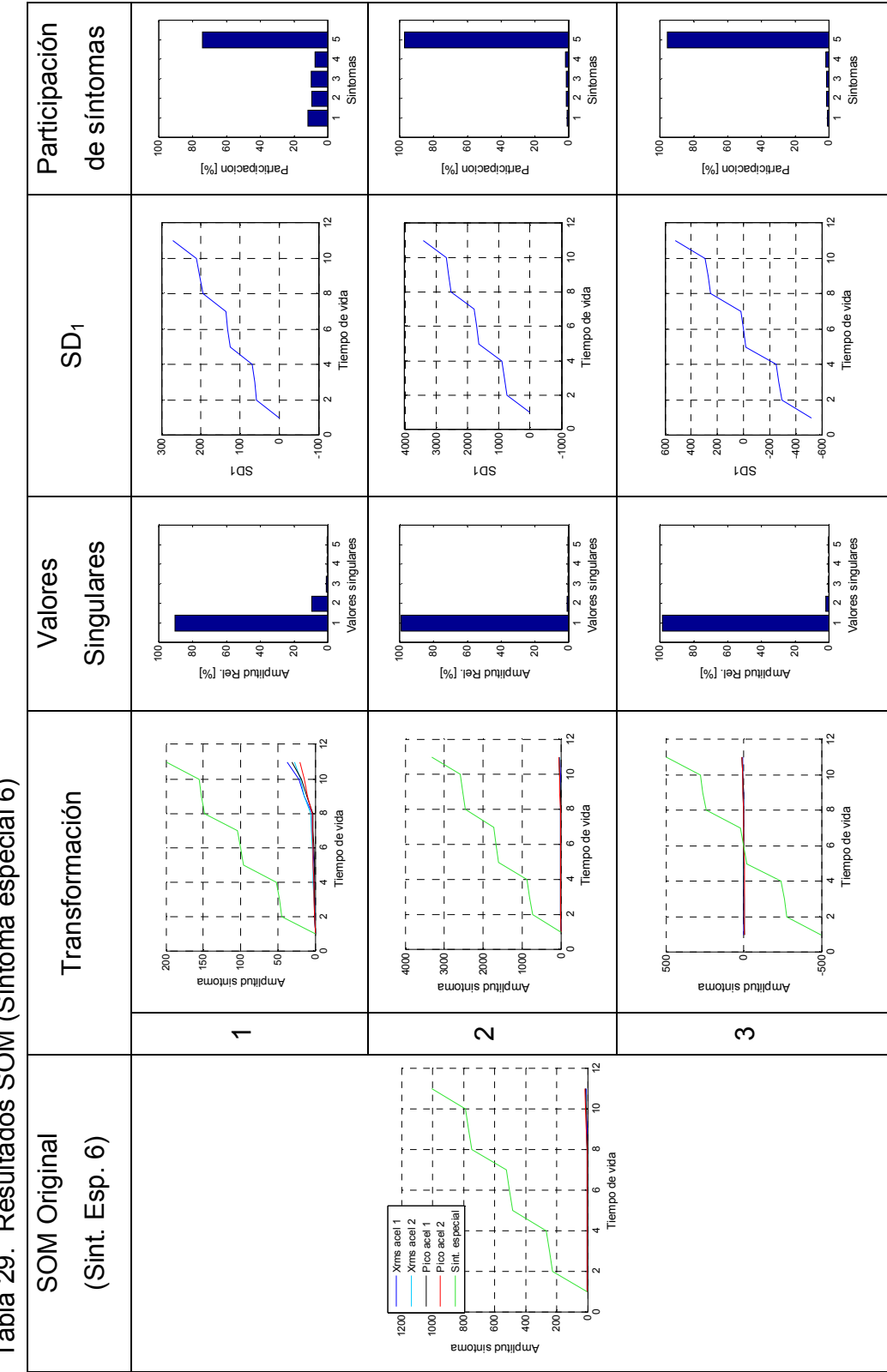

Tabla 29. Resultados SOM (Síntoma especial 6) Tabla 29. Resultados SOM (Síntoma especial 6)

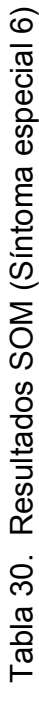

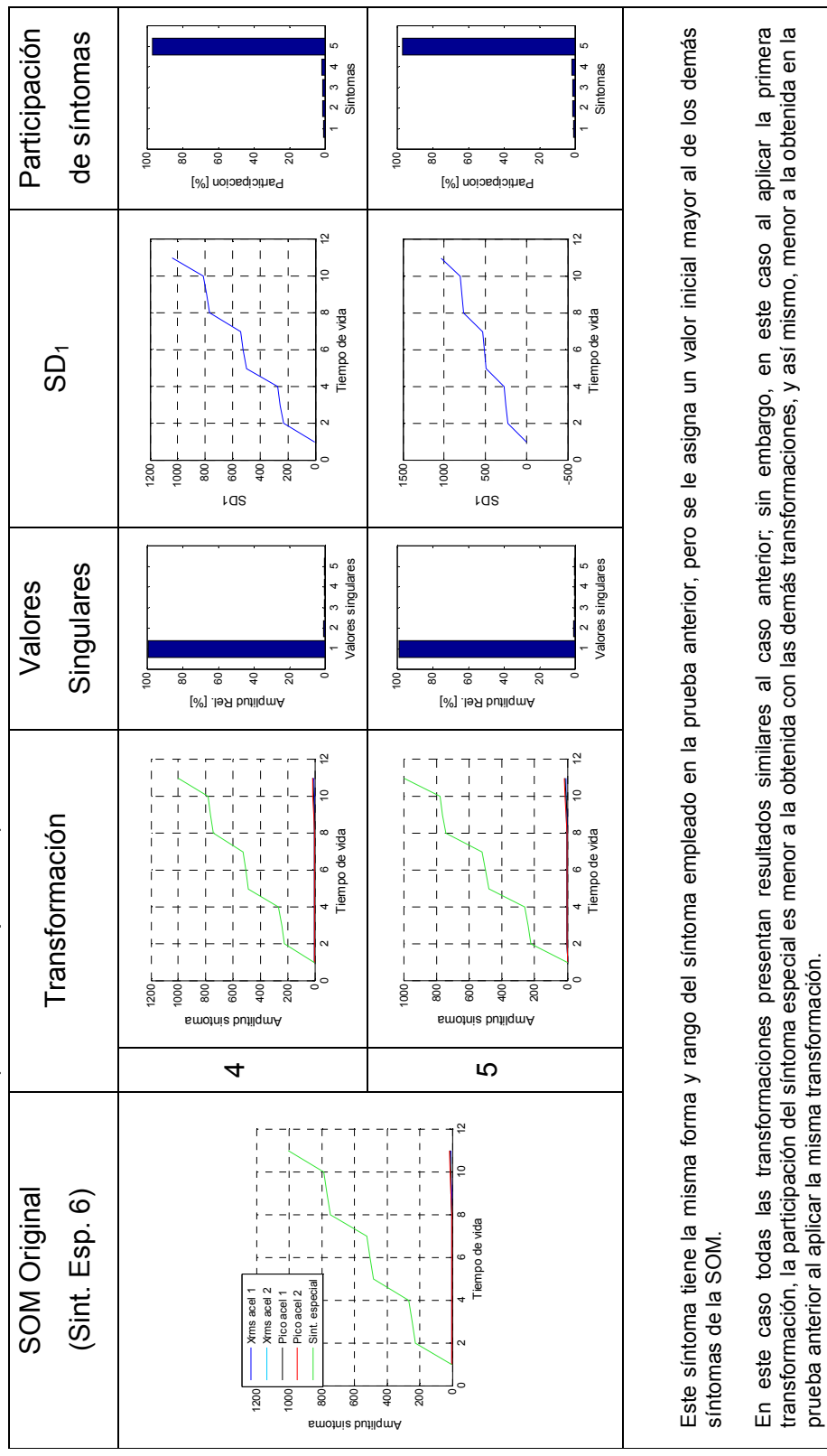

#### 6.4. DISCUSIÓN

En todos los resultados es posible observar un único fallo generalizado dominante (valor singular  $\sigma_1$ ), que refleja el hecho de haber considerado en las pruebas un único modo de falla controlado, desbalanceo. Los demás valores singulares presentan amplitudes relativamente bajas y en la mayoría de los casos despreciables. Sin embargo también se presentan otros fallos generalizados (de menor amplitud), provenientes de otra energía involucrada en el sistema. En tal caso el segundo valor singular alcanzó un valor cercano al 30% lo que puede ser explicado como defecto de la transformación, la cual parece ser sensible a síntomas externos al sistema.

También se puede observar que dependiendo de la transformación aplicada, un valor inicial bajo o alto, o una variación grande o pequeña del rango del síntoma especial, influyen en la participación de los síntomas.

En aquellos casos en que se aplica la transformación 1, el valor inicial es el que determina la participación de los síntomas. Se observa que a menor valor inicial, mayor participación del síntoma en la explicación de la falla. Esto se debe a la ecuación involucrada ( $o - h/h$ , ya que en la división, valores pequeños en denominador (<1) generan resultados grandes. Esto se puede identificar claramente cuando se aplica el síntoma especial 1, ya que al tener una valor inicial de 0,001 (debajo de los demás síntoma), adquiere una participación en el fallo generalizado que supera el 80%, esto también se puede ver en la gráfica de  $SD_1$ de las Tabla 19 y 23. Además de acuerdo a los resultados presentados en la Tabla 29, la transformación 1 no sólo es sensible a valores iniciales bajos, sino también a altos rangos de variación.

En aquellos casos en que se aplican las demás transformaciones, el rango de variación del síntoma es el que determina su participación en la explicación del daño. Se observa que a mayor rango mayor participación del síntoma en la explicación del  $SD_1$ . Esto se puede identificar claramente cuando se prueban los síntomas especiales 5 y 6 de amplitud 1000 y 1005 respectivamente, ya que a excepción de la primera transformación (para el síntoma 6), en las demás, el síntoma especial adquiere una participación en el  $SD<sub>1</sub>$  que cercana al 100%.

Cuando se analiza la SOM que contiene información únicamente proveniente de la medición (valores Xrms y picos), se observan diferencias en la participación de los síntomas, aun cuando todos ellos provienen de la misma fuente, la dinámica del sistema. En el caso en que se aplica la transformación 1 el síntoma de mayor peso es el valor Xrms medido con el acelerómetro 1, debido a que es el que presenta un valor inicial menor, mientras que el valor pico medido por el acelerómetro 1 es el de menor peso porque tiene el valor inicial más alto de todos. En los demás casos (otras transformaciones), el síntoma de mayor peso es el de mayor amplitud (valor pico acel. 2) y el de menor peso el de menor amplitud (valor Xrms acel 1).

# 7. CONCLUSIONES

El método evaluado ha probado tener una gran aplicación y validez dentro de muchos campos de la ingeniería como lo demostró la revisión de la literatura y estado del arte. Sin embargo los resultados del experimento realizado entregaron evidencia para inferir que las transformaciones aplicadas actualmente a la SOM, influyen en la relación entre los síntomas y los fallos.

Se demostró que por medio de la perturbación de un síntoma manipulado, se puede modificar completamente el comportamiento del  $SD<sub>1</sub>$ . Aunque este síntoma no corresponde a ningún síntoma real medido, no hay ninguna razón para suponer que sus comportamientos no sean semejantes.

Se encontró que la criticidad que el método otorga a un síntoma determinado depende de su valor inicial y su variación (rango). La dependencia de uno o de otro depende de la transformación aplicada. La primera transformación da importancia al valor inicial del síntoma y a su variación. Las demás transformaciones presentaron comportamientos similares entre ellas, dando mayor importancia a la variación de los síntomas.

No hay razón para suponer, que el valor inicial y el alcanzado por un síntoma en un instante de tiempo θ, sean parámetros determinantes en la condición del estado de un sistema técnico. Por esta razón, se puede concluir que el método tal y como ha sido concebido hasta el momento, presenta limitaciones en términos del sistema de unidades, de la escala utilizada para cuantificar la naturaleza de los síntomas y de restricciones propias del funcionamiento del sistema.

De este hallazgo se puede concluir que ninguna de las transformaciones consideradas actualmente por el método, da igual tratamiento a síntomas de diferente naturaleza o escala. Esto sugiere que el método puede requerir de una posterior revisión en términos de la o las transformaciones que se aplique a la SOM.

Aunque los resultados mostraron algunas deficiencias del método para este caso en particular, no se puede negar la validez de los resultados experimentales presentados en las publicaciones de los investigadores Cempel y Natke obtenidos a partir de aplicaciones como un ventilador industrial, una plataforma petrolera, un motor diesel de locomotora, entre otras. En estas publicaciones se reportaron buenos comportamientos de los indicadores del daño; debido a las características de las SOM ensambladas. Ya que para dichas pruebas se midieron y analizaron síntomas de la misma naturaleza, medidos bajo el mismo sistema de unidades, para los cuales se podrían suponer variaciones similares. (CEMPEL, 2003),(CEMPEL, 2002), (CEMPEL y NATKE, 2001)

# 8. NUEVAS VIAS DE DESARROLLO

Con los resultados obtenidos de la experimentación y las conclusiones establecidas, es posible proponer las siguientes directrices que pueden dar origen a nuevas investigaciones:

- Estudio exhaustivo y en tiempo rápido de las mediciones tomadas de la simulación del desbalanceo en cada instante del tiempo lento θ.
- Propuesta de nuevas transformaciones de la SOM considerando parámetros diferentes a el valor inicial y la variación, que permitan aportar mayor información de la criticidad de cada síntoma.
- Estudio de las transformaciones aplicables en función de la naturaleza y comportamiento de cada síntoma de la SOM.
### **BIBLIOGRAFIA**

BOTERO Francisco; CASTAÑEDA, Leonel. Estado futuro de bombas centrífugas, metodología de diagnóstico. En: Revista universidad Eafit . Vol. 42, No. 143 (Julio, 2006) ; p. 89-102.

CEMPEL C. Multi fault condition monitoring of mechanical systems in operation. Technical University of Poznan. Polonia. 2003.

CEMPEL C. Multidimensional condition monitoring of mechanical systems in operation. Technical University of Poznan. Polonia. 2002.

CEMPEL C, OELJEKLAUS M, BAUM P. Fault oriented decomposition of symptom observation matrix for systems condition monitoring. University of Hanover. Alemania. 2000.

CEMPEL C; ZIOLKOWSKI A. A new method of symptom based processing for machinery condition recognition and forecasting. Applied Mechanics Institute, Technical University of Poznan. Polonia. 1994.

INSTITUTO COLOMBIANO DE NORMAS TÉCNICAS. Documentación: Presentación de tesis, trabajos de grado y otros trabajos de investigación. Quinta actualización. Bogotá Colombia: ICONTEC, 2002. 34 p. NTC 1486.

ISO 2372. Mechanical vibration in rotating machinery. Basis for specifying evaluation standards for rotating machines with operating speeds from 10 to 200 revolutions per second. 1974. 9p.

73

NATKE H. Problems of model updating procedures: a perspective resumption. University of Hannover. Alemania. 1997.

NATKE H, CEMPEL C. The symptom observation matrix for monitoring and diagnostics. University of Hannover. Alemania. 2001.

NATKE H, CEMPEL C. Model - Aided Diagnosis of mechanical systems. Fundamentals, Detection, Localization, Assessment. Berlín, Alemania: Springer, 1997. 1, 5, 36 - 38, 41 ,42, 56 - 61 p.

NEMA MG 1-1998,7, para máquinas estándar. 1998.

PORTALA Alexander. El método de descomposición SVD en el diagnóstico técnico. Medellín, 2004, 179 p. Tesis (pregrado en ingeniería mecánica). Universidad Eafit. Escuela de ingeniería. Departamento de ingeniería mecánica.

TREFETHEN, Lloyd N. y BAU, David. Numerical linear algebra. Philadelpia, USA: SIAM. 1997. 25, 26, 33, 34, 331 p. ISBN 0-89871-361-7.

# ANEXO A. ACELERÓMETRO HBM®

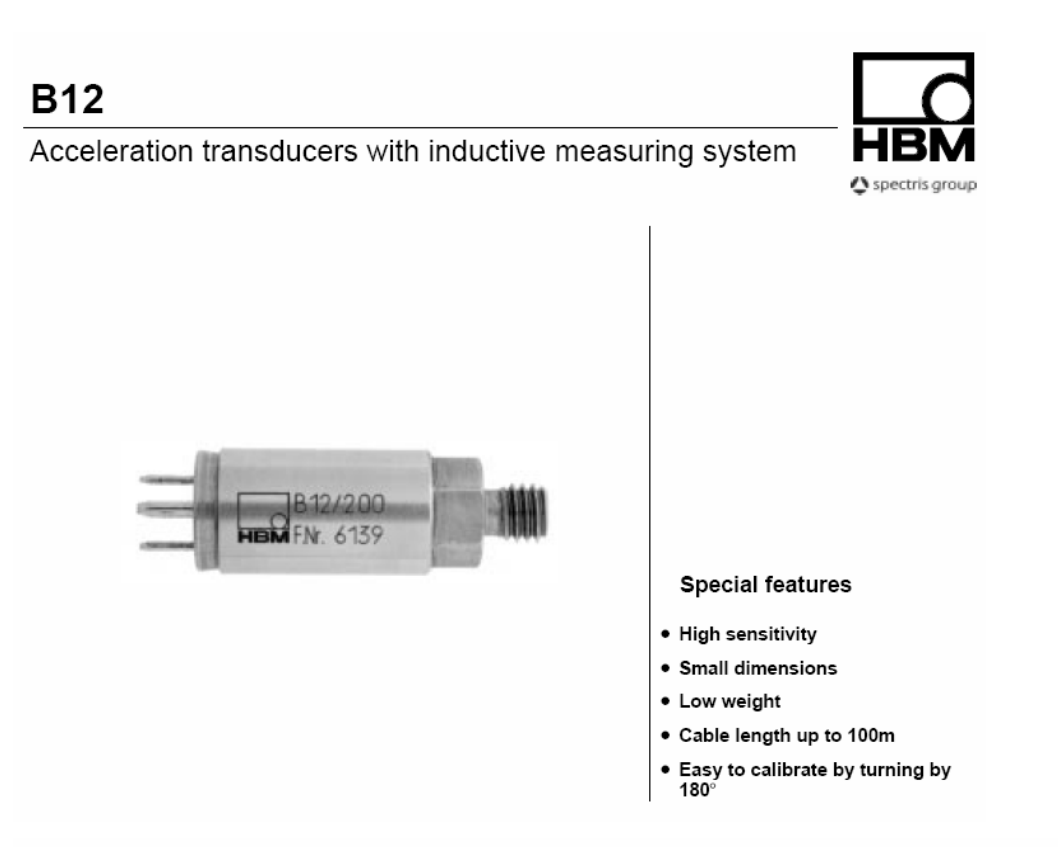

Dimensions (in mm, 1mm = 0.03937inches)

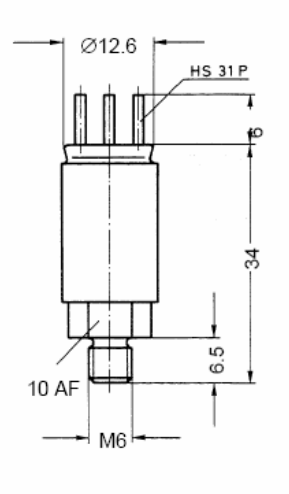

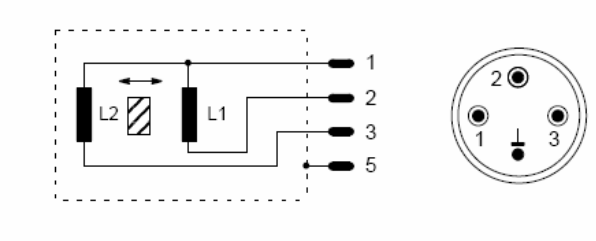

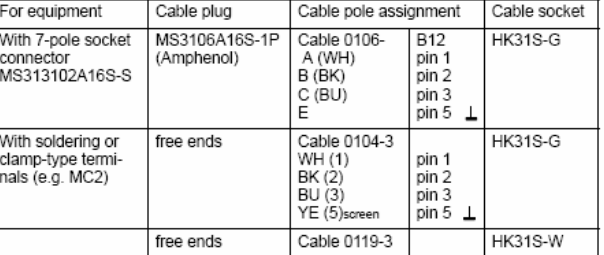

# Specifications

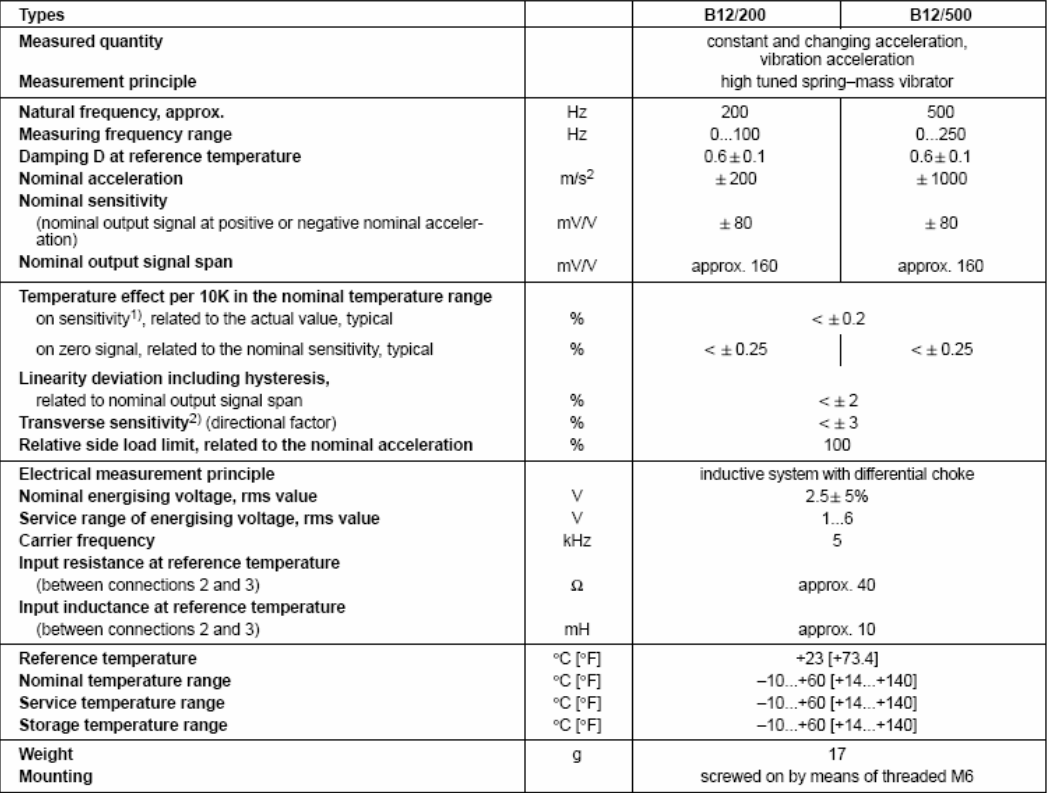

# ANEXO B. MGCPLUS HBM® (MÓDULO ML455)

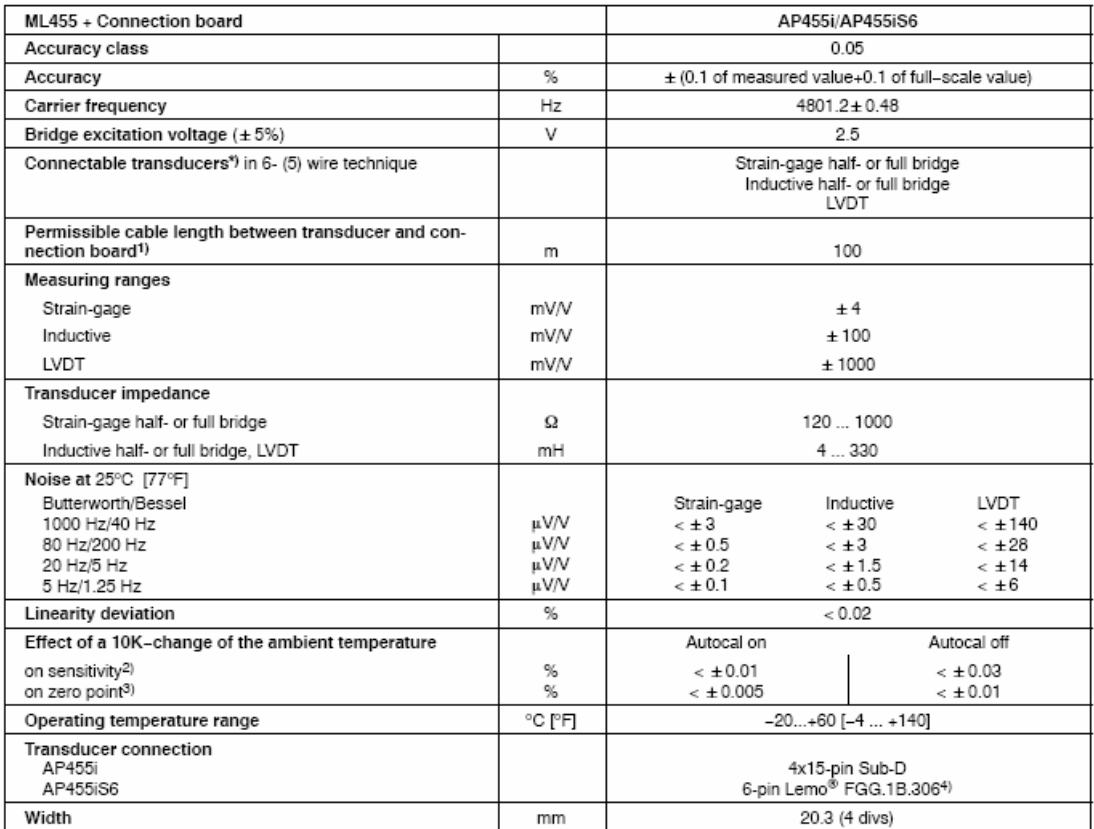

The transducer type can be selected separately for each of the four subchannels<br>
1) Use cable twisted and shielded in pairs with outer shield (e.g. HBM-no. 4–3301.0071)<br>
2) Of measured value<br>
3) Of full-scale value<br>
4) HBM

MGCplus with AB22A/AB32

### ANEXO C. ACELERÓMETRO KISTLER®

# K-Shear<sup>®</sup> Accelerometers

#### General Purpose, Voltage Mode Accelerometers

Small, relatively light weight general purpose accelerometers for vibration measurements in wide range of applications. Available in three measuring ranges 25g, 50g and 100g, all range types are available in a ground isolated option. These accelerometers feature a rugged, hermetically sealed construction.

- Low impedance, voltage mode
- · Quartz-shear sensing elements
- · Ultra-low base strain
- Minimal thermal transient response
- · Lightweight, hermetically sealed titanium case
- Conforming to CE

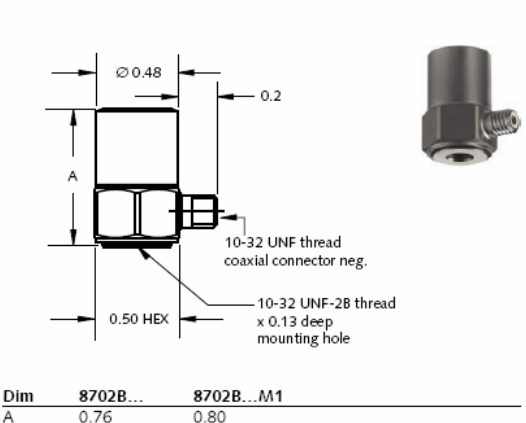

10-32 UNF thread

coaxial connector neg

10-32 UNF-2B thread

 $x 0.13$  deep

8704B M1

0.98

Type 8702B... 8704B...

#### Description

The 8702B... side connector and 8704B... top connector accelerometer series use a unique shear mode sensing element made of stable quartz crystals. The quartz sensing elements afford excellent long-term stability that ensure repeatable, accurate measurements for many years. Additionally the shear element design provides low transverse sensitivity along with an insensitivity to base strain and thermal transients.

All units are hermetically sealed and are constructed entirely of titanium or a combination of titanium and stainless steel. An internal circuit Piezotron® impedance converter provides a high signal level at low impedance output.

Models identified with an M1 are ground isolated versions. All units are hermetically sealed and are constructed entirely of titanium or a combination of titanium and stainless steel.

#### Application

All types are designed for general purpose vibration measurement in a laboratory or industrial environment. They can be used for environmental testing (with or without temperature cycling), ESS, vehicle tests, automotive NVH testing, rotating machinery vibration analysis.

# **Accessing TEDS Data**

8704B

0.96

Dim

0.50 HEX.

Accelerometers with a "T" suffix are variants of the standard version incorporating the "Smart Sensor" design. Viewing an accelerometer's data sheet requires an Interface/Coupler such as Kistler's Model 5000M07 PDA based or 5000M04 PC (serial port) based TEDS Editor software. The Interface provides negative current excitation (reverse polarity) altering the operating mode of the PiezoSmart® sensor allowing the program editor software to read or add information contained in the memory chip.

Page 1/3

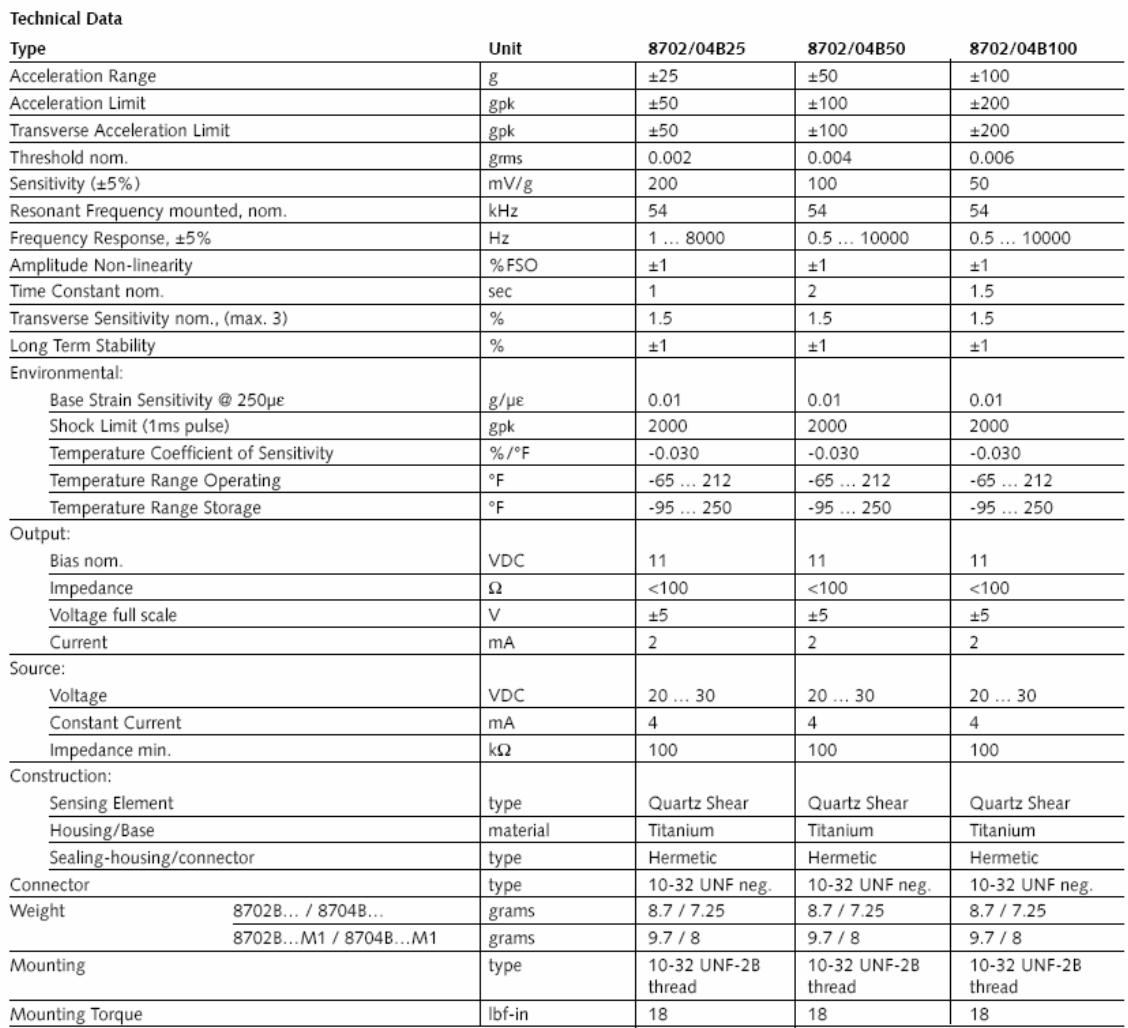

 $1 g = 9.80665$  m/s<sup>2</sup>, 1 inch = 25.4 mm, 1 gram = 0.03527 oz, 1 lbf-in = 0.1129 Nm

Page 2/3

Kistler Instrument Corporation reserves the right to discontinue or change<br>specifications, designs or materials without notice consistent with sound<br>engineering principles and quality practices.

© 2006, Kistler Instrument Corporation, 75 John Glenn Dr., Amherst NY 14228<br>Tel 716-691-5100, Fax 716-691-5226, sales.us@kistler.com, www.kistler.com

#### Mounting

A threaded 10-32 UNF stud provides positive attachment of the accelerometer to the test structure. Reliable and accurate measurements require that the mounting surface be clean and flat. The operating instruction manual for the 8702B... and 8704B... series accelerometers provides detailed information regarding mounting surface preparation.

#### Accessories included Type • 10-32 mounting stud 8402 • Mounting stud, 10-32 to M6; shipped only 8411 outside N. America

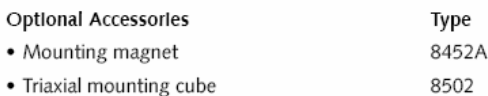

#### Ordering Key

Function Disabled

Function Enabled

P1451.4 v1.0 template 25 - Transfer

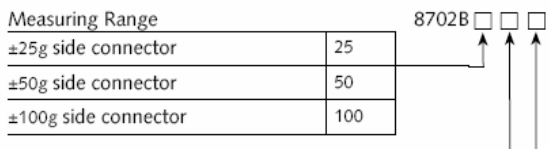

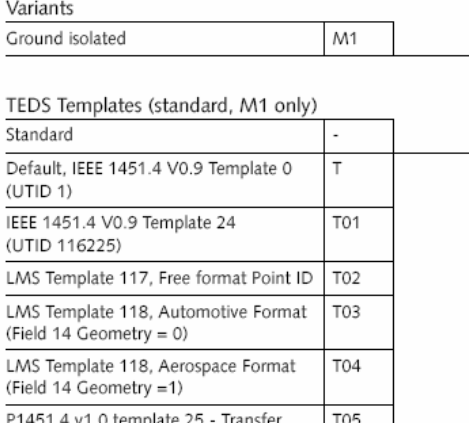

#### Measuring Chain

- 1 Low Impedance Sensor
- 2 Sensor cable, 10-32 pos. to BNC pos.
- 3 Power Supply/Signal Conditioner
- Outout cable, BNC pos. to BNC pos.  $\overline{4}$

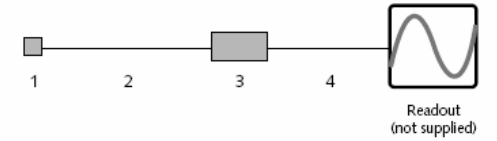

**Type** 

 $51...$ 

1511

 $1761B...$ 

87

#### Ordering Key

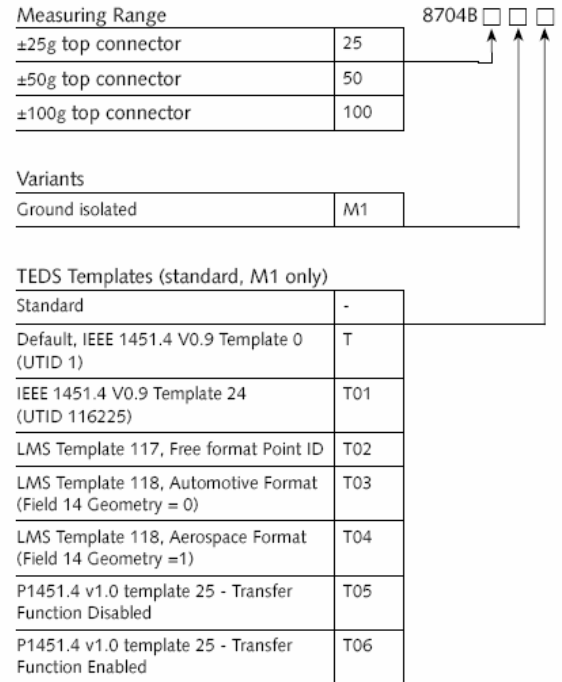

#### Page 3/3

Kistler Instrument Corporation reserves the right to discontinue or change specifications, designs or materials without notice consistent with sound engineering principles and quality practices.

T06

© 2006, Kistler Instrument Corporation, 75 John Glenn Dr., Amherst NY 14228 Tel 716-691-5100, Fax 716-691-5226, sales.us@kistler.com, www.kistler.com

# 5118B2 POWER SUPPLY/COUPLER

The signal conditioner provides the constant current excitation<br>required by low impedance, voltage mode sensors with built-in<br>electronics (i.e, Piezotron\*, PiezoBEAM\*, K-SHEAR\*, and Ceramic<br>Shear) or for high impedance sen

· Selectable gain and low pass, plug-in filters

- . High pass filtering, panel selectable
- . Monitor the condition of the sensors and cables

• Exclusive "Rapid Zero" feature

• AC, DC or battery powered

• Conforming to CE

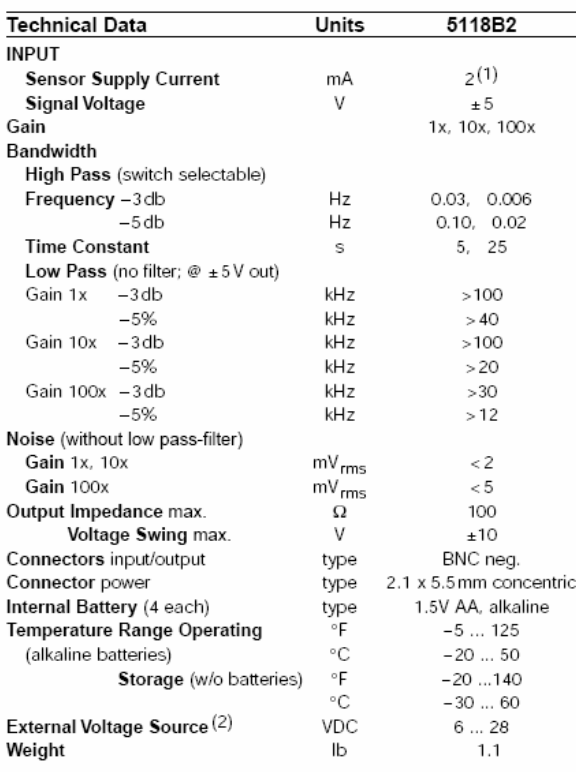

that provides the low impedance output signal. The 5118B2 decouples the DC bias voltage from the output signal and provides a 2ma constant current source which can also be factory adjusted between 2 to 18 mA. Bias indicato

Continued

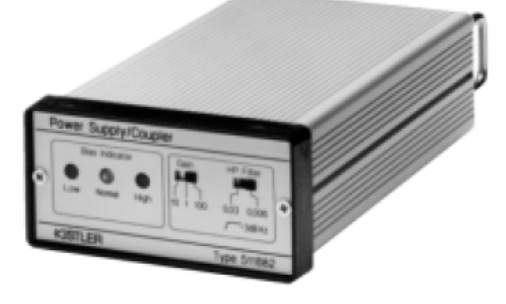

(1) Sensor current can be set at factory for any current in the range of 2 ... 18 mA (2) Optional AC adapter available

 $1 g = 9.80665$  m/s<sup>2</sup>, 1 inch = 25.4 mm, 1 gram = 0.03527 oz

Kistler Instrument Corporation reserves the right to discontinue or change specifications, designs or materials without notice consistent with sound engineering principles and quality practices.

Kistler Instrument Corporation, 75 John Glenn Drive, Amherst NY 14228 Phone 716-691-5100, Fax 716-691-5226, e-mail: kitsales@kistler.com, www.kistler.com from a front panel switch. Highpass filter cutoff frequencies (-3dB)<br>0.006 and 0.03 Hz are also selectable by a switch on the front panel.

Plug-in, low pass filters are available to limit the frequency Plug-in, low pass filters are available to limit the frequency<br>response of the amplifier. See ordering information for range of<br>available cutoff frequencies. These low pass filters can be used to<br>attenuate unwanted frequen generally indicates a short circuit in the cable or sensor while<br>"HIGH" means an open circuit.

The coupler warns of a low battery audibly, with an intermittent chirping sound. Battery lifetime is about 12 hours at a sensor current of 2mA. Coupler power can be provided from three sources: four AA<br>1.5 volt batteries, AC-operated from a power line adaptor, or regulated DC source between 6 and 28VDC. Because of Kistler's unique "Rapid Zero" feature, the coupler is ready for taking measurements two seconds after powering. When changing gain or fil-<br>ter settings, the 5118B2 is ready to use in two seconds.

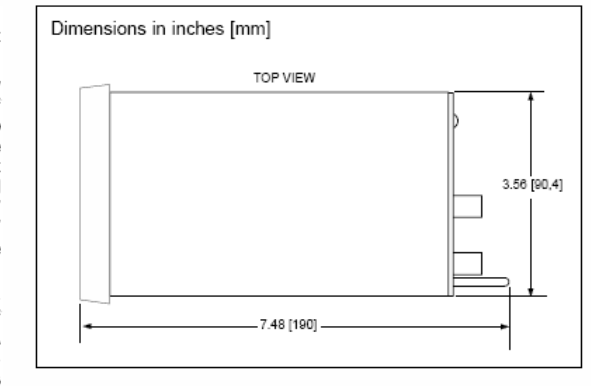

- Dimensions in inches [mm] 0.503 [12.8]  $-6.48[164,6]$ 1.76 [44,6] SIDE VIEW Ъī, 2.00 [50,8] BNC CABLE
- Note: For permanent installations, the unit is designed for panel mounting, using optional adapters

### Ordering Information

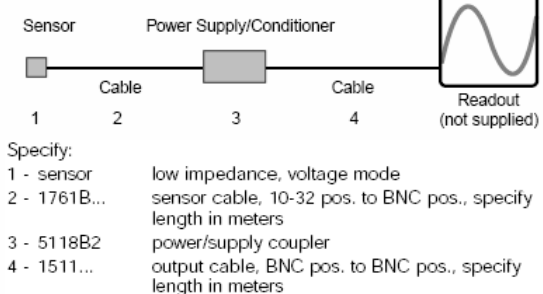

#### **Optional Accessories**

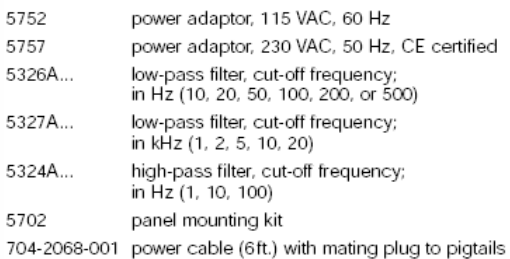

Kistler Instrument AG Winterthur, Postfach 304, CH-8408 Winterthur Tel + 41 - 052 - 224 11 11, Fax + 41 - 052 - 224 14 14, sales@kistler.ch, www.kistler.com Kistler Instrument Corporation, 75 John Glenn Drive, Amherst NY 14228 Phone 716-691-5100, Fax 716-691-5226, e-mail: kitsales@kistler.com, www.kistler.com

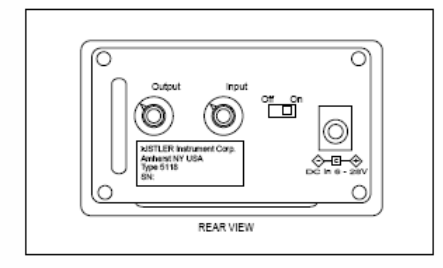

ANEXO E. TARJETA DE ADQUISICIÓN NATIONAL INSTRUMENTS®

# **Low-Cost E Series Multifunction DAQ -**12 or 16-Bit, 200 kS/s, 16 Analog Inputs

### **NI E Series - Low-Cost**

- 16 analog inputs at up to 200 kS/s,
- **Operating Systems**
- 12 or 16-bit resolution • Up to 2 analog outputs at 10 kS/s,
- 12 or 16-bit resolution
- . 8 digital I/O lines (TTL/CMOS):
- two 24-bit counter/timers · Digital triggering
- 4 analog input signal ranges
- NI-DAQ driver that simplifies
- configuration and measurements

#### **Families** • NI 6036E

- 
- NI 6034E
- NI 6025E
- $\bullet$  NI 6024F
- $\bullet$  NI 6023F

· Windows 2000/NT/XP • Real-time performance with LabVIEW

- Others such as Linux® and Mac OS X
- 
- **Recommended Software**
- $\bullet$  LabVIEW
- $\bullet$  LabWindows/CVI
- Measurement Studio
- VI Logger
- **Other Compatible Software** • Visual Basic, C/C++, and Ca
- **Driver Software (included)**
- $\bullet$  NI-DAQ 7
- 

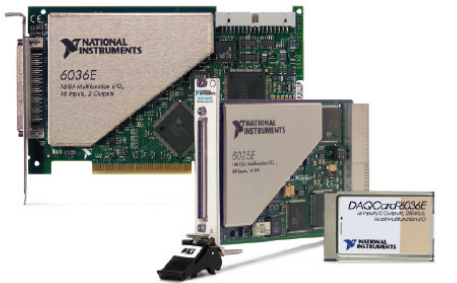

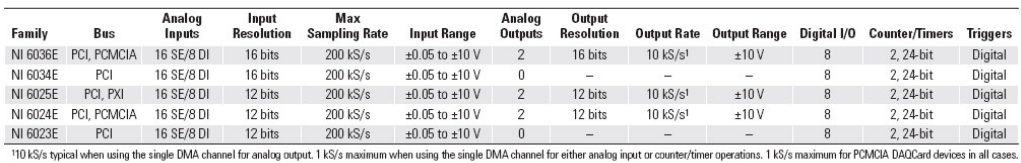

Table 1. Low-Cost E Series Model Guide

#### **Overview and Applications**

National Instruments low-cost E Series multifunction data acquisition devices provide full functionality at a price to meet the needs of the budget-conscious user. They are ideal for applications ranging from continuous high-speed data logging to control applications to high-voltage signal or sensor measurements when used with NI signal conditioning. Synchronize the operations of multiple devices using the RTSI bus or PXI trigger bus to easily integrate other hardware such as motion control and machine vision to create an entire measurement and control system.

#### **Highly Accurate Hardware Design**

NI low-cost E Series DAQ devices include the following features and technologies:

Temperature Drift Protection Circuitry - Designed with components that minimize the effect of temperature changes on measurements to less than 0.0010% of reading/°C.

Resolution-Improvement Technologies - Carefully designed noise floor maximizes the resolution.

Onboard Self-Calibration - Precise voltage reference included for calibration and measurement accuracy. Self-calibration is completely software controlled, with no potentiometers to adjust.

NI DAQ-STC - Timing and control ASIC designed to provide more flexibility, lower power consumption, and a higher immunity to noise and jitter than off-the-shelf counter/timer chips.

NI MITE - ASIC designed to optimize data transfer for multiple simultaneous operations using bus mastering with one DMA channel, interrupts, or programmed I/O.

NI PGIA - Measurement and instrument class amplifier that quarantees settling times at all gains. Typical commercial off-the-shelf amplifier components do not meet the settling time requirements for high-gain measurement applications.

PFI Lines - Eight programmable function input (PFI) lines that you can use for software-controlled routing of interboard and intraboard digital and timing signals

RTSI or PXI Trigger Bus - Bus used to share timing and control signals between two or more PCI or PXI devices to synchronize operations. RSE Mode - In addition to differential and nonreferenced single-ended modes, NI low-cost E Series devices offer the referenced single-ended (RSE) mode for use with floating-signal sources in applications with channel counts higher than eight.

Onboard Temperature Sensor - Included for monitoring the operating temperature of the device to ensure that it is operating within the specified range

## ANEXO F. RESULTADOS PROYECTO ESPECIAL

### Proyecto Especial

Título: Análisis estadístico de síntomas utilizados para el diagnostico multidimensional de fallas. Autor: Angela María Arévalo Asesor: Francisco Javier Botero

Este proyecto parte de las mediciones de velocidad tomadas de la simulación de un modo de falla (desbalanceo). Incluye la validación de normalidad de los parámetros establecidos según normas técnicas para realizar el seguimiento de la evolución de la falla en el sistema. Una vez se valida la normalidad, se procede a establecer posible síntomas, y se determina cuales de ellos cumplen con las propiedades de síntoma técnico.

Los resultados gráficos obtenidos tras la validación de la normalidad de los datos del valor Xrms se presentan en la Tabla 31, y los del valor pico en la Tabla 32.

Es posible observar en las dos tablas (31 y 32) que los histogramas de cada medición presentan una forma similar a la de la distribución de probabilidad correspondiente, respaldando gráficamente el hecho de que no se rechace la normalidad de ningún conjunto de datos.

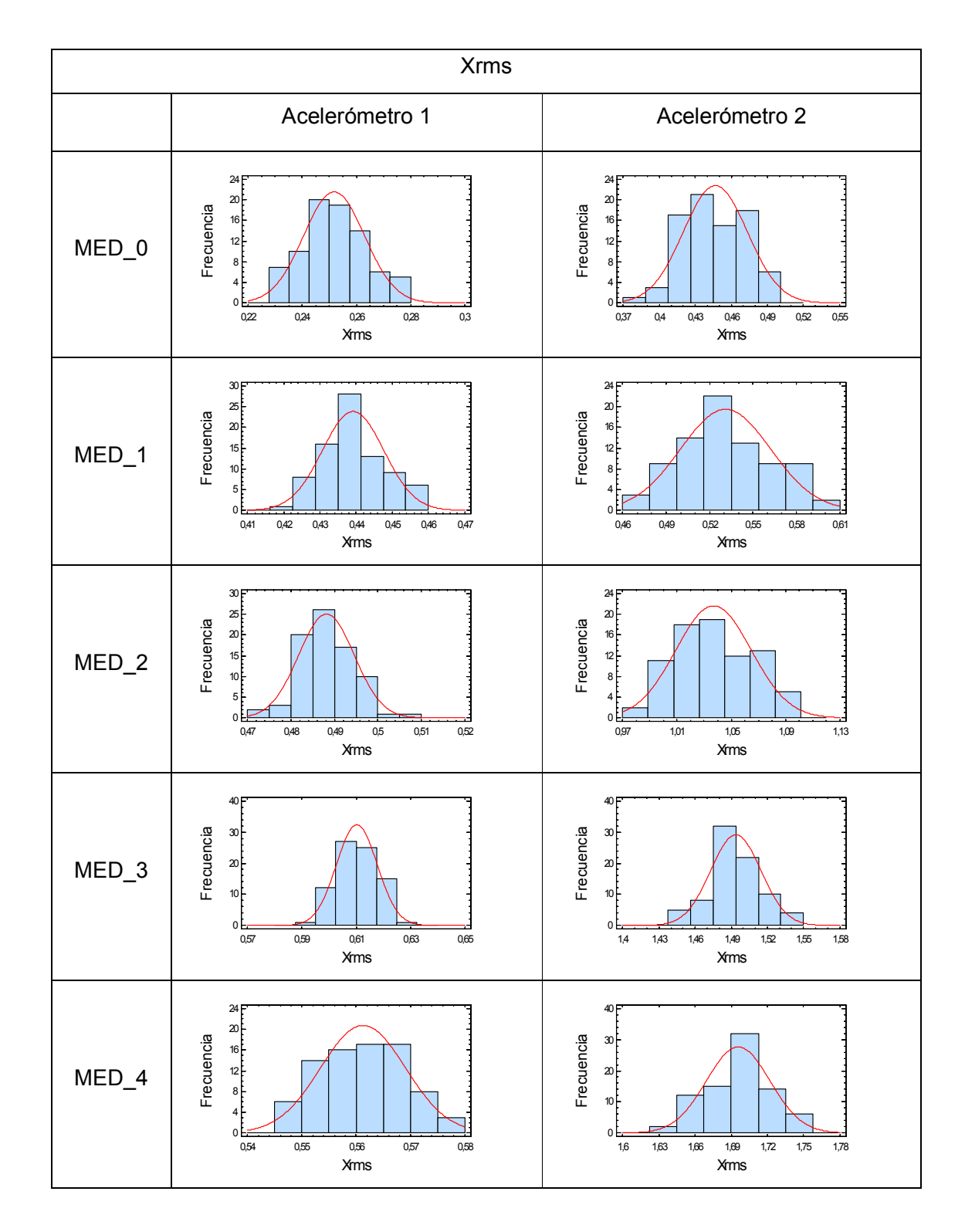

Tabla 31. Gráficas de normalidad valor Xrms

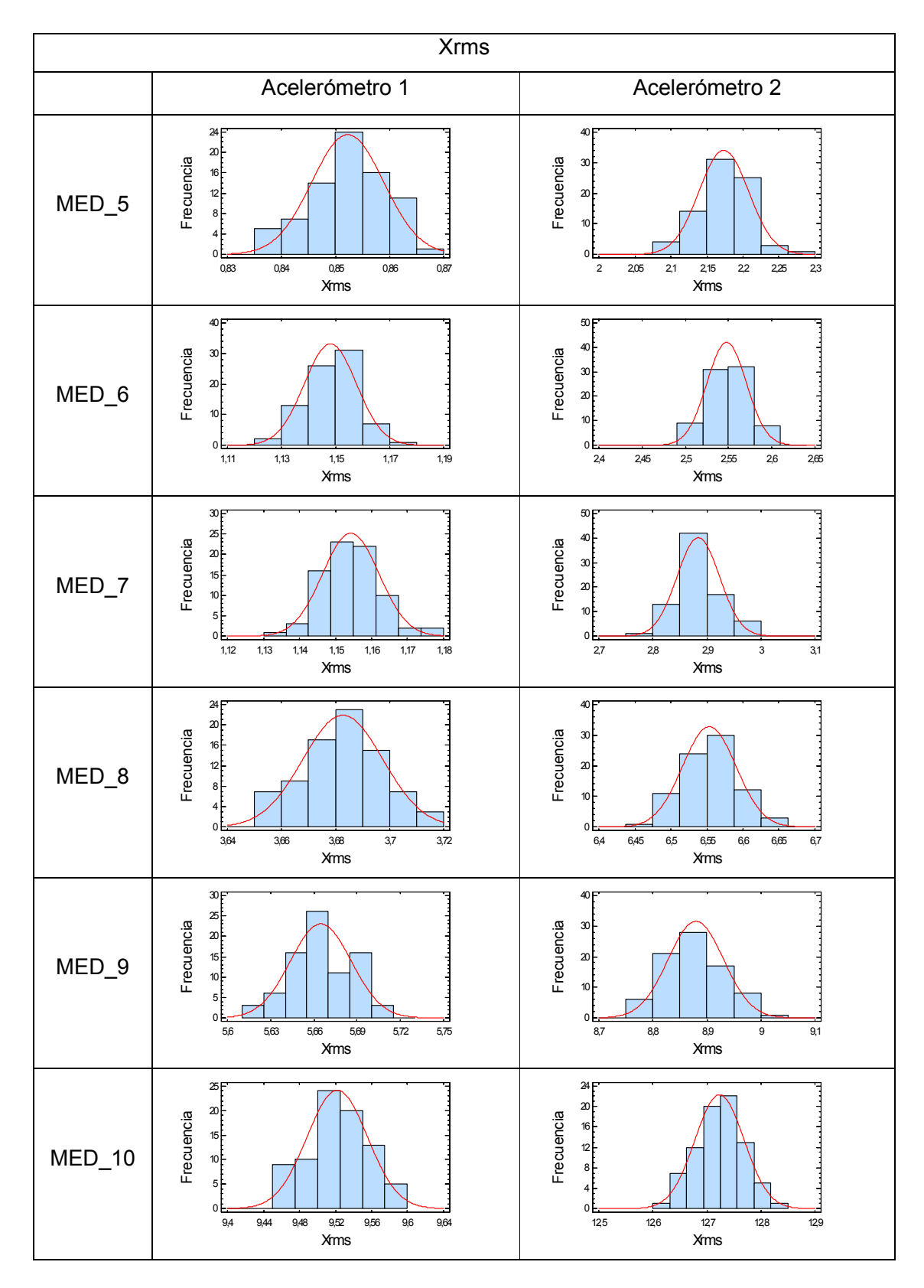

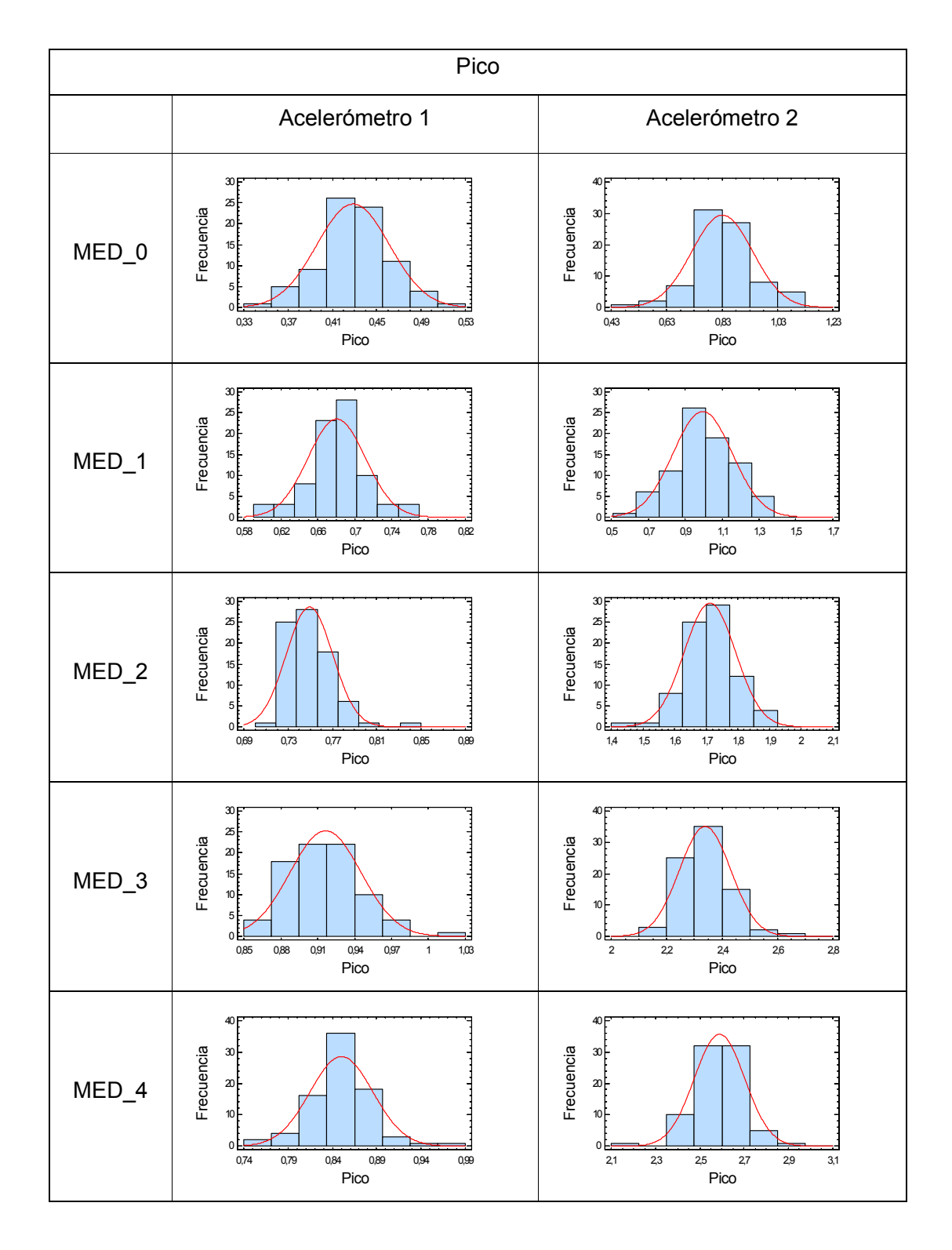

Tabla 32. Gráficas de normalidad valor pico

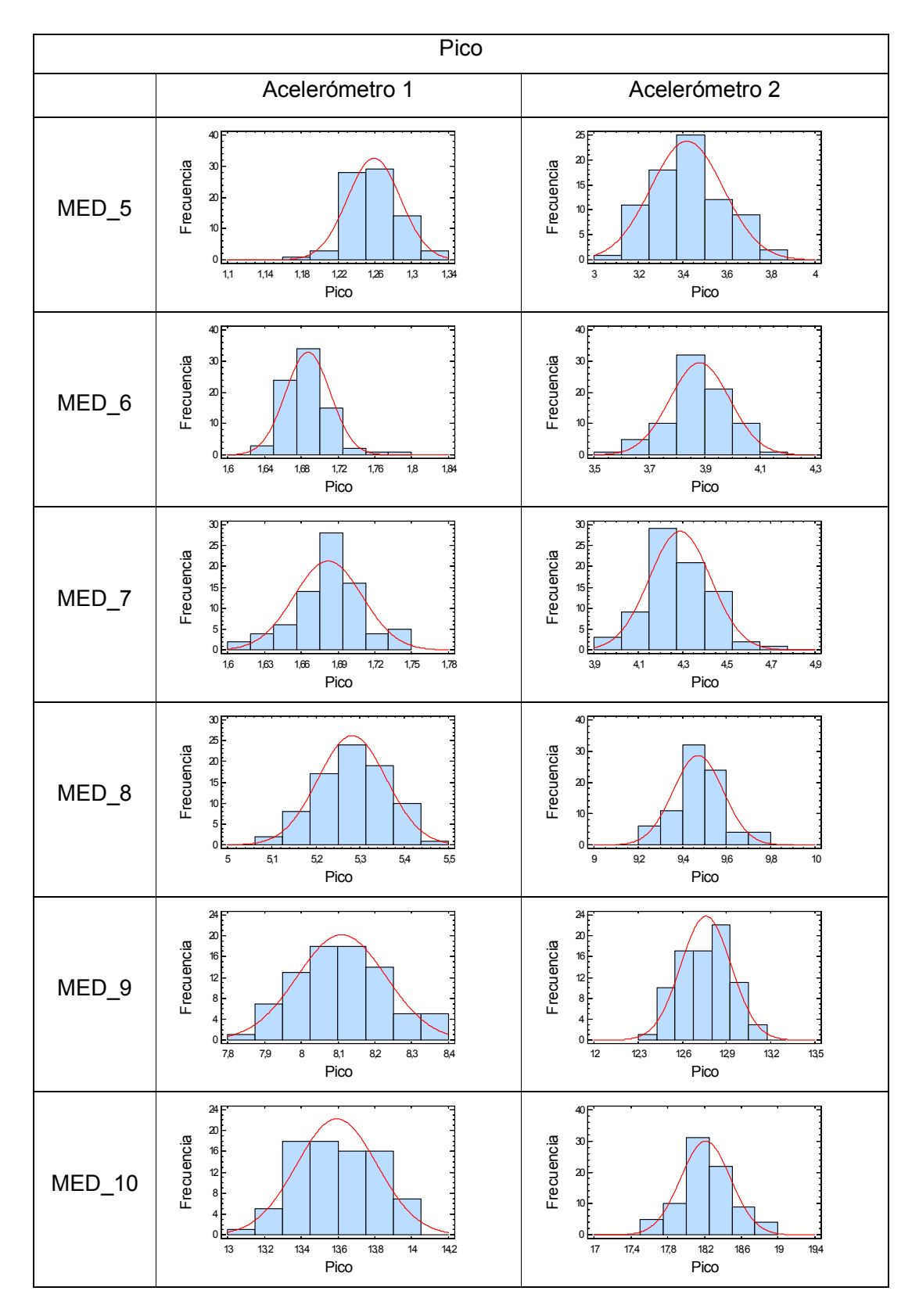

# ANEXO G. GLOSARIO

Coordenada de tiempo lento: Tiempo de la evolución interna del sistema técnico.

Coordenada de tiempo rápido: Tiempo que describe la dinámica actual del sistema técnico.

Daño: Perjuicio que reduce el valor o el servicio de un sistema técnico.

Kurtosis: es la medida de que tan gruesas son las colas de la distribución, en comparación con una distribución normal que tenga la misma desviación estándar.

Matriz de observación de síntomas: Es un arreglo de los síntomas medidos: *p* , la dimensión fila, es el número de observaciones por síntoma, y *r* , la dimensión de las columnas, es el número de síntomas observados.

Sesgo: es el grado de asimetría de una distribución.

Síntoma: Cantidad medible covariable con la condición de estado del sistema técnico.

Valor pico: Mayor valor de la señal medida en el tiempo.

Valor RMS: Es el valor de la raíz cuadrada promedio de la señal de vibración en el tiempo.